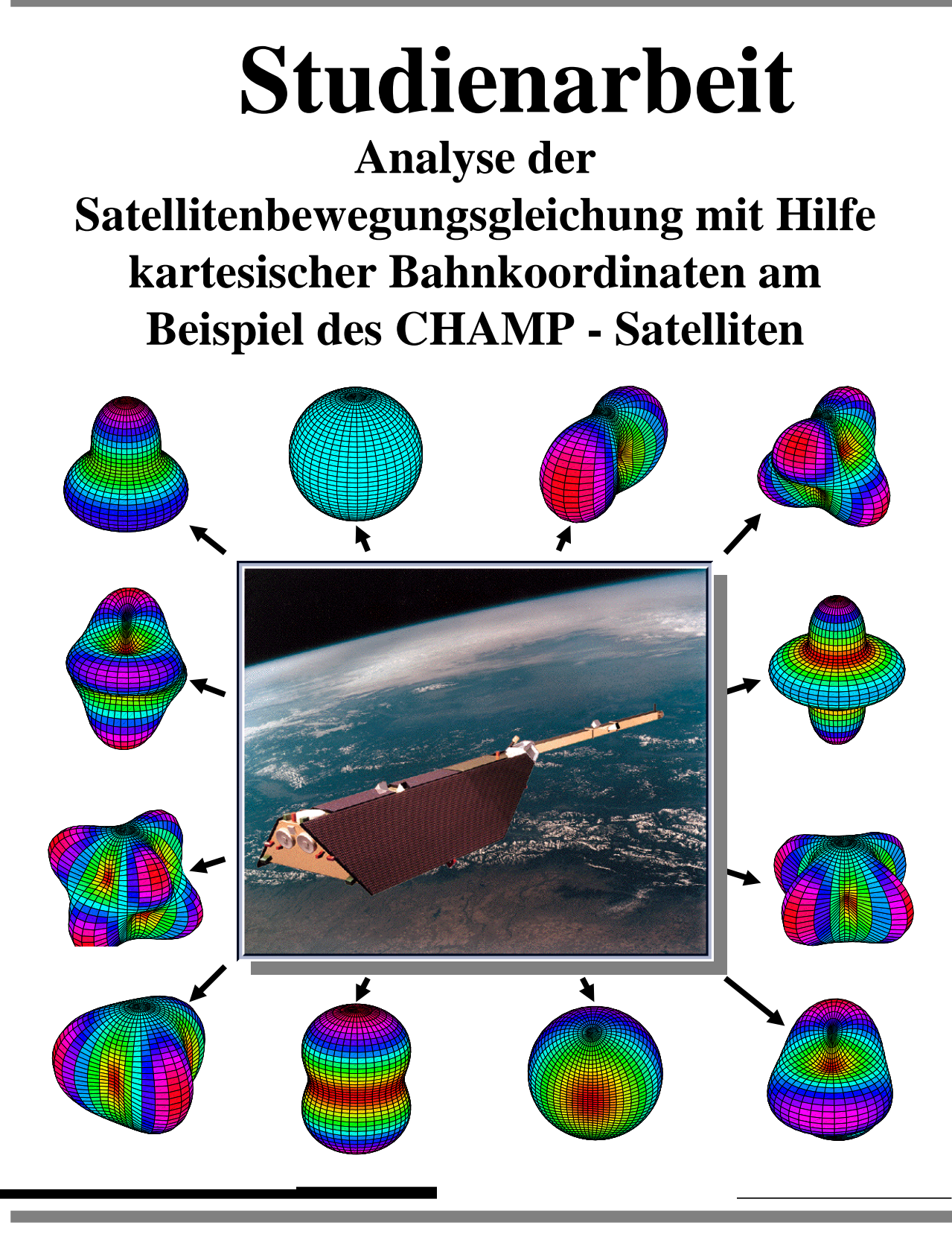

# **Inhaltsverzeichnis**

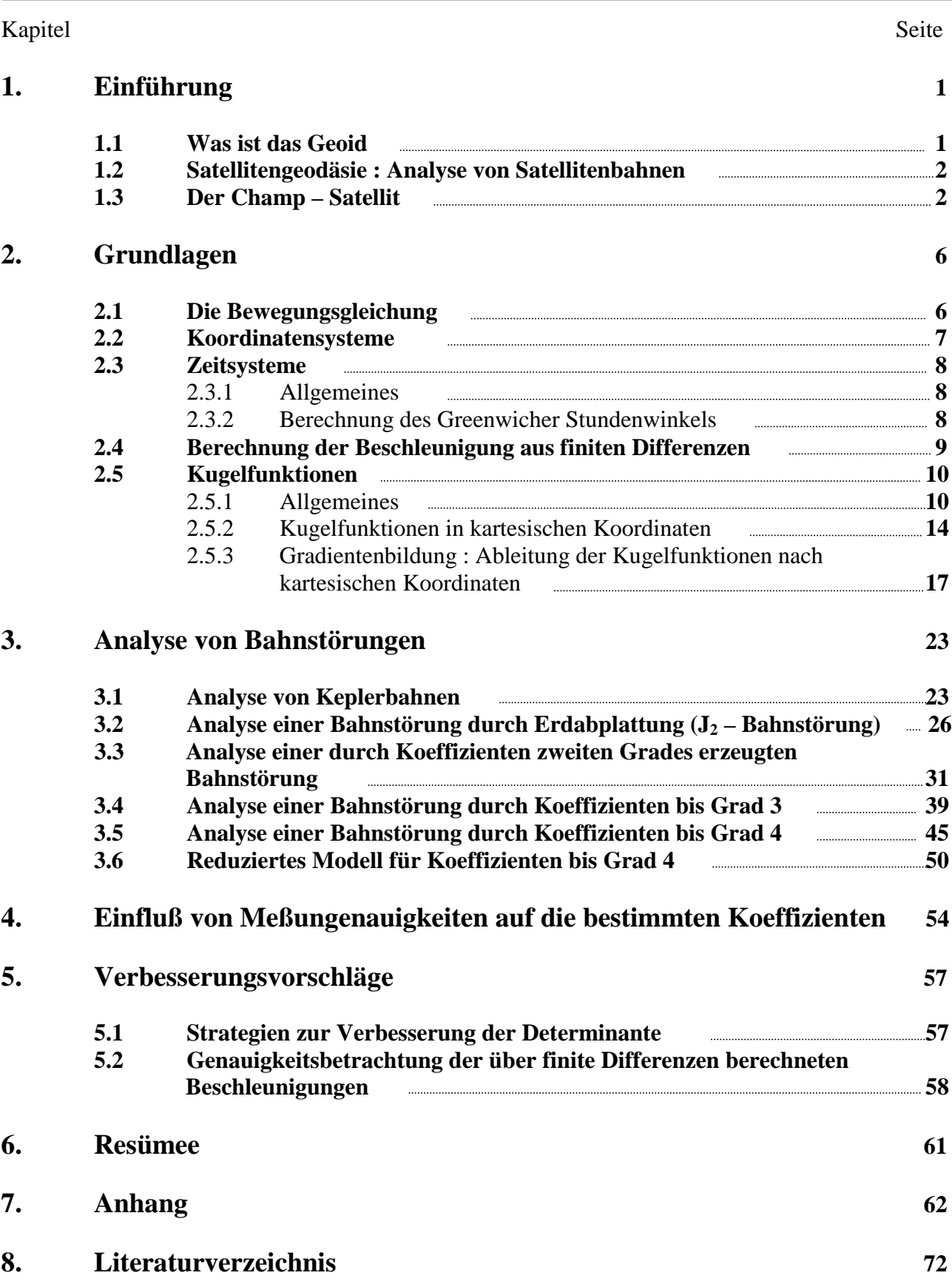

# **1. Einführung**

#### **1.1 Was ist das Geoid**

Das Geoid stellt eine Äquipotentialfläche des Erdschwerefeldes dar, also eine Fläche, auf der das Wasser im Gleichgewicht ist. Deshalb repräsentieren die Ozeane das Geoid, welches die Bezugsfläche für die Topographie ist.

Um nun das Geoid berechnen zu können, muß das Erdschwerefeld bestimmt werden. Das Gravitationspotential  $U(x_E, y_E, z_E)$  im Außenraum und auf der Oberfläche der Erde genügt dabei der sogenannten "Laplace – Differentialgleichung" :

$$
\Delta U(x_E, y_E, z_E) = 0
$$

Diese leitet sich aus der Tatsache ab, daß  $\Delta U(x_E, y_E, z_E) = div \Gamma_{Grav} = div grad U(x_E, y_E, z_E) = 0$ ist, also nur die Massen im Erdinneren Gravitationskräfte erzeugen können. Die "Laplace – Differentialgleichung" lautet in kartesischen Koordinaten :

$$
\frac{\partial^2 U}{\partial x^2} + \frac{\partial^2 U}{\partial y^2} + \frac{\partial^2 U}{\partial z^2} = 0
$$

Ihre Lösung ist eine sogenannte "Kugelfunktionsentwicklung" des Gravitationsfeldes, die normalerweise zur Darstellung des Erdschwerefeldes verwendet wird. Eine solche Kugelfunktionsentwicklung lautet wie folgt (in sphärischen Koordinaten) :

$$
U(\lambda, \varphi, r) = \lim_{l \to \infty} \sum_{l=0}^{L} \sum_{m=-l}^{+l} \left(\frac{R}{r}\right)^{l+1} \cdot e^{l,m}(\lambda, \varphi) \cdot u_{l,m}
$$

Die Kugelfunktionsentwicklung ist anschaulich gesehen nichts anderes als eine zweidimensionale Fourrierentwicklung auf der Kugeloberfläche, die mit zunehmenden l eine höhere Auflösung des Erdschwerefeldes bedeutet. Sind die Koeffizienten  $u_{l,m}$  und das Potential U des Geoids bekannt, so kann aus der Kugelfunktionsentwicklung zu jedem Punkt der Erde  $P(\lambda_0,\varphi_0)$  der zugehörige Radius bestimmt werden. Gewöhnlich wird das Geoid durch Geoidundulationen beschrieben, die den Abstand der Geoidoberfläche zu einem Referenzellipsoid angeben.

Das Ziel ist also, die unbekannten Koeffizienten  $u_{l,m}$  zu bestimmen. Viele, vor allem ältere Methoden zielen darauf ab, Schwerewerte an der Erdoberfläche zu messen und gegebenenfalls geeignet zu reduzieren. Das große Problem hierbei neben dem großen Meßaufwand sind die großen Ozeanflächen der Erde, auf denen praktisch keine Schwerewerte meßbar sind, obwohl die Wasserflächen eigentlich ideal wären, da sie schon das Geoid repräsentieren.

Zu den neueren Verfahren gehört die Satellitengeodäsie, bei der das Erdschwerefeld durch Analyse von Satellitenbahnen erforscht wird.

# **1.2 Satellitengeodäsie : Analyse von Satellitenbahnen**

Wie im vorhergehenden Abschnitt erwähnt, kann die Analyse von Satellitenbahnen zur Erkundung des Erdschwerefeldes herangezogen werden. Der Vorteil liegt dabei auf der Hand. Neben den vielen zur Auswertung zur Verfügung stehenden Meßdaten ist außerdem eine globale Überdeckung der Erde gewährleistet (solange es sich nicht um einen geostationären Satelliten handelt). Die Auflösung des Erdschwerefeldes hängt von der Flughöhe des Satelliten ab. Ein niedrigfliegender Satellit reagiert stärker auf die Feinheiten des Gravitationsfeldes, er garantiert also eine höhere Auflösung ( höherer Grad und Ordnung der Kugelfunktionsentwicklung) als ein höher fliegender Satellit. Allerdings ergibt sich für niedrigfliegende Satelliten das Problem, daß die Atmosphärenreibung als starke Störkraft auftritt. Auch andere Einflüsse wie z.B. Gezeiten machen sich dann stärker bemerkbar.

Wenn die Erde eine Kugel mit homogener oder radialgeschichteter Dichteverteilung wäre, dann würde der Satellit auf einer ellipsenförmigen Bahn, einer sogenannten "Keplerbahn", fliegen. Dies entspräche dem Gravitationsfeld des Koeffizienten  $u_{0,0}$ .

Die Abweichung der Erde von dem oben genannten "Idealfall", beschrieben durch zusätzliche Koeffizienten u<sub>lm</sub>, führen zu Abweichungen der Satellitenbahn von der Keplerbahn. So führt z.B. der Koeffizient u<sub>2,0</sub> (beschreibt die Erdabplattung) unter anderem zu einer Präzession der Knotenlinie und zu einer Änderung der mittleren Bewegung des Satelliten. dem ob<br>Abweich<br>*L* die Erd<br>alysierer<br>alysierer

Um das Gravitationsfeld zu analysieren, muß die sogenannte "Bewegungsgleichung" des Satelliten gelöst werden. Diese lautet :

$$
\underline{\ddot{X}}_E = R_3^T(\theta_{Gr}(t)) \cdot grad U(\lambda, \varphi, r)
$$

Genaugenommen müssten auf der rechten Seite noch Störbeschleunigungen stehen, wie sie z.B. durch Atmosphärenreibung entstehen. Auf ihre Behandlung wird im nächsten Abschnitt eingegangen.

Im folgenden wird die Bewegungsgleichung am Beispiel des Champ-Satelliten gelöst. Dies geschieht auf der Basis kartesischer Koordinaten. Angesichts der Tatsache, das die Position des Champ-Satelliten mit GPS gemessen wird, erscheint dies auch sinnvoll.

#### **1.3 Der Champ – Satellit**

Der Champ-Satellit ist eine neue Satellitenmission mit einer Dauer von 5 Jahren, die im Frühjahr 2000 starten soll.

Die drei Hauptziele sind :

 Geoidbestimmung und Erkundung des Erdgravitationsfeldes (mittlere und lange Wellenlängen) und seiner zeitlichen Variationen

Untersuchung des magnetischen und elektrischen Feldes der Erde

 Erforschung der Atmosphäre/Ionosphäre, speziell im Hinblick auf Klimaforschung und Wettervorhersagen

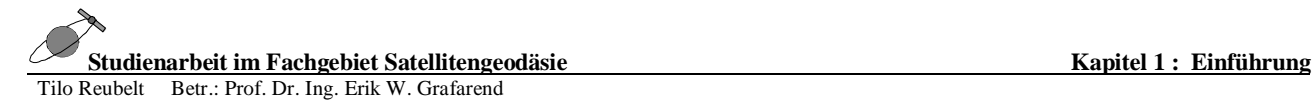

Im folgenden soll nur auf die Erkundung des Erdschwerefeldes eingegangen werden. Die Masse des Satelliten einschließlich Nutzlastinstrumente beträgt 500 kg. Als Bahn wurde eine polarnahe Umlaufbahn mit einer Inklination von 87° , einer Exzentrizität von 0 und einer anfänglichen Flughöhe von 470 km über Grund gewählt. Die Umlaufzeit beträgt ca. 90 min. Dies hat den Vorteil einer gleichmäßigen und vollständigen Abdeckung der Erde mit Meßdaten. Außerdem erlauben die zeitlichen Variationen im "Groundtrack" des Satelliten (Weg des Satelliten auf der Erde) eine Erkundung periodischer Phänomene wie z.B. der Gezeiten.

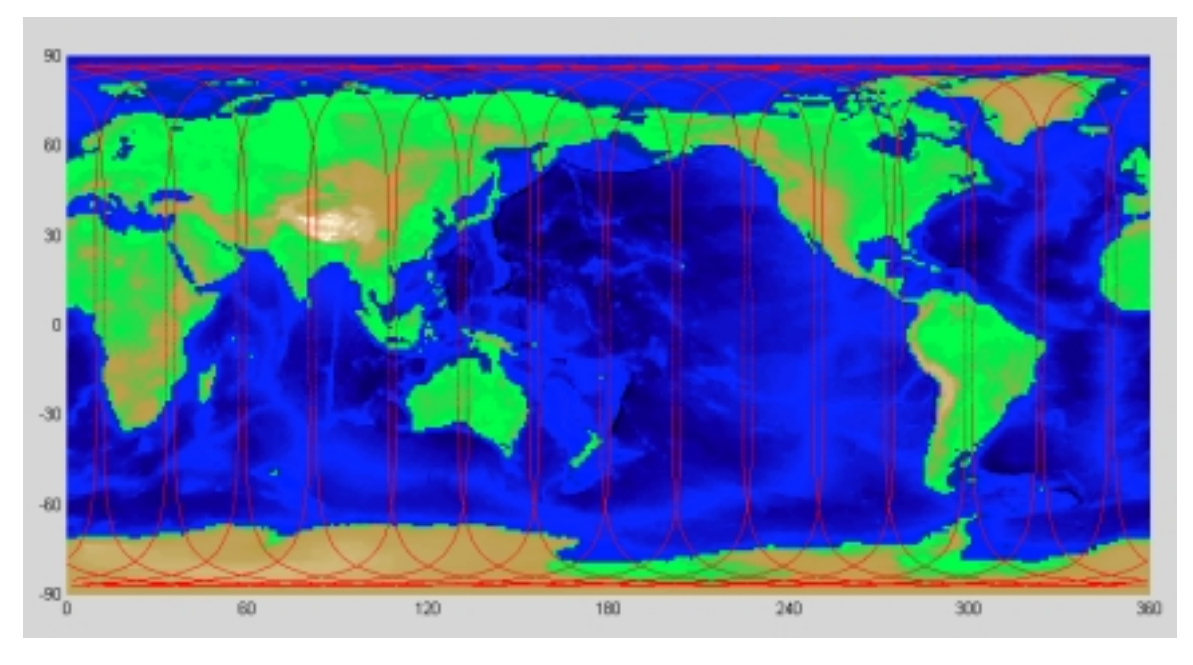

Groundtrack des Champ – Satelliten für 1 Tag (ca. 16 Umläufe)

Die Wahl der Bahnhöhe von 470 km stellt einen Kompromiß dar. Für die Untersuchung des Erdmagnetfeldes ist sie ein Optimalfall, während man sich für die Auflösung des Gravitationsfeldes eine niedrigere Bahn wünscht. Dies tritt gegen Ende der Mission ein, wenn der Champ-Satellit infolge des Geschwindigkeitsverlustes wegen Atmosphärenreibung auf eine Flughöhe von 300 km absinkt und so eine höhere Auflösung des Erdschwerefeldes erlaubt. Es soll eine Auflösung des Geoids von l/2 = 650 km (entspricht einer Auflösung bis Grad 30) mit einer Genauigkeit im cm-Bereich erreicht werden.

Die Bahnkoordinaten werden mit einem GPS-Empfänger gemessen. Dies geschieht mit Hilfe von "satellite to satellite-tracking". Zunächst steht nur die ungenaue Navigationslösung zur Verfügung, doch in einer Nachbearbeitung auf der Bodenstation sollen diese Daten verbessert werden. Unterstützt werden die GPS-Messungen durch ein "ground-based-laser-tracking". Realisiert wird dies durch einen Laser-Retro Reflektor an der Unterseite des Satelliten, der die Laserimpulse der Bodenstation reflektiert und so Messungen der Distanz zwischen Bodenstation und Satellit mit einer Genauigkeit von 1-2 cm ermöglicht. Insgesamt will man somit eine Genauigkeit der Bahnkoordinaten im dm-Bereich erreichen.

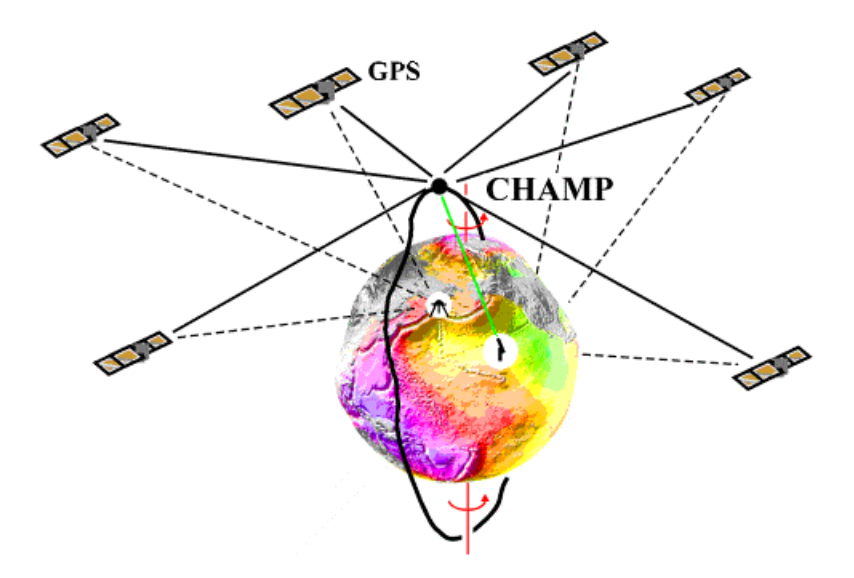

GPS-CHAMP high-low satellite-to-satellite and ground based laser tracking

Es bleibt nun noch das Problem der Erfassung von Störbeschleunigungen (Beschleunigungen, die nicht durch das Erdgravitationsfeld erzeugt werden). Gravitative Beschleunigungen, wie sie durch Sonne, Mond, Planeten und auch durch Gezeiten erzeugt werden, können modelliert und entsprechend rechnerisch berücksichtigt werden. Störbeschleunigungen, die durch nicht gravitative Einflüsse, hauptsächlich Atmosphärenreibung, aber auch durch den Strahlungsdruck der Sonne und anderer Oberflächenkräfte entstehen, werden bei Champ durch ein Accelerometer gemessen. Dies ist im Schwerpunkt des Satelliten angebracht und registriert Störbeschleunigungen innerhalb einer Bandweite von  $10^{-1}$  ...  $10^{-4}$  Hz mit einer Genauigkeit von  $3.10^{-9}$  m/s<sup>2</sup> in einem dynamischen Bereich von  $\pm 10^{-4}$  m/s<sup>2</sup>. Rotationsbeschleunigungen sollen mit einer Genauigkeit von 5⋅10<sup>-7</sup> m/s<sup>2</sup> gemessen werden.

Als weitere Nutzlastinstrumente sind das Overhauser- sowie das Fluxgate-Magnetometer zur Messung des Magnetfeldes und das Digital-Ion-Drift-Meter zur Atmosphären/Ionosphärenmessung installiert. Die Orientierung des Satelliten wird zusätzlich noch durch einen Star-Sensor überwacht.

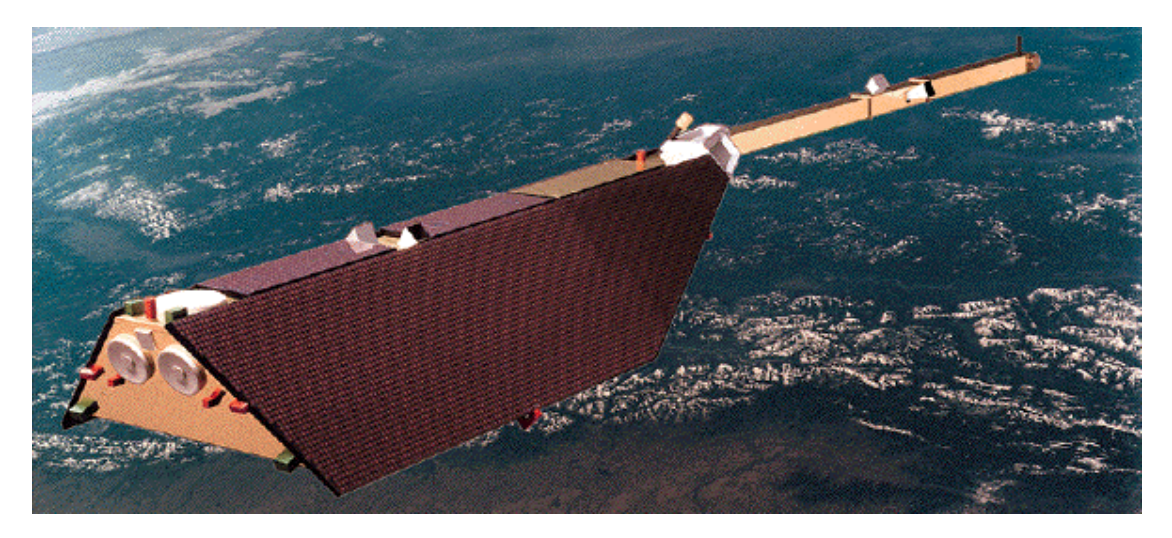

Bild des CHAMP-Satelliten

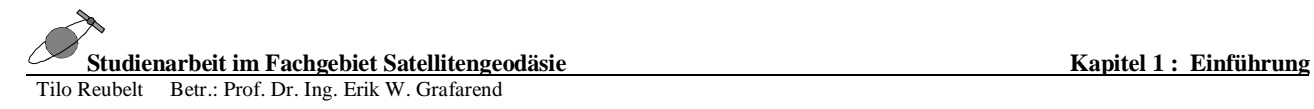

Alle nachfolgenden Berechnungen wurden für einen simulierten Champ-Orbit durchgeführt, Startzeitpunkt war jeweils 1.Januar 2000,  $12^{00}$ h U.T. Als Bahnparameter wurden dafür gewählt (Keplerelemente) :

> Bahnradius :  $a = 6841000$  m Exzentrizität :  $e = 0$ Inklination :  $i = 87^\circ$ Rektaszension  $\Omega$  (Right Ascension of Ascending Node) : RAAN = 18°30'' Argument des Perigäums :  $\omega = 90^{\circ}$ Wahre Anomalie :  $v = 0^{\circ}$

Dies ergibt für die Startposition (im raumfesten Äquatorsystem) :

 $X_E = -113604,674 \text{ m}$  $Y_E = 339528,581 \text{ m}$  $Z_E = 6831624,647$  m

und für den Anfangsgeschwindigkeitsvektor (ebenfalls im raumfesten Äquatorsystem) :

$$
V_X = -7238,784978 \text{ m/s}^2
$$
  
\n
$$
V_Y = -2422,063573 \text{ m/s}^2
$$
  
\n
$$
V_Z = 0,0 \text{ m/s}^2
$$

Die Simulationen der Satellitenbahnen wurden mit dem MATLAB – Programm "Satellite Orbit Synthesis Programme" von Christoph Schäfer, Geodätisches Institut der Universität Stuttgart, durchgeführt.

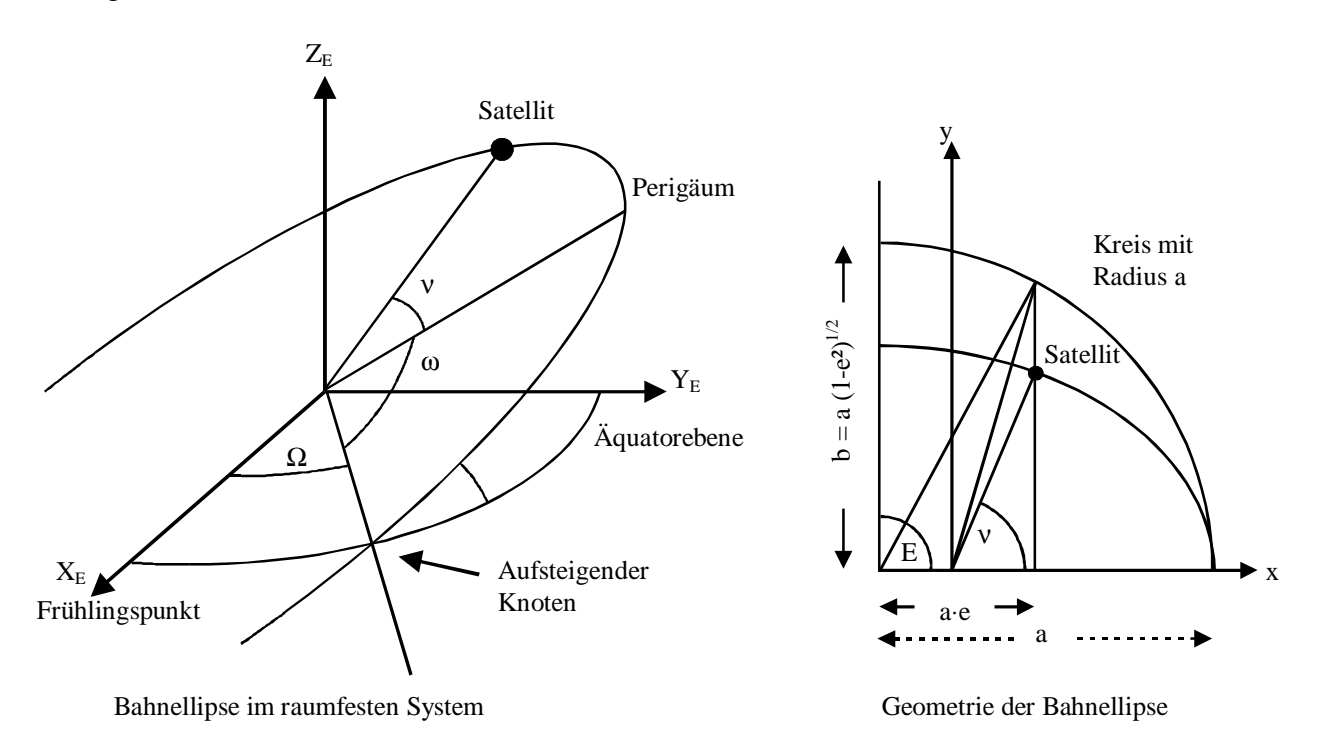

# **2. Grundlagen**

# **2.1 Die Bewegungsgleichung**

Um nun die Koeffizienten der Kugelfunktionsentwicklung des Erdschwerefeldes aus Satellitenbahnkoordinaten berechnen zu können, muß die vorher schon genannte Differentialgleichung, die "Bewegungsgleichung" **EXECUTE:**<br> **EXECUTE:**<br> **EXECUTE:**<br> **EXECUTE:**<br> **EXECUTE:**<br>  $\frac{\dot{X}}{X_E}(t_k) = R_3^T(\theta_{Gr}(t_k)) \cdot grad U(x_F, y_F, z_k)$ 

$$
\underline{\ddot{X}}_E(t_k) = R_3^T(\theta_{Gr}(t_k)) \cdot \text{grad } U(x_F, y_F, z_F)
$$

gelöst werden.

Hierbei ist  $\overline{X}_{E}(t_{k})$  die Beschleunigung, die der Satellit zum Zeitpunkt t<sub>k</sub> im raumfesten, "quasiinertialen" Äquatorsystem erfährt.  $R_3^T(\theta_{Gr}(t_k))$  ist die Transformation vom erdfesten ins raumfeste Äquatorsystem, die durch Drehung um den Greenwicher Stundenwinkel $\theta_{\scriptscriptstyle Gr}$  um die z-Achse erfolgt. Näheres dazu siehe in den nächsten Abschnitten über Koordinaten- und Zeitsysteme.  $\int \frac{F}{E} f(x, y, z, z)$  ist der Gradient des Gravitationspotentials nach kartesischen Koordinaten, also nichts anderes als die Gravitationsbeschleunigung. Diese muß logischerweise im erdfesten Äquatorsystem berechnet werden, da das Gravitationsfeld mit der Erde mitrotiert. In der Studienarbeit wird der Index "E" für Koordinaten im raumfesten Äquatorsystem verwendet, während der Index "F" andeutet, daß es sich um Koordinaten im erdfesten Äquatorsystem handelt.

Die Bewegungsgleichung muß im quasiinertialen Äquatorsystem gelöst werden, da in diesem System keine störenden Beschleunigungen wie Coriolisbeschleunigung und Eulerbeschleunigung auftreten, die bei einer Lösung im erdfesten System berücksichtigt werden müssen. Beobachtete Daten sind die Zeit sowie die Satellitenkoordinaten in WGS 84 (GPS-Messungen), einem mit der Erde rotierenden Koordinatensystem. Aus der Zeitmessung wird der Greenwicher Stundenwinkel ( $\theta_{\scriptscriptstyle GT}$ ) berechnet, der für die Transformation ins raumfeste System gebraucht wird. Da keine Messungen für die Beschleunigungen  $\tilde{X}_E(t_k)$  zur Verfügung stehen, müssen diese irgendwie aus den Bahnkoordinaten im raumfesten System ( $x_E, y_E, z_E$ ) berechnet werden. Wie dies geschieht, wird im Abschnitt "Berechnung der Beschleunigungen aus finiten Differenzen" geschildert.

Die Handhabung der Kugelfunktionsentwicklung des Erdschwerefeldes und deren Gradientenbildung geschieht meistens in sphärischen Koordinaten (λ,ϕ,*r*). Auf die hier gebrauchte Darstellung in kartesischen Koordinaten wird näher im Abschnitt über Kugelfunktionen eingegangen.

Die Bewegungsgleichung wird anschließend nach den unbekannten Koeffizienten u<sub>l, m</sub> der Kugelfunktionsentwicklung aufgelöst, die in einer vermittelnden Ausgleichung (Gauß - Markoff – Modell) bestimmt werden.

#### **2.2 Koordinatensysteme**

Für die Auswertung der Bewegungsgleichung sind zwei Koordinatensysteme von Bedeutung : zum einen das "mittlere" Äquatorsystem, bezeichnet als *F*, dessen Ursprung im Geozentrum, dem Massenschwerpunkt der Erde liegt. Die xy-Ebene fällt mit der Äquatorebene zusammen. Die x-Achse geht durch den Greenwicher Meridian ( $\lambda_{\text{Gr}} = 0^{\circ}$ ), die z-Achse fällt mit der "mittleren" Rotationsachse der Erde zusammen und zeigt in Richtung "mittlerer" Nordpol.

Das andere verwendete Koordinatensystem ist das "mittlere" raumfeste Äquatorsystem, ein quasiinertiales System, bezeichnet als • *E* , dessen Ursprung ebenfalls im Massenschwerpunkt der Erde liegt. Die z-Achse fällt mit der des erdfesten Äquatorsystems zusammen. Die x-Achse zeigt jetzt in Richtung des "mittleren" Frühlingsäquinoktiums (engl.: vernal equinox). Als Äquinoktien werden die Knotenpunkte (Schnittpunkte) der Ekliptik mit der Äquatorebene bezeichnet, wobei der aufsteigende Knoten Frühlingspunkt genannt wird. Das raumfeste Äquatorsystem bewegt sich also mit der Erde mit, aber es rotiert nicht mit (deshalb "quasiinertial").

Effekte wie Polwanderung, Nutation und Präzession haben einen Einfluß auf die Lage der Erdachse und damit auch einen Einfluß auf die Lage des Frühlingsäquinoktiums. Berücksichtigt man sie, so erhält man die jeweils "wahren" Äquatorsysteme, doch davon soll in dieser Arbeit einmal abgesehen werden.

Die Rotation  $R_3(\theta_{Gr}(t_k))$  um die z-Achse überführt das raumfeste in das erdfeste Äquatorsystem. Die Transformationsgleichung (zum Zeitpunkt  $t_k$ ) lautet :

$$
\underline{X}_{F}(t_{k}) = R_{3}(\theta_{Gr}(t_{k})) \cdot \underline{X}_{E}(t_{k})
$$

$$
\rightarrow \begin{pmatrix} X_F \\ Y_F \\ Z_F \\ Z_E \end{pmatrix}_{ik} = \begin{pmatrix} \cos(\theta_{Gr}) & \sin(\theta_{Gr}) & 0 \\ -\sin(\theta_{Gr}) & \cos(\theta_{Gr}) & 0 \\ 0 & 0 & 1 \end{pmatrix}_{ik} \bullet \begin{pmatrix} X_E \\ Y_E \\ Z_E \\ Z_E \end{pmatrix}_{ik}
$$

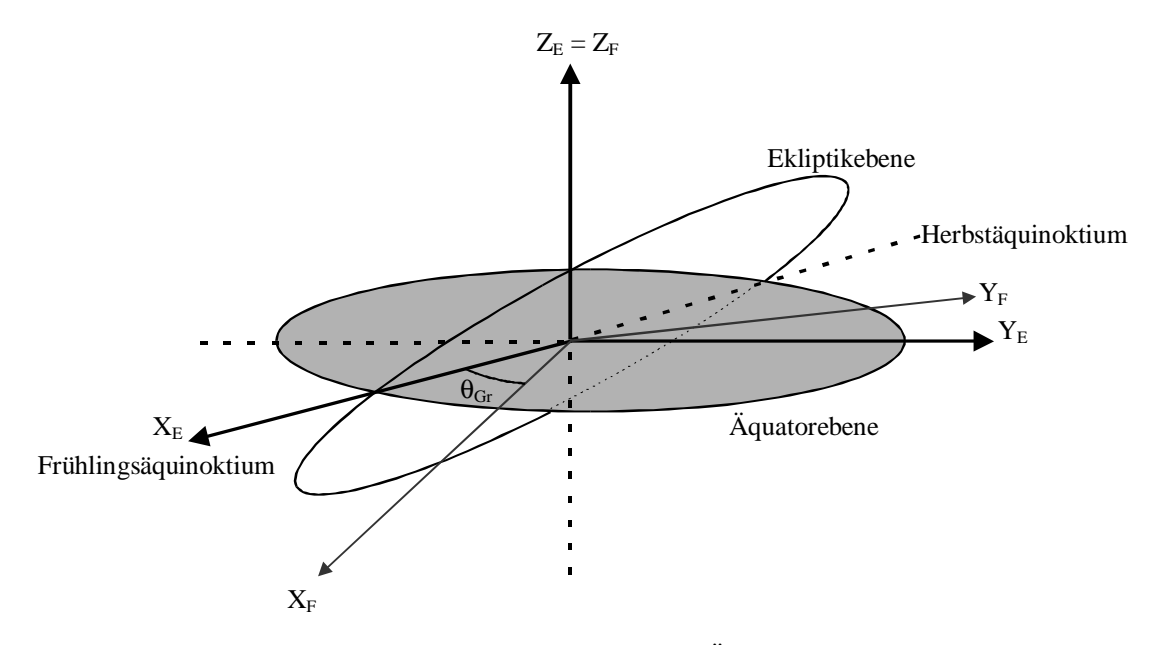

Geozentrisches raumfestes und erdfestes Äquatorsystem

# **2.3 Zeitsysteme**

# **2.3.1 Allgemeines**

Die Vielzahl der in der Geodäsie gebräuchlichen Zeitsysteme lassen sich in zwei Gruppen einteilen: die Sonnenzeit und die Sternenzeit.

Als Zeitnormal für die "wahre" Sonnenzeit ist der "wahre" Sonnentag definiert, der den Zeitabstand zwischen zwei aufeinanderfolgenden Höchstständen der Sonne angibt. Dieser ändert sich allerdings im Laufe eines Jahres aufgrund der elliptischen Bahn der Erde um die Sonne sowie aufgrund Schwankungen der Drehgeschwindigkeit der Erde und der Polwanderung. Deshalb wird daraus der "mittlere" Sonnentag abgeleitet, der über die Dauer eines Jahres konstant ist. Die "mittlere" Sonnenzeit von Greenwich, die normalerweise gemessen wird, wird auch als Universal Time (U.T.) bezeichnet.

Der "wahre Sternentag ist als das Zeitintervall zwischen zwei aufeinanderfolgenden Meridiandurchgängen des Frühlingsäquinoktiums definiert. Da das Frühlingsäquinoktium von der Lage der Erdachse abhängt, die ja infolge von Präzession und Nutation schwankt, variiert auch die Länge des "wahren" Sternentages. Um eine konstante Sternenzeit zu erhalten, wird Bezug genommen auf ein "mittleres" Frühlingsäquinoktium. Als Resultat ergibt sich die "mittlere" Sternenzeit (Mean Sidereal Time). Gemessen wird die mittlere Sternenzeit normalerweise als Greenwich Mean Sidereal Time (GMST, auch θ<sub>Gr</sub>), die sich auf den Durchgang des mittleren Frühlingsäquinoktiums durch den Greenwicher Meridian bezieht.

Anschaulich besteht der Unterschied zwischen einem Sonnentag und einem Sternentag darin, daß ein Sternentag die Zeit für die Rotation der Erde um 360° angibt, während sich die Erde im Laufe eines Sonnentages um mehr als 360° dreht. Ein Jahr besitzt einen Sternentag mehr als Sonnentage. Daraus ergibt sich, daß ein Sternentag ca. 4 Minuten kürzer ist als ein Sonnentag.

#### **2.3.2 Berechnung des Greenwicher Stundenwinkels**

Einen Algorithmus zur Berechnung von  $\theta_{\text{Gr}}$  stellt P.R. Escobal (1965) in seinem Buch "Methods of Orbit Determination" (S.18ff) vor.

Für den Algorithmus wird das Julianische Datum (J.D.) gebraucht. Dieses ist eine kontinuierliche Zählung von mittleren Sonnentagen ab dem 1.Januar 4713 v.Chr., 12h U.T.. Für den 1.Januar 2000, 12h U.T. ergibt sich 2451545.000 J.D.

Der Greenwicher Stundenwinkel um 0.00h U.T. des jeweiligen Tages (<sup>θ</sup> *Gr*,0 , Bezugszeitpunkt) berechnet sich zu

$$
\theta_{\text{Gr},0} = 99,6909833^{\circ} + 36000,7689^{\circ} \cdot T_u + 0,00038708^{\circ} \cdot T_u^2
$$

wobei  $T_u$  eine Zeitangabe in Jahrhunderten ist und sich zu

$$
T_u = \frac{J.D. - 2415020,0}{36525}
$$

ergibt (J.D. = Julianisches Datum am Bezugszeitpunkt).

Um nun den Greenwicher Stundenwinkel für eine spezielle Tageszeit (z.B. 18.39h U.T.) des jeweiligen Tages ausrechnen zu können, muß in Betracht gezogen werden, daß ein Jahr einen Sternentag mehr besitzt als Sonnentage. Es gilt :

$$
\frac{d\theta}{dt} = 1 + \frac{1}{365.24219879} \frac{revolutions}{year}
$$
  
= 4.3752695 \cdot 10^{-3} rad/min.  
= 2.5068447 \cdot 10^{-1} 0/min.

Jetzt läßt sich der gesuchte Greenwicher Stundenwinkel  $(\theta_{\scriptscriptstyle Gr}(t_k))$  angeben :

$$
\theta_{Gr}(t_k) = \theta_{Gr,0} + (t_k - t_0) \cdot \frac{d\theta}{dt}
$$

 $t_0 = 0$  für Bezugszeitpunkt um 0.00h U.T. des jeweiligen Tages

#### **2.4 Berechnung der Beschleunigung aus finiten Differenzen**

Die Beschleunigung läßt sich normalerweise als die zweite Ableitung des Ortsvektors eines Körpers nach der Zeit berechnen. Da hier aber die Bahngleichung *X* (*t*) nicht bekannt ist, muß auf ein numerisches Verfahren zur Bestimmung der zweiten Ableitung zurückgegriffen werden. Ein solches Verfahren ist die Bestimmung mit Hilfe zweiter Differenzen. Gerechnet werden diese aus Satellitenkoordinaten im raumfesten Äquatorsystem, um, wie vorher schon erwähnt, störende Beschleunigungen wie z.B. die Coriolisbeschleunigung zu eliminieren.

Das Verfahren funktioniert wie folgt :

Aus nacheinanderfolgenden Bahnpunkten  $\underline{X}_{E}(t_{k}), \underline{X}_{E}(t_{k+1})$  wird durch einfache Differenzenbildung die erste Ableitung (die Geschwindigkeit) für einen dazwischenliegenden Zeitpunkt gebildet: : Coriolisbeschleunigung zu elin<br>
e folgt :<br>
ahnpunkten  $\underline{X}_E(t_k), \underline{X}_E(t_{k+1})$ <br>
bleitung (die Geschwindigkeit)<br>  $\underline{X}_E(t_{k+0.5}) = \frac{\underline{X}_E(t_{k+1}) - \underline{X}_E(t_k)}{\frac{X}{2}}$ 

$$
\underline{\dot{X}}_{E}(t_{k+0.5}) = \frac{\underline{X}_{E}(t_{k+1}) - \underline{X}_{E}(t_{k})}{t_{k+1} - t_{k}}
$$

Nun kann durch weitere Differenzenbildung zweier solcher aufeinanderfolgender

Geschwindigkeitsvektoren ( ), ( ) *<sup>E</sup> <sup>k</sup>* <sup>−</sup>0.5 *<sup>E</sup> <sup>k</sup>* <sup>+</sup>0.5 *<sup>X</sup> <sup>t</sup> <sup>X</sup> <sup>t</sup>* & & der Beschleunigungsvektor gewonnen werden : &&

$$
\underline{\ddot{X}}_{E}(t_{k}) = \frac{\underline{X}_{E}(t_{k+1}) - 2\underline{X}_{E}(t_{k}) + \underline{X}_{E}(t_{k-1})}{(t_{k+1} - t_{k})^{2}}
$$

$$
\begin{pmatrix}\n\ddot{X}_{E}(t_{k}) \\
\ddot{Y}_{E}(t_{k}) \\
\ddot{Z}_{E}(t_{k})\n\end{pmatrix} = \begin{pmatrix}\n\frac{X_{E}(t_{k+1}) - 2X_{E}(t_{k}) + X_{E}(t_{k-1})}{(t_{k+1} - t_{k})^{2}} \\
\frac{Y_{E}(t_{k+1}) - 2Y_{E}(t_{k}) + Y_{E}(t_{k-1})}{(t_{k+1} - t_{k})^{2}} \\
\frac{Z_{E}(t_{k+1}) - 2Z_{E}(t_{k}) + Z_{E}(t_{k-1})}{(t_{k+1} - t_{k})^{2}}\n\end{pmatrix}
$$
\nAugedriickt in Koordinaten im erdfesten Äquatorsystem ergibt sich :

\n
$$
\begin{bmatrix}\nX_{F} \cos(\theta_{Gr}) - Y_{F} \sin(\theta_{Gr})\big]_{t(k+1)} - 2[X_{F} \cos(\theta_{Gr}) - Y_{F} \sin(\theta_{Gr})\big]_{t(k)} + [X_{F} \cos(\theta_{Gr}) - Y_{F} \sin(\theta_{Gr})\big]_{t(k-1)}\n\end{bmatrix}
$$

$$
(t_{k+1} - t_k)^2
$$
  
\n
$$
\text{Augedriickt in Koodinaten im erdfesten Äquatorsystem ergibt sich :}
$$
  
\n
$$
\ddot{X}_E = \frac{[X_F \cos(\theta_{Gr}) - Y_F \sin(\theta_{Gr})]_{t(k+1)} - 2[X_F \cos(\theta_{Gr}) - Y_F \sin(\theta_{Gr})]_{t(k)} + [X_F \cos(\theta_{Gr}) - Y_F \sin(\theta_{Gr})]_{t(k-1)}}{(t_{k+1} - t_k)^2}
$$
  
\n
$$
\ddot{Y}_E = \frac{[X_F \sin(\theta_{Gr}) + Y_F \cos(\theta_{Gr})]_{t(k+1)} - 2[X_F \sin(\theta_{Gr}) + Y_F \cos(\theta_{Gr})]_{t(k)} + [X_F \sin(\theta_{Gr}) + Y_F \cos(\theta_{Gr})]_{t(k-1)}}{(t_{k+1} - t_k)^2}
$$
  
\n
$$
\ddot{Z}_E = \frac{Z_F (t_{k+1}) - 2Z_F (t_k) + Z_F (t_{k-1})}{(t_{k+1} - t_k)^2}
$$

Ob die Genauigkeit der so erhaltenen Ergebnisse durch ein höherwertiges Verfahren für zweite Ableitungen, in dem mehr Punkte miteinbezogen werden, gesteigert werden kann, muß noch gesondert untersucht werden. Hier soll nur das Prinzip der Generierung von Beschleunigugen aus Satellitenkoordinaten vorgestellt werden.

# **2.5 Kugelfunktionen**

# **2.5.1 Allgemeines**

Die Darstellung des Gravitationspotentiales *U*(λ,ϕ,*r*) erfolgt durch Kugelfunktionen, die ihrerseits Lösung der Laplace – DGL sind. Dabei gibt es zwei verschiedene Lösungen, eine für den Außenraum und eine für den Innenraum der den Erdkörper einhüllenden Kugel. Gebraucht wird hier nur die Lösung für den Außenraum, da sich der Satellit auf alle Fälle außerhalb der Einhüllenden bewegt. Auch dafür gibt es mehrere gebräuchliche Darstellungen, die sich dadurch unterscheiden, ob der Radius R der Einhüllenden und die Konstante GM =  $3,986004415*10^{14}$  Nm<sup>2</sup>/kg in die Koeffizienten hineingezogen werden oder nicht. Für die Analyse der Satellitenorbits wird eine Kugelfunktionsentwicklung der Form

$$
u(\lambda,\varphi,r)=\sum_{l=0}^{\infty}\sum_{m=-l}^{l}u_{l,m}\cdot\left(\frac{R}{r}\right)^{l+1}\cdot e^{l,m}(\lambda,\varphi)
$$

verwendet ( $R = 6378136,30$  m).

Im MATLAB – Programm "S.O.S.P." von Christoph Schäfer zur Simulation von Satellitenbahnen wird das Modell EGM96 verwendet :

$$
u(\lambda,\varphi,r)=\frac{GM}{r}\cdot\sum_{l=0}^{\infty}\left(\frac{a}{r}\right)^{l}\sum_{m=0}^{l}(c_{lm}\cos(m\lambda)+s_{lm}\sin(m\lambda))\cdot\overline{P}_{lm}(\sin(\varphi))
$$

mit a = 6378136,30 m.

Die Koeffizienten für m ≥ 0 werden  $c_{l,m}$  (für Cosinusterm), die Koeffizienten für m < 0 werden  $s_{l,m}$ (für Sinusterm) genannt.

Die Transformation zwischen den Koeffizienten u<sub>l,m</sub> und c<sub>l,m</sub> bzw. zwischen u<sub>l,m</sub> und s<sub>l,m</sub> lautet :

$$
c_{l,m} = \frac{R^{l+1} \cdot u_{l,m}}{GM \cdot a^l} \qquad ; m \ge 0
$$
  

$$
s_{l,-m} = \frac{R^{l+1} \cdot u_{l,m}}{GM \cdot a^l} \qquad ; m < 0
$$

Die Koeffizienten des Erdmodells EGM96 (bis Grad 4) :

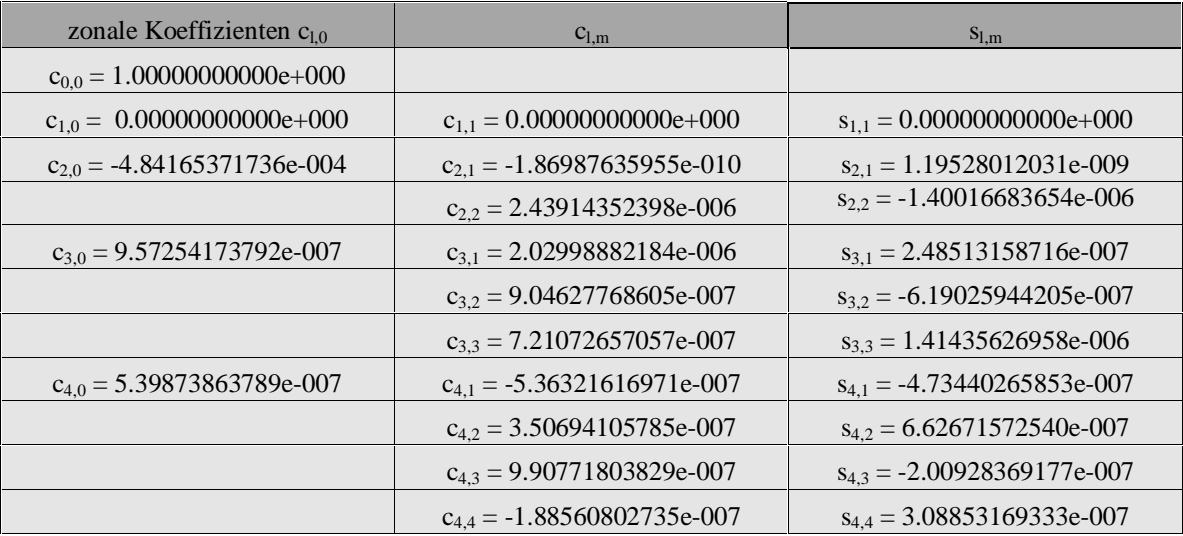

Die Kugelflächenfunktionen  $e^{l,m}(\lambda, \varphi)$  berechnen sich zu :

$$
e^{l,m}(\lambda,\varphi) = \begin{cases} \overline{P}_{l,m}(\sin(\varphi)) \cdot \cos(m\lambda) & ; & m > 0 \\ \overline{P}_{l,0}(\sin(\varphi)) & ; & m = 0 \\ \overline{P}_{l,|m|}(\sin(\varphi)) \cdot \sin(|m|\lambda) & ; & m < 0 \end{cases}
$$

mit den normierten Legendre – Funktionen :

$$
\overline{P}_{l,m}(\sin(\varphi)) = \begin{cases} \sqrt{2(2l+1)\frac{(l-m)!}{(l+m)!}} \cdot P_{l,m}(\sin(\varphi)) & ; & m > 0 \\ \sqrt{2l+1} \cdot P_{l,0}(\sin(\varphi)) & ; & m = 0 \end{cases}
$$

Die Legendre – Funktionen  $P_{l,m}(\sin(\varphi))$  ergeben sich zu :

$$
P_{l,m}(\sin(\varphi)) = \frac{1}{2^l} (1 - \sin^2(\varphi))^{\frac{m}{2}} \cdot \sum_{k=0}^r (-1)^k \cdot \frac{(2l - 2k)!}{k!(l - k)!(l - m - 2k)!} (\sin(\varphi))^{l - m - 2k}
$$
  
wobei r die größte Zahl  $\leq \frac{(l - m)}{2}$  ist.

Die Kugelflächenfunktionen lassen sich dann angeben :

$$
e^{0,0}(\lambda,\varphi) = 1
$$
  
\n
$$
e^{1,0}(\lambda,\varphi) = \sqrt{3}\sin(\varphi)
$$
  
\n
$$
e^{1,-1}(\lambda,\varphi) = \sqrt{3}\cos(\varphi)\sin(\lambda)
$$
  
\n
$$
e^{2,0}(\lambda,\varphi) = \frac{\sqrt{5}}{2}(3\sin^2(\varphi)-1); e^{2,-1}(\lambda,\varphi) = \sqrt{15}\sin(\varphi)\cos(\varphi)\sin(\lambda); e^{2,1}(\lambda,\varphi) = \sqrt{15}\sin(\varphi)\cos(\varphi)\cos(\lambda)
$$
  
\n
$$
e^{2,-2}(\lambda,\varphi) = \frac{\sqrt{15}}{2}\cos^2(\varphi)\sin(2\lambda); e^{2,2}(\lambda,\varphi) = \frac{\sqrt{15}}{2}\cos^2(\varphi)\cos(2\lambda)
$$
  
\n
$$
\vdots
$$

Interpretieren lassen sich die Kugelfunktionen wie folgt :

Das Glied  $u_{0,0}(\lambda,\varphi,r)$  gibt das Potential einer massengleichen Punktmasse an, es beschreibt das Hauptfeld. Die Glieder ersten Grades geben die Abweichung des Schwerpunktes vom Koordinatenursprung an. Da der Schwerpunkt sinnvollerweise im Koordinatenursprung gelagert ist, sind die Koeffizienten ersten Grades null. Deshalb wurden diese bei der Analyse nicht mehr berücksichtigt.

Der Koeffizient c<sub>2,0</sub> beschreibt die Erdabplattung. Allgemein beschreiben die Koeffizienten zweiten Grades die Hauptträgheitsmomente der Erde, wobei  $c_{2,1}$ ,  $s_{2,1}$  und  $s_{2,2}$  zu null zu setzen sind, falls die Hauptträgheitsachsen parallel zu den Koordinatenachsen sind. Koeffizienten höheren Grades beschreiben entsprechend höhere Momente der Erde.

Um sich ein Bild von den Kugelflächenfunktionen machen zu können, werden anschließend Visualisierungen von ihnen gezeigt. Bei den Gliedern ersten Grades ist schön zu erkennen, daß die Kugelform beibehalten wird und nur eine Verschiebung in Richtung der Koordinatenachsen vorliegt.

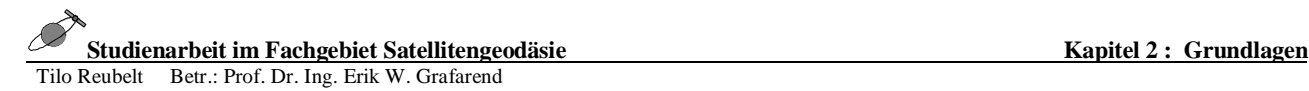

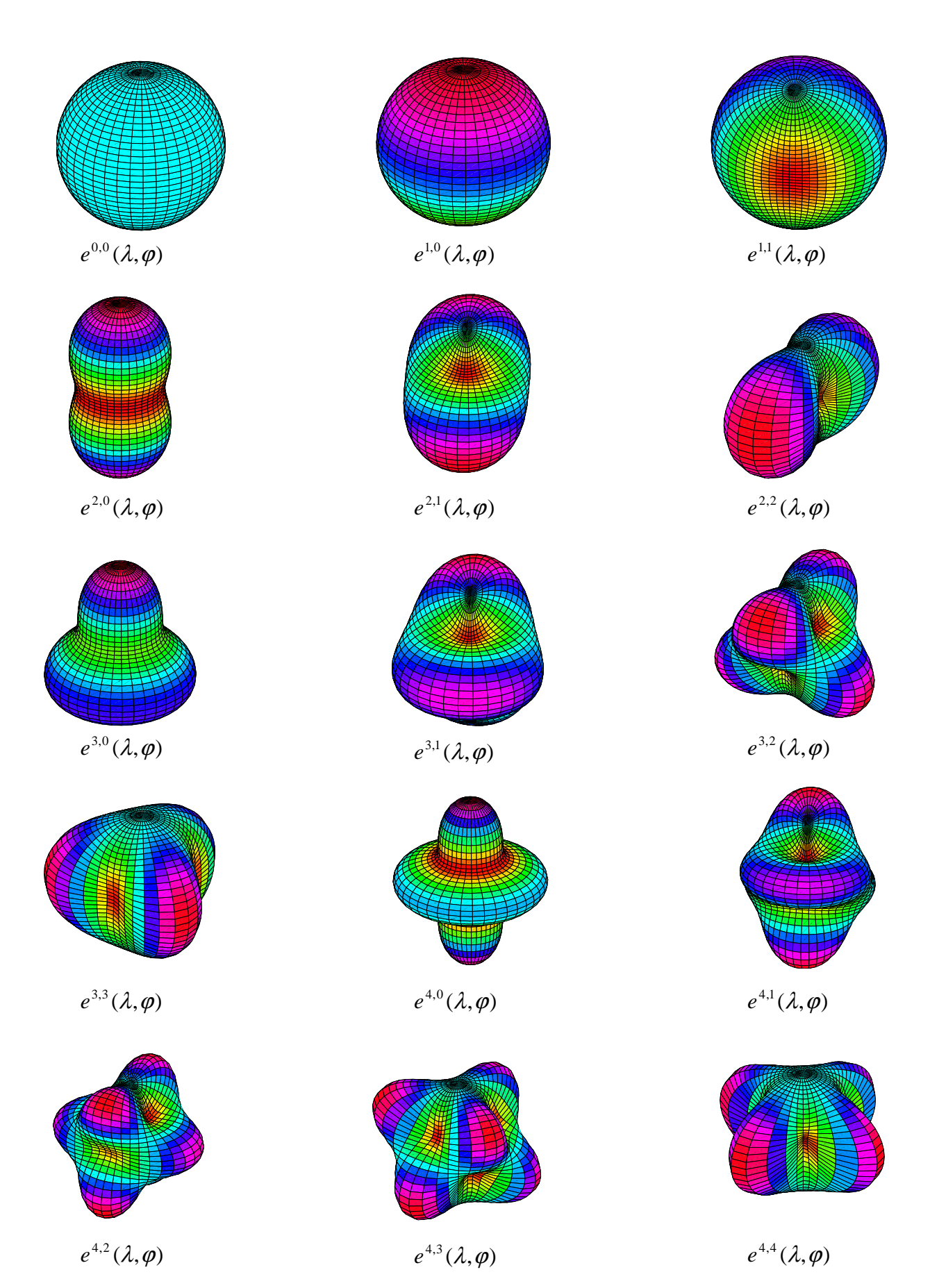

### **2.5.2 Kugelfunktionen in kartesischen Koordinaten**

Um die gemessenen Satellitenpositionen  $(x_F, y_F, z_F)$  nun auch verwenden zu können, ist es von Vorteil, die Kugelfunktionen, die ja jetzt in sphärischen Koordinaten (λ,ϕ,r) vorliegen, in kartesischen Koordinaten ( $x_F, y_F, z_F$ ) auszudrücken.

Eine Umrechnung der auftretenden Elemente  $sin(\lambda)$ ,  $cos(\lambda)$ ,  $sin(\varphi)$ ,  $cos(\varphi)$ , und r ergibt sich aus der Inversion von

$$
\begin{pmatrix} X_F \\ Y_F \\ Z_F \end{pmatrix} = \begin{pmatrix} r \cdot \cos(\varphi) \cos(\lambda) \\ r \cdot \cos(\varphi) \sin(\lambda) \\ r \cdot \sin(\varphi) \end{pmatrix}
$$

welches die Transformation von Kugelkoordinaten in sphärische Koordinaten ist.

Die Transformation für die einzelnen Elemente lautet :

$$
\sin(\lambda) = \frac{y_F}{\sqrt{x_F^2 + y_F^2}} \qquad ; \qquad \cos(\lambda) = \frac{x_F}{\sqrt{x_F^2 + y_F^2}}
$$
  

$$
\sin(\varphi) = \frac{z_F}{\sqrt{x_F^2 + y_F^2 + z_F^2}} \qquad ; \qquad \cos(\varphi) = \frac{\sqrt{x_F^2 + y_F^2}}{\sqrt{x_F^2 + y_F^2 + z_F^2}}
$$
  

$$
r = \sqrt{x_F^2 + y_F^2 + z_F^2}
$$

Die einzelnen Kugelfunktionsglieder der für die Analyse verwendeten Kugelfunktionsentwicklung lassen sich dann angeben (bis Grad 4) :

Glied (l,m) = (0,0):  
\n
$$
u_{0,0}(x_F, y_F, z_F) = u_{0,0} \cdot R \cdot \frac{1}{\sqrt{x_F^2 + y_F^2 + z_F^2}}
$$
\nGlied (l,m) = (1,0):  
\n
$$
u_{1,0}(x_F, y_F, z_F) = u_{1,0} \cdot \sqrt{3} \cdot R^2 \cdot \frac{z_F}{(x_F^2 + y_F^2 + z_F^2)^{3/2}}
$$
\nGlied (l,m) = (1,1):  
\n
$$
u_{1,1}(x_F, y_F, z_F) = u_{1,1} \cdot \sqrt{3} \cdot R^2 \cdot \frac{x_F}{(x_F^2 + y_F^2 + z_F^2)^{3/2}}
$$
\nGlied (l,m) = (1,-1):

Glied  $(l,m) = (1,-1)$ :

$$
u_{1,-1}(x_F, y_F, z_F) = u_{1,-1} \cdot \sqrt{3} \cdot R^2 \cdot \frac{y_F}{(x_F^2 + y_F^2 + z_F^2)^{3/2}}
$$

Glied  $(l,m) = (2,0)$ :

$$
u_{2,0}(x_F, y_F, z_F) = u_{2,0} \cdot \frac{\sqrt{5} \cdot R^3}{2} \cdot \frac{2z_F^{2} - x_F^{2} - y_F^{2}}{(x_F^{2} + y_F^{2} + z_F^{2})^{5/2}}
$$

Glied  $(l,m) = (2,1)$ :  $2 \times 2 \times 7^{5/2}$ 3 2,1(x, y, y, z, p =  $\alpha_{2,1}$  \left(x, z + y, z + z, z)  $(x_F, y_F, z_F) = u_{2,1} \cdot \sqrt{15}$  $F \longrightarrow Y_F \longrightarrow \mathcal{L}_F$ *F F*  $(x_F^2 + y_F^2) - u_{2,1}^2$  **v** 15 **A**  $(x_F^2 + y_F^2 + z_F^2)$  $u_{21}(x_F, y_F, z_F) = u_{21} \cdot \sqrt{15} \cdot R^3 \cdot \frac{x_F \cdot z_F}{2}$  $+ y_F^2 +$  $= u_{21} \cdot \sqrt{15} \cdot R^3 \cdot \frac{x_F \cdot R}{2}$ Glied  $(l,m) = (2,2)$ :  $2 \times 2 \times 7^{5/2}$ 2 2 3 2,2  $(x_F, y_F, z_F) = u_{2,2}$  2  $(x_F^2 + y_F^2 + z_F^2)$  $(x_F, y_F, z_F) = u_{2,2} \cdot \frac{\sqrt{15}}{2} \cdot R^3 \cdot \frac{x_F^2 - y_F^2}{2}$  $F \quad \rightarrow \quad \rightarrow F \quad \rightarrow F$ *F F F x y z*  $x_F^2 - y$  $u_{2,2}(x_F, y_F, z_F) = u_{2,2} \cdot \frac{\sqrt{15}}{2} \cdot R$  $+ y_F^2 +$  $= u_{2,2} \cdot \frac{\sqrt{15}}{2} \cdot R^3 \cdot \frac{x_F^2 - x_F^2}{2}$ Glied  $(l,m) = (2,-1)$ :  $2 \times 2 = 2 \times 5/2$ 3  $2, -1 \left(x_F, y_F, z_F\right) = u_{2,-1} \sqrt{13} \sqrt{1} \left(x_F^2 + y_F^2 + z_F^2\right)$  $(x_F, y_F, z_F) = u_{2,-1} \cdot \sqrt{15}$  $F \longrightarrow Y_F \longrightarrow \mathcal{L}_F$  $F \triangle F$  $(x_F^2 + y_F^2) - u_{2,-1}^2$  *v* 15 *K*  $(x_F^2 + y_F^2 + z_{\text{max}}^2)$  $u_{2,-1}(x_F, y_F, z_F) = u_{2,-1} \cdot \sqrt{15} \cdot R^3 \cdot \frac{y_F z_F}{(x_F^2 + y_F^2 + y_F^2)}$ Glied  $(l,m) = (2,-2)$ :  $2 \times 2 \times 7^{5/2}$ 3  $2, -2 \left(x_F, y_F, z_F\right) = u_{2,-2}$   $\sqrt{15}$   $\left(x_F^2 + y_F^2 + z_F^2\right)$  $(x_F, y_F, z_F) = u_{2}^2 \cdot \sqrt{15}$  $F \quad \rightarrow \quad YF \quad \rightarrow F$ *F F*  $(x_F^2 + y_F^2) - u_{2,-2}^2$  vis *K*  $(x_F^2 + y_F^2 + z_F^2)$  $u_{2,-2}(x_F, y_F, z_F) = u_{2,-2} \cdot \sqrt{15} \cdot R^3 \cdot \frac{x_F y_F}{(x_F^2 + y_F^2 + y_F^2)}$ Glied  $(l,m) = (3,0)$ :  $2 \times 2 \times 7/2$ 2 2 2 4  $3,0^{(x_F, y_F, z_F) - u_{3,0}}$  2  $(x_F^2 + y_F^2 + z_F^2)$  $(2z_F^2 - 3x_F^2 - 3y_F^2)$ 2  $(x_F, y_F, z_F) = u_{3,0} \cdot \frac{\sqrt{7}}{2} \cdot R^4 \cdot \frac{z_F (2z_F^2 - 3x_F^2 - 3y_F^2)}{2}$  $F \quad \rightarrow \quad \rightarrow F \quad \rightarrow F$  $F^2$ ,  $F^2$ ,  $F^2$  *P*  $F^2$  *P*  $F^2$  *<i>P*  $F^2$  *P*  $F^2$  *<i>P*  $F^2$  *P*  $F^2$  *<i>P*  $F^2$  *P*  $F^2$  *<i>P*  $F^2$  *P*  $F^2$  *P*  $F^2$  *P*  $F^2$  *P*  $F^2$  *P*  $F^2$  *P*  $F^2$  *P*  $F^2$  *P*  $F^2$   $z_F (2z_F^2 - 3x_F^2 - 3y)$  $u_{3,0}(x_F, y_F, z_F) = u_{3,0} \cdot \frac{\sqrt{7}}{2} \cdot R$  $+ y_F^2 +$  $= u_{3,0} \cdot \frac{\sqrt{7}}{2} \cdot R^4 \cdot \frac{z_F (2z_F^2 - 3x_F^2 - z_F^2)}{2}$ Glied  $(l,m) = (3,1)$ :  $2 \times 2 \times 7/2$ 2 2 2 4  $3,1(x_F, y_F, z_F) - u_{3,1}^2$   $\sqrt{6}$   $\left(x_F^2 + y_F^2 + z_F^2\right)$  $(4z_F^2 - x_F^2 - y_F^2)$ 6 7 2  $(x_F, y_F, z_F) = u_{3,1} \cdot \frac{3}{2}$  $F \longrightarrow Y_F \longrightarrow \sim_F$  $F \left( \begin{array}{ccc} \nabla \mathcal{L} & F & \mathcal{L} \\ \nabla F & \mathcal{L} & F \end{array} \right) F$  $F$ ,  $y_F$ ,  $z_F$ ) -  $u_{3,1}$   $\overline{2}$   $\sqrt{6}$   $\overline{K}$   $\overline{(x_F}^2 + y_F^2 + z_F^2)$  $x_F (4z_F^2 - x_F^2 - y$  $u_{3,1}(x_F, y_F, z_F) = u_{3,1} \cdot \frac{3}{2} \cdot \sqrt{\frac{7}{2}} \cdot R$  $+ y_F^2 +$  $= u_{3,1} \cdot \frac{3}{2} \cdot \sqrt{\frac{7}{4}} \cdot R^4 \cdot \frac{x_F (4z_F^{2} - x_F^{2} - x_F^{2})}{x_{1,2}^{2} - x_F^{2}}$ Glied  $(l,m) = (3,2)$ :  $2 \times 2 \times 7/2$ 2 2 4  $3,2(x_F, y_F, z_F) - u_{3,2}^2$  2  $(x_F^2 + y_F^2 + z_F^2)$  $(x_F^2 - y_F^2)$ 2  $(x_F, y_F, z_F) = u_{3,2} \cdot \frac{\sqrt{105}}{2}$  $F \quad \rightarrow \quad \rightarrow F \quad \rightarrow F$  $F \left\{ \begin{array}{c} A \neq F \\ F \end{array} \right\}$  $F$ ,  $F$ ,  $F$ ,  $F$   $F$   $- u_{3,2}$ <br>2  $(x_F^2 + y_F^2 + z_F^2)$  $z_F(x_F^2 - y)$  $u_{3,2}(x_F, y_F, z_F) = u_{3,2} \cdot \frac{\sqrt{105}}{2} \cdot R$  $+ y_F^2 +$  $= u_{3,2} \cdot \frac{\sqrt{105}}{2} \cdot R^4 \cdot \frac{z_F (x_F^2 - z_F^2)}{2}$ Glied  $(l,m) = (3,3)$ :  $2 \times 2 \times 7/2$  $3 \t 2 \t 3 \t 2$ 4  $3,3^{(x_F, y_F, z_F) - u_{3,3}}$  2  $\sqrt{2}$   $(x_F^2 + y_F^2 + z_F^2)$ 3 2 35 2  $(x_F, y_F, z_F) = u_{33} \cdot \frac{1}{2} \cdot \sqrt{\frac{35}{2}} \cdot R^4 \cdot \frac{x_F^3 - 3x_F y_F^2}{x_F^3}$  $F \longrightarrow Y_F \longrightarrow \mathcal{L}_F$  $F^2$ ,  $F^2$ ,  $F^2$  *F*  $F^2$   $F^2$   $F^2$   $F^2$   $F^2$   $F^2$   $F^2$   $F^2$   $F^2$   $F^2$   $F^2$   $F^2$   $F^2$   $F^2$   $F^2$   $F^2$   $F^2$   $F^2$   $F^2$  $x_F^3 - 3x_F y$  $u_{3,3}(x_F, y_F, z_F) = u_{3,3} \cdot \frac{1}{2} \cdot \sqrt{\frac{35}{2}} \cdot R$  $+ y_F^2 +$  $= u_{3,3} \cdot \frac{1}{2} \cdot \sqrt{\frac{35}{2}} \cdot R^4 \cdot \frac{x_F^{3} - x_F^{3}}{2}$ Glied  $(l,m) = (3,-1)$ :  $2 \times 2 \times 7/2$ 2 2 2 4  $3, -1 \xrightarrow{(A_F, y_F, z_F)} -u_{3,-1}$  2  $\sqrt[3]{6}$   $\left(\frac{1}{x_F} + y_F^2 + z_F^2\right)$  $(4z_F^{-2} - x_F^{-2} - y_F^{-2})$ 6 7 2  $(x_F, y_F, z_F) = u_{3-1} \cdot \frac{3}{2} \cdot \sqrt{\frac{7}{4}} \cdot R^4 \cdot \frac{y_F (4z_F^2 - x_F^2 - y_F^2)}{x_F^2 - x_F^2}$  $F \longrightarrow Y_F \longrightarrow \mathcal{L}_F$  $F^2$ ,  $F^2$ ,  $F^2$  *P*  $\frac{H^2}{2}$  *P*  $\frac{H}{2}$  *P*  $\frac{H^2}{2}$  *F*  $\frac{H^2}{2}$  *F*  $\frac{H^2}{2}$  *F*  $\frac{H^2}{2}$  *F*  $\frac{H^2}{2}$  *F*  $\frac{H^2}{2}$  *F*  $\frac{H^2}{2}$  *F*  $\frac{H^2}{2}$  *F*  $\frac{H^2}{2}$  *F*  $y_F (4z_F^2 - x_F^2 - y$  $u_{3,-1}(x_F, y_F, z_F) = u_{3,-1} \cdot \frac{z}{2} \cdot \sqrt{\frac{z}{z}} \cdot R$  $+ y_F^2 +$  $\mathcal{L}_{-1}(x_F, y_F, z_F) = u_{3,-1} \cdot \frac{3}{2} \cdot \sqrt{\frac{7}{6}} \cdot R^4 \cdot \frac{y_F (4z_F^{2} - x_F^{2} - z_F^{2})}{(z_2 - z_1)^2}$ Glied  $(l,m) = (3,-2)$ :  $2 \times 2 \times 7/2$ 4  $(x_F^2 + y_F^2, z_F^2) = u_{3,-2}^2$  (x<sub>F</sub><sup>2</sup> + y<sub>F</sub><sup>2</sup> + z<sub>F</sub><sup>2</sup>)  $(x_F, y_F, z_F) = u_{3-2} \cdot \sqrt{105}$  $F$  *F*  $\rightarrow$   $F$   $\rightarrow$   $F$  $F \times F \cong F$  $(x_F^2 + y_F^2) - u_{3,2}^2$   $\sqrt{103}$   $\pi$   $(x_F^2 + y_F^2 + z_F^2)$  $u_{3,-2}(x_F, y_F, z_F) = u_{3,-2} \cdot \sqrt{105} \cdot R^4 \cdot \frac{x_F y_F z_F}{(x_F^2 + y_F^2 + y_F^2)}$ Glied  $(l,m) = (3,-3)$ :  $2 \times 2 \times 7/2$ 2 3 4  $3, -3(x_F, y_F, z_F) - u_{3,-3}^2$  2  $\sqrt{2}$   $\left(x_F^2 + y_F^2 + z_F^2\right)$ 3 2 35 2  $(x_F, y_F, z_F) = u_{3-3} \cdot \frac{1}{2} \cdot \sqrt{\frac{35}{2}} \cdot R^4 \cdot \frac{3x_F^2 y_F - y_F^2}{x_F^2}$  $F \quad \rightarrow \quad YF \quad \rightarrow F$  $F^{T}F^{T}F^{T}F^{T} = u_{3,-3}^{T}$  2  $\sqrt{2}$   $\frac{K}{2}$   $\left(x_{F}^{2} + y_{F}^{2} + z_{F}^{2}\right)$  $x_F^2 y_F - y$  $u_{3,-3}(x_F, y_F, z_F) = u_{3,-3} \cdot \frac{1}{2} \cdot \sqrt{\frac{35}{2}} \cdot R$  $+ y_F^2 +$  $_{-3}(x_F, y_F, z_F) = u_{3,-3} \cdot \frac{1}{2} \cdot \sqrt{\frac{35}{2}} \cdot R^4 \cdot \frac{3x_F^2 y_F - 1}{2}$ Glied  $(l,m) = (4,0)$ :  $2 \times 2 = 2 \times 9/2$  $5.8z_{F}^{4} - 24z_{F}^{2}(x_{F}^{2} + y_{F}^{2}) + 3(x_{F}^{2} + y_{F}^{2})^{2}$  $x_4(0)$   $(x_F, y_F, z_F) - u_{4,0}$   $8$   $(x_F^2 + y_F^2 + z_F^2)$  $8z_{F}^{4} - 24z_{F}^{2}(x_{F}^{2} + y_{F}^{2}) + 3(x_{F}^{2} + y_{F}^{2})$ 8  $(x_F, y_F, z_F) = u_{4.0} \frac{3}{8} R^5 \frac{8z_F^4 - 24z_F^2 (x_F^2 + y_F^2) + 3(x_F^2 + y_F^2)}{x_F^2}$  $F \longrightarrow Y_F \longrightarrow \mathcal{L}_F$  $F$ ,  $y_F$ ,  $z_F$ ) -  $u_{4,0}$   $8$   $\Lambda$   $\left(x_F^2 + y_F^2 + z\right)$  $z_F^{-4} - 24z_F^{-2}(x_F^{-2} + y_F^{-2}) + 3(x_F^{-2} + y_F^{-2})$  $u_{4,0}(x_F, y_F, z_F) = u_{4,0} - R$  $+ y_F^2 +$  $= u_{4.0} \frac{3}{8} R^5 \frac{8z_F^4 - 24z_F^2 (x_F^2 + y_F^2) + 3(x_F^2 + y_F^2)}{2}$ Glied  $(l,m) = (4,1)$ :  $2 \times 2 \times 2 \times 9/2$  $3 \t 2 \t 2 \t 3 \t 2$ 5  $x_1(x_F, y_F, z_F) = u_{4,1}$  4  $(x_F^2 + y_F^2 + z_F^2)$  $(4z_{F}^{3} - 3z_{F} (x_{F}^{2} + y_{F}^{2}))$ 4  $(x_F, y_F, z_F) = u_{4,1} \cdot \frac{3\sqrt{10}}{4}$  $F \longrightarrow F \longrightarrow F$ *F F F F F*  $F^2$ ,  $F^2 F^2 = u_{4,1}$  **4** *x*  $\left(x_F^2 + y_F^2 + z\right)$  $x_F$  (4 $z_F^3$  – 3 $z_F$  ( $x_F^2$  + y  $u_{4,1}(x_F, y_F, z_F) = u_{4,1} \cdot \frac{3 \sqrt{10}}{10} \cdot R$  $+ y_F^2 +$  $= u_{4,1} \cdot \frac{3\sqrt{10}}{4} \cdot R^5 \cdot \frac{x_F (4z_F^3 - 3z_F (x_F^2 +$ 

Glied  $(l,m) = (4,2)$ :  $2 \times 2 \times 2 \times 9/2$ 2  $(1, 2, 2)$   $(1, 2, 2)$ 5  $x_1^2(x_F, y_F, z_F) - u_{4,2}$  4  $(x_F^2 + y_F^2 + z_F^2)$  $(6z_F^2 - (x_F^2 + y_F^2)) \cdot (x_F^2 - y_F^2)$ 4  $(x_F, y_F, z_F) = u_{4.2} \cdot \frac{3\sqrt{5}}{4} \cdot R^5 \cdot \frac{(6z_F^2 - (x_F^2 + y_F^2)) \cdot (x_F^2 - y_F^2)}{2}$  $F \longrightarrow F \longrightarrow F$  $F^2 F^2 F^2 F^2 = 44.2$ <br>4  $(x_F^2 + y_F^2 + z$  $z_{F}^{2} - (x_{F}^{2} + y_{F}^{2})) \cdot (x_{F}^{2} - y_{F}^{2})$  $u_{4,2}(x_F, y_F, z_F) = u_{4,2} \cdot \frac{500}{4} \cdot R$  $+ y_F^2 +$  $= u_{4,2} \cdot \frac{3\sqrt{5}}{4} \cdot R^5 \cdot \frac{(6z_F^2 - (x_F^2 + y_F^2)) \cdot (x_F^2 - x_F^2)}{2}$ Glied  $(l,m) = (4,3)$ :  $2 \times 2 \times 2 \times 9/2$  $3 \t 2 \t 2$ 5  $x_4$ ,  $(x_F, y_F, z_F) = u_{4,3}$  2  $\sqrt{2}$   $(x_F^2 + y_F^2 + z_F^2)$  $(x_F^3 - 3x_F y_F^2)$ 2 35 2  $(x_F, y_F, z_F) = u_{4.3} \cdot \frac{3}{2} \cdot \sqrt{\frac{35}{2}} \cdot R^5 \cdot \frac{z_F (x_F^3 - 3x_F y_F)}{2}$  $F \quad \rightarrow \quad \rightarrow F \quad \rightarrow F$  $F^{T}F^{T}F^{T}F^{T} = u_{4,3}^{T}$  2  $\sqrt{2}$   $\left(x_{F}^{2} + y_{F}^{2} + z\right)$  $z_F(x_F^3 - 3x_F y)$  $u_{4,3}(x_F, y_F, z_F) = u_{4,3} \cdot \frac{3}{2} \cdot \sqrt{\frac{33}{2}} \cdot R$  $+ y_F^2 +$  $= u_{4,3} \cdot \frac{3}{2} \cdot \sqrt{\frac{35}{2}} \cdot R^5 \cdot \frac{z_F (x_F^3 - z_F^3)}{2}$ Glied  $(l,m) = (4,4)$ :  $2 \times 2 = 2 \times 9/2$  $4 \t\t\t 2$  2 4 5  $4.4(x_F, y_F, z_F) - u_{4,4}$ <br>8  $(x_F^2 + y_F^2 + z_F^2)$ 6 8  $(x_F, y_F, z_F) = u_{4.4} \cdot \frac{3\sqrt{35}}{2} \cdot R^5 \cdot \frac{x_F^4 - 6x_F^2 y_F^2 + y_F^2}{x_F^2 - x_F^2}$  $F \longrightarrow Y_F \longrightarrow \mathcal{L}_F$  $F$ ,  $y_F$ ,  $z_F$ ) -  $u_{4,4}$ <br>8  $(x_F^2 + y_F^2 + z_F^2)$  $x_F^4 - 6x_F^2 y_F^2 + y$  $u_{4,4}(x_F, y_F, z_F) = u_{4,4} \cdot \frac{3 \sqrt{335}}{2} \cdot R$  $+ y_F^2 +$  $= u_{4.4} \cdot \frac{3\sqrt{35}}{2} \cdot R^5 \cdot \frac{x_F^{-4} - 6x_F^{-2}y_F^{-2} + 1}{x_F^{-2} - 3}$ Glied  $(l,m) = (4,-1)$ :  $2 \times 2 \times 2 \times 9/2$  $3 \t 2 \t 2 \t 3 \t 2$ 5  $x_{4,-1}(x_F, y_F, z_F) - u_{4,-1}$  4  $(x_F^2 + y_F^2 + z_F^2)$  $(4z_{F}^{3} - 3z_{F}(x_{F}^{2} + y_{F}^{2}))$ 4  $(x_F, y_F, z_F) = u_{4-1} \cdot \frac{3\sqrt{10}}{1} \cdot R^5 \cdot \frac{y_F (4z_F^3 - 3z_F (x_F^2 + y_F))^2}{(x_F^3 - 3z_F (x_F^2 + y_F))^2}$  $F \longrightarrow Y_F \longrightarrow \mathcal{L}_F$  $F^2$ ,  $F^2 F^2 = u_{4,-1}$  **4** *x*  $\left(x_F^2 + y_F^2 + z\right)$  $y_F$  (4 $z_F^3$  – 3 $z_F$  ( $x_F^2$  + y  $u_{4-1}(x_F, y_F, z_F) = u_{4-1} \cdot \frac{y_{12}}{1} \cdot R$  $+ y_F^2 +$  $\mathcal{L}_{-1}(x_F, y_F, z_F) = u_{4,-1} \cdot \frac{3\sqrt{10}}{4} \cdot R^5 \cdot \frac{y_F (4z_F^{3} - 3z_F (x_F^{2} +$ Glied  $(l,m) = (4,-2)$ :  $2 \times 2 \times 2 \times 9/2$ 2  $(1, 2, 2, 2)$ 5  $x_4 = 2(x_F, y_F, z_F) - u_{4,-2}$ <br>2  $(x_F^2 + y_F^2 + z_F^2)$  $(6z_F^2 - (x_F^2 + y_F^2))$ 2  $(x_F, y_F, z_F) = u_{4-2} \cdot \frac{3\sqrt{5}}{2} \cdot R^5 \cdot \frac{x_F y_F (6z_F^2 - (x_F^2 + y_F))}{2}$  $F \quad \rightarrow \quad \rightarrow F \quad \rightarrow F$  $F^2$ ,  $F^2 F^2 = u_{4,-2}$  **2**  $F^2$   $(x_F^2 + y_F^2 + z_F^2)$  $x_F y_F (6z_F^2 - (x_F^2 + y$  $u_{4-2}(x_F, y_F, z_F) = u_{4-2} \cdot \frac{3\sqrt{3}}{2} \cdot R$  $+ y_F^2 +$  $\lambda_{-2}(x_F, y_F, z_F) = u_{4,-2} \cdot \frac{3\sqrt{5}}{2} \cdot R^5 \cdot \frac{x_F y_F (6z_F^2 - (x_F^2 +$ Glied  $(l,m) = (4,-3)$ :  $2 \times 2 = 2 \times 9/2$ 2 3 5  $\lambda_{4,-3}(x_F, y_F, z_F) - u_{4,-3}$   $\lambda_{2}$   $\lambda_{3}$   $\lambda_{4}$   $\lambda_{5}$   $\lambda_{6}$   $\lambda_{7}$   $\lambda_{8}$   $\lambda_{9}$   $\lambda_{10}$   $\lambda_{11}$   $\lambda_{12}$   $\lambda_{13}$   $\lambda_{14}$   $\lambda_{15}$   $\lambda_{16}$   $\lambda_{17}$   $\lambda_{18}$   $\lambda_{19}$   $\lambda_{10}$   $\lambda_{11}$   $\lambda_{12}$   $\lambda_{13}$   $\lambda_{1$  $(3x_F^2 y_F - y_F^3)$ 2 35 2  $(x_F, y_F, z_F) = u_{4,-3} \cdot \frac{3}{2} \cdot \sqrt{\frac{35}{2}} \cdot R^5 \cdot \frac{z_F (3x_F^2 y_F - y_F^2)}{x_F^2}$  $F \longrightarrow Y_F \longrightarrow \mathcal{L}_F$  $F = \sqrt{F}$ ,  $\sqrt{F}$   $F = \sqrt{F}$ <br>  $\sqrt{F}$   $\sqrt{F}$  $z_F (3x_F^2 y_F - y$  $u_{4,-3}(x_F, y_F, z_F) = u_{4,-3} \cdot \frac{3}{2} \cdot \sqrt{\frac{33}{2}} \cdot R$  $+ y_F^2 +$  $\mathcal{L}_{-3}(x_F, y_F, z_F) = u_{4,-3} \cdot \frac{3}{2} \cdot \sqrt{\frac{35}{2}} \cdot R^5 \cdot \frac{z_F (3x_F^2 y_F - z_F^2)}{z^2}$ Glied  $(l,m) = (4,-4)$ :  $2 \times 2 \times 2 \times 9/2$  $3 \quad 3 \quad 3$ 5  $4, -4(x_F, y_F, z_F) - u_{4,-4}$ <br>2  $(x_F^2 + y_F^2 + z_F^2)$  $(x_F, y_F, z_F) = u_{4-4} \cdot \frac{3\sqrt{35}}{2} \cdot R^5 \cdot \frac{x_F^3 y_F - x_F y_F^2}{2}$  $F \quad \rightarrow \quad \mathcal{Y}$  $F \quad \rightarrow \mathcal{F}$  $F$ ,  $F$ ,  $F$ ,  $F$  *f*  $F$   $F$   $2$   $2 \t {A \t {K} \choose {K_F}^2 + {Y_F}^2 + Z}$  $x_F^3 y_F - x_F y$  $u_{4,-4}(x_F, y_F, z_F) = u_{4,-4} \cdot \frac{3 \sqrt{35}}{2} \cdot R$  $+ y_F^2 +$  $u_{-4}(x_F, y_F, z_F) = u_{4,-4} \cdot \frac{3\sqrt{35}}{2} \cdot R^5 \cdot \frac{x_F^{-3}y_F - x_F^{-3}z_F}{(x_F-x_F)^2}$ 

Alternativ steht auch eine Summenformel für die direkte Berechnung von Kugelfunktionen in kartesischen Koordinaten zur Verfügung :

$$
u_{l,m}(x, y, z) = u_{l,m} \cdot \left( \frac{R}{\sqrt{x^2 + y^2 + z^2}} \right)^{l+1} \cdot e^{l,m}(x, y, z)
$$
  
\n
$$
\text{mit}: e^{l,m}(x, y, z) = 2^{-l} \sqrt{2(2l+1) \cdot \frac{(l-|m|)!}{(l+|m|)!}} \cdot \sum_{k=0}^{\lfloor (l-|m|)/2 \rfloor} (-1)^k \frac{(2l-2k)!}{k!(l-k)!(l-|m|-2k)!} \cdot \sum_{i=0}^{\lfloor (m/2)/2 \rfloor} (-1)^i \cdot \left( \frac{m}{2i} \right) \cdot x^{(m-2i)} \cdot y^{2i} \qquad m > 0
$$
  
\n
$$
\cdot (x^2 + y^2 + z^2)^{(k-l/2)} \cdot z^{(l-|m|-2k)} \cdot \left\{ \sum_{i=0}^{\lfloor (m-1)/2 \rfloor} (-1)^i \cdot \left( \frac{m}{2i} \right) \cdot x^{(m-2i)} \cdot y^{2i} \qquad m > 0 \right\}
$$
  
\n
$$
\text{im} = 0
$$
  
\n
$$
\left\{ \sum_{i=0}^{\lfloor (m-1)/2 \rfloor} (-1)^i \cdot \left( \frac{|m|}{2i+1} \right) \cdot x^{(|m|-2i-1)} \cdot y^{2i+1} \right\} \qquad m < 0 \right\}
$$

Näheres dazu siehe E.Grafarend, J.Engels, P.Varga :"The temporal variation of the spherical and Cartesian multipoles of the gravity field : the extended MacCullagh representation"

#### **2.5.3 Gradientenbildung : Ableitung der Kugelfunktionen nach kartesischen Koordinaten**

Zur Auswertung der Bewegungsgleichung wird der Gravitationsbeschleunigungsvektor  $\Gamma_F$ gebraucht, der an dem Satelliten an der Position  $(x_F, y_F, z_F)$  angreift. Dieser ergibt sich als Gradient des Gravitationspotentials :

$$
\underline{\Gamma}_F = grad U(\lambda, \varphi, r)
$$

Allerdings wird hier nicht der Gradient in Kugelkoordinaten gebraucht, sondern der Gradient in kartesischen Koordinaten, da in einem kartesischen System gearbeitet wird. Der Gradient in kartesischen Koordinaten berechnet sich zu :

$$
grad U(x_F, y_F, z_F) = \frac{\partial U(x_F, y_F, z_F)}{\partial x_F} \underline{e}_{X_F} + \frac{\partial U(x_F, y_F, z_F)}{\partial y_F} \underline{e}_{Y_F} + \frac{\partial U(x_F, y_F, z_F)}{\partial z_F} \underline{e}_{Z_F}
$$

Angewandt auf die einzelnen vorher angegebenen Glieder ergibt sich :

für Glied  $(l,m) = (0,0)$ :

$$
\frac{\partial u_{0,0}(x_F, y_F, z_F)}{\partial x_F} = -\frac{u_{0,0} \cdot R \cdot x_F}{(x_F^2 + y_F^2 + z_F^2)^{3/2}}
$$

$$
\frac{\partial u_{0,0}(x_F, y_F, z_F)}{\partial y_F} = -\frac{u_{0,0} \cdot R \cdot y_F}{(x_F^2 + y_F^2 + z_F^2)^{3/2}}
$$

$$
\frac{\partial u_{0,0}(x_F, y_F, z_F)}{\partial z_F} = -\frac{u_{0,0} \cdot R \cdot z_F}{(x_F^2 + y_F^2 + z_F^2)^{3/2}}
$$

für Glied  $(l,m) = (1,0)$ :

$$
\frac{\partial u_{1,0}(x_F, y_F, z_F)}{\partial x_F} = -3\sqrt{3} \frac{u_{1,0} \cdot R^2 \cdot x_F z_F}{(x_F^2 + y_F^2 + z_F^2)^{5/2}}
$$

$$
\frac{\partial u_{1,0}(x_F, y_F, z_F)}{\partial y_F} = -3\sqrt{3} \frac{u_{1,0} \cdot R^2 \cdot y_F z_F}{(x_F^2 + y_F^2 + z_F^2)^{5/2}}
$$

$$
\frac{\partial u_{1,0}(x_F, y_F, z_F)}{\partial z_F} = \sqrt{3} \frac{u_{1,0} \cdot R^2 (x_F^2 + y_F^2 - 2z_F^2)}{(x_F^2 + y_F^2 + z_F^2)^{5/2}}
$$

für Glied  $(l,m) = (1,1)$ :

$$
\frac{\partial u_{1,1}(x_F, y_F, z_F)}{\partial x_F} = \sqrt{3} \frac{u_{1,1} \cdot R^2 (-2x_F^2 + y_F^2 + z_F^2)}{(x_F^2 + y_F^2 + z_F^2)^{5/2}}
$$
\n
$$
\frac{\partial u_{1,1}(x_F, y_F, z_F)}{\partial y_F} = -3\sqrt{3} \frac{u_{1,1} \cdot R^2 \cdot x_F y_F}{(x_F^2 + y_F^2 + z_F^2)^{5/2}}
$$
\n
$$
\frac{\partial u_{1,1}(x_F, y_F, z_F)}{\partial z_F} = -3\sqrt{3} \frac{u_{1,1} \cdot R^2 \cdot x_F z_F}{(x_F^2 + y_F^2 + z_F^2)^{5/2}}
$$

für Glied  $(l,m) = (1,-1)$ :

$$
\frac{\partial u_{1,-1}(x_F, y_F, z_F)}{\partial x_F} = -3\sqrt{3} \frac{u_{1,-1} \cdot R^2 \cdot x_F y_F}{(x_F^2 + y_F^2 + z_F^2)^{5/2}}
$$
\n
$$
\frac{\partial u_{1,-1}(x_F, y_F, z_F)}{\partial y_F} = \sqrt{3} \frac{u_{1,-1} \cdot R^2 (x_F^2 - 2y_F^2 + z_F^2)}{(x_F^2 + y_F^2 + z_F^2)^{5/2}}
$$
\n
$$
\frac{\partial u_{1,-1}(x_F, y_F, z_F)}{\partial z_F} = -3\sqrt{3} \frac{u_{1,-1} \cdot R^2 \cdot y_F z_F}{(x_F^2 + y_F^2 + z_F^2)^{5/2}}
$$

für Glied  $(l,m) = (2,0)$ :

$$
\frac{\partial u_{2,0}(x_F, y_F, z_F)}{\partial x_F} = -\frac{3\sqrt{5}}{2} \frac{u_{2,0} \cdot R^3 \cdot x_F (-x_F^2 - y_F^2 + 4z_F^2)}{(x_F^2 + y_F^2 + z_F^2)^{7/2}}
$$
\n
$$
\frac{\partial u_{2,0}(x_F, y_F, z_F)}{\partial y_F} = -\frac{3\sqrt{5}}{2} \frac{u_{2,0} \cdot R^3 \cdot y_F (-x_F^2 - y_F^2 + 4z_F^2)}{(x_F^2 + y_F^2 + z_F^2)^{7/2}}
$$
\n
$$
\frac{\partial u_{2,0}(x_F, y_F, z_F)}{\partial z_F} = -\frac{3\sqrt{5}}{2} \frac{u_{2,0} \cdot R^3 \cdot z_F (-3x_F^2 - 3y_F^2 + 2z_F^2)}{(x_F^2 + y_F^2 + z_F^2)^{7/2}}
$$

für Glied  $(l,m) = (2,1)$ :

$$
\frac{\partial u_{2,1}(x_F, y_F, z_F)}{\partial x_F} = \sqrt{15} \frac{u_{2,1} \cdot R^3 \cdot z_F (-4x_F^2 + y_F^2 + z_F^2)}{(x_F^2 + y_F^2 + z_F^2)^{7/2}}
$$
\n
$$
\frac{\partial u_{2,1}(x_F, y_F, z_F)}{\partial y_F} = -5\sqrt{15} \frac{u_{2,1} \cdot R^3 \cdot x_F y_F z_F}{(x_F^2 + y_F^2 + z_F^2)^{7/2}}
$$
\n
$$
\frac{\partial u_{2,1}(x_F, y_F, z_F)}{\partial z_F} = -\sqrt{15} \frac{u_{2,1} \cdot R^3 \cdot x_F (-x_F^2 - y_F^2 + 4z_F^2)}{(x_F^2 + y_F^2 + z_F^2)^{7/2}}
$$

für Glied  $(l,m) = (2,2)$ :

$$
\frac{\partial u_{2,2}(x_F, y_F, z_F)}{\partial x_F} = \frac{\sqrt{15}}{2} \frac{u_{2,2} \cdot R^3 \cdot x_F (-3x_F^2 + 7y_F^2 + 2z_F^2)}{(x_F^2 + y_F^2 + z_F^2)^{7/2}}
$$
\n
$$
\frac{\partial u_{2,2}(x_F, y_F, z_F)}{\partial y_F} = -\frac{\sqrt{15}}{2} \frac{u_{2,2} \cdot R^3 \cdot y_F (7x_F^2 - 3y_F^2 + 2z_F^2)}{(x_F^2 + y_F^2 + z_F^2)^{7/2}}
$$
\n
$$
\frac{\partial u_{2,2}(x_F, y_F, z_F)}{\partial z_F} = -\frac{5\sqrt{15}}{2} \frac{u_{2,2} \cdot R^3 \cdot z_F (x_F^2 - y_F^2)}{(x_F^2 + y_F^2 + z_F^2)^{7/2}}
$$

für Glied  $(l,m) = (2,-1)$ :

$$
\frac{\partial u_{2,-1}(x_F, y_F, z_F)}{\partial x_F} = -5\sqrt{15} \frac{u_{2,-1} \cdot R^3 \cdot x_F y_F z_F}{(x_F^2 + y_F^2 + z_F^2)^{7/2}}
$$

$$
\frac{\partial u_{2,-1}(x_F, y_F, z_F)}{\partial y_F} = \frac{\sqrt{15}}{2} \frac{u_{2,-1} \cdot R^3 \cdot z_F (x_F^2 - 4y_F^2 + z_F^2)}{(x_F^2 + y_F^2 + z_F^2)^{7/2}}
$$

# **Studienarbeit im Fachgebiet Satellitengeodäsie Kapitel 2 : Grundlagen Kapitel 2 : Grundlagen** Tilo Reubelt Betr.: Prof. Dr. Ing. Erik W. Grafarend

$$
\frac{\partial u_{2,-1}(x_F, y_F, z_F)}{\partial z_F} = -\sqrt{15} \frac{u_{2,-1} \cdot R^3 \cdot y_F (-{x_F}^2 - y_F^2 + 4{z_F}^2)}{(x_F^2 + y_F^2 + {z_F}^2)^{7/2}}
$$

für Glied  $(l,m) = (2,-2)$ :

$$
\frac{\partial u_{2,-2}(x_F, y_F, z_F)}{\partial x_F} = \sqrt{15} \frac{u_{2,-2} \cdot R^3 \cdot y_F (-4x_F^2 + y_F^2 + z_F^2)}{(x_F^2 + y_F^2 + z_F^2)^{7/2}}
$$
\n
$$
\frac{\partial u_{2,-2}(x_F, y_F, z_F)}{\partial y_F} = \sqrt{15} \frac{u_{2,-2} \cdot R^3 \cdot x_F (x_F^2 - 4y_F^2 + z_F^2)}{(x_F^2 + y_F^2 + z_F^2)^{7/2}}
$$
\n
$$
\frac{\partial u_{2,-2}(x_F, y_F, z_F)}{\partial z_F} = -5\sqrt{15} \frac{u_{2,-2} \cdot R^3 \cdot x_F y_F z_F}{(x_F^2 + y_F^2 + z_F^2)^{7/2}}
$$

für Glied  $(l,m) = (3,0)$ :

$$
\frac{\partial u_{3,0}(x_F, y_F, z_F)}{\partial x_F} = -\frac{5\sqrt{7}}{2} \frac{u_{3,0} \cdot R^4 \cdot x_F z_F (-3x_F^2 - 3y_F^2 + 4z_F^2)}{(x_F^2 + y_F^2 + z_F^2)^{9/2}}
$$
\n
$$
\frac{\partial u_{3,0}(x_F, y_F, z_F)}{\partial y_F} = -\frac{5\sqrt{7}}{2} \frac{u_{3,0} \cdot R^4 \cdot y_F z_F (-3x_F^2 - 3y_F^2 + 4z_F^2)}{(x_F^2 + y_F^2 + z_F^2)^{9/2}}
$$
\n
$$
\frac{\partial u_{3,0}(x_F, y_F, z_F)}{\partial x_F} = -\frac{\sqrt{7}}{2} \frac{u_{3,0}R^4(-24x_F^2 z_F^2 - 24y_F^2 z_F^2 + 8z_F^4 + 3x_F^4 + 6x_F^2 y_F^2 + 3y_F^4)}{(x_F^2 + y_F^2 + z_F^2)^{9/2}}
$$

für Glied  $(l,m) = (3,1)$ :

$$
\frac{\partial u_{3,1}(x_F, y_F, z_F)}{\partial x_F} = \frac{\sqrt{42}}{4} \frac{u_{3,1}R^4(-27x_F^2 z_F^2 + 3y_F^2 z_F^2 + 4z_F^4 + 4x_F^4 + 3x_F^2 y_F^2 - y_F^4)}{(x_F^2 + y_F^2 + z_F^2)^{9/2}}
$$
\n
$$
\frac{\partial u_{3,1}(x_F, y_F, z_F)}{\partial y_F} = -\frac{5\sqrt{42}}{4} \frac{u_{3,1}R^4 \cdot x_F y_F (6z_F^2 - x_F^2 - y_F^2)}{(x_F^2 + y_F^2 + z_F^2)^{9/2}}
$$
\n
$$
\frac{\partial u_{3,1}(x_F, y_F, z_F)}{\partial z_F} = -\frac{5\sqrt{42}}{4} \frac{u_{3,1}R^4 \cdot x_F z_F (4z_F^2 - 3x_F^2 - 3y_F^2)}{(x_F^2 + y_F^2 + z_F^2)^{9/2}}
$$

für Glied  $(l,m) = (3,2)$ :

$$
\frac{\partial u_{3,2}(x_F, y_F, z_F)}{\partial x_F} = \frac{\sqrt{105}}{2} \frac{u_{3,2}R^4 \cdot x_F z_F (2z_F^2 - 5x_F^2 + 9y_F^2)}{(x_F^2 + y_F^2 + z_F^2)^{9/2}}
$$
\n
$$
\frac{\partial u_{3,2}(x_F, y_F, z_F)}{\partial y_F} = -\frac{\sqrt{105}}{2} \frac{u_{3,2}R^4 \cdot y_F z_F (9x_F^2 - 5y_F^2 + 2z_F^2)}{(x_F^2 + y_F^2 + z_F^2)^{9/2}}
$$
\n
$$
\frac{\partial u_{3,2}(x_F, y_F, z_F)}{\partial z_F} = -\frac{\sqrt{105}}{2} \frac{u_{3,2}R^4 \cdot (x_F^2 - y_F^2)(-x_F^2 - y_F^2 + 6z_F^2)}{(x_F^2 + y_F^2 + z_F^2)^{9/2}}
$$

für Glied  $(l,m) = (3,3)$ :

$$
\frac{\partial u_{3,3}(x_F, y_F, z_F)}{\partial x_F} = \frac{\sqrt{70}}{4} \frac{u_{3,3}R^4 (3x_F^2 z_F^2 - 3y_F^2 z_F^2 - 4x_F^4 + 21x_F^2 y_F^2 - 3y_F^4)}{(x_F^2 + y_F^2 + z_F^2)^{9/2}}
$$

 $2 \times 2 = 2 \times 9/2$  $\frac{4}{3}$  x y  $\left(12x\right)^2$   $\frac{15y}{2}$   $\frac{2}{5}$   $\frac{2}{7}$ 3,3  $(x_F, y_F, z_F)$   $\sim$   $\sqrt{0} u_{3,3}$  $(x_F^2 + y_F^2 + z_F^2)$  $(13x_F^2 - 15y_F^2 + 6z_F^2)$ 4  $(x_F, y_F, z_F)$   $\sqrt{70}$  $F$ <sup>*F*</sup>  $\rightarrow$  *F*  $\rightarrow$  *F*  $\rightarrow$  *F*  $F Y F (13A) F (15B) F (15C) F$ *F*  $F$  ,  $Y$   $F$  ,  $\sim$   $F$  $x_F^2 + y_F^2 + z$  $u_{3,3}R^4$  ·  $x_F y_F (13x_F^2 - 15y_F^2 + 6z$ *y*  $u_{3,3}(x_F, y_F, z)$  $\frac{\partial u_{3,3}(x_F, y_F, z_F)}{\partial y_F} = -\frac{\sqrt{70}}{4} \frac{u_{3,3}R^4 \cdot x_F y_F (13x_F^2 - 15y_F^2 + 4y_F^2 + y_F^2)}{(x_F^2 + y_F^2 + z_F^2)^{9/2}}$  $2 \times 2 = 2 \sqrt{9/2}$  $\frac{4}{x}$   $\frac{2}{x^2}$   $\frac{2}{x^2}$ 3,3  $(x_F, y_F, z_F)$  /  $\sqrt{0 u_{3,3}}$  $(x_F^2 + y_F^2 + z_F^2)$  $(x_F^2 - 3y_F^2)$ 4  $(x_{_F}, y_{_F}, z_{_F})$  7 $\sqrt{70}$  $F$  *F*  $\rightarrow$   $\rightarrow$   $F$  $F \sim F \sim F$  *J*  $F$ *F*  $F$  ,  $Y$   $F$  ,  $\sim$   $F$  $x_F^2 + y_F^2 + z$  $u_{3,3}R^4 \cdot x_{5,5} (x_{5}^2 - 3y)$ *z*  $u_{33}(x_F, y_F, z)$  $\frac{\partial u_{3,3}(x_F, y_F, z_F)}{\partial z_F} = -\frac{7\sqrt{70}}{4} \frac{u_{3,3}R^4 \cdot x_F z_F (x_F^2 - x_F^2)}{(x_F^2 + y_F^2 + z_F^2)}$ 

für Glied  $(l,m) = (3,-1)$ :

$$
\frac{\partial u_{3,-1}(x_F, y_F, z_F)}{\partial x_F} = -\frac{5\sqrt{42}}{4} \frac{u_{3,-1}R^4 \cdot x_F y_F(-x_F^2 - y_F^2 + 6z_F^2)}{(x_F^2 + y_F^2 + z_F^2)^{9/2}}
$$
\n
$$
\frac{\partial u_{3,-1}(x_F, y_F, z_F)}{\partial y_F} = \frac{\sqrt{42}}{4} \frac{u_{3,-1}R^4 (3x_F^2 z_F^2 - 27y_F^2 z_F^2 + 4z_F^4 - x_F^4 + 3x_F^2 y_F^2 + 4y_F^4)}{(x_F^2 + y_F^2 + z_F^2)^{9/2}}
$$
\n
$$
\frac{\partial u_{3,-1}(x_F, y_F, z_F)}{\partial z_F} = -\frac{5\sqrt{42}}{4} \frac{u_{3,-1}R^4 \cdot y_F z_F(-3x_F^2 - 3y_F^2 + 4z_F^2)}{(x_F^2 + y_F^2 + z_F^2)^{9/2}}
$$

für Glied  $(l,m) = (3,-2)$ :

$$
\frac{\partial u_{3,-2}(x_F, y_F, z_F)}{\partial x_F} = \sqrt{105} \frac{u_{3,-2} R^4 \cdot y_F z_F (-6x_F^2 + y_F^2 + z_F^2)}{(x_F^2 + y_F^2 + z_F^2)^{9/2}}
$$
\n
$$
\frac{\partial u_{3,-2}(x_F, y_F, z_F)}{\partial y_F} = \sqrt{105} \frac{u_{3,-2} R^4 \cdot x_F z_F (x_F^2 - 6y_F^2 + z_F^2)}{(x_F^2 + y_F^2 + z_F^2)^{9/2}}
$$
\n
$$
\frac{\partial u_{3,-2}(x_F, y_F, z_F)}{\partial z_F} = -\sqrt{105} \frac{u_{3,-2} R^4 \cdot x_F y_F (-x_F^2 - y_F^2 + 6z_F^2)}{(x_F^2 + y_F^2 + z_F^2)^{9/2}}
$$

für Glied  $(l,m) = (3,-3)$ :

$$
\frac{\partial u_{3,-3}(x_F, y_F, z_F)}{\partial x_F} = \frac{\sqrt{70}}{4} \frac{u_{3,-3}R^4 \cdot x_F y_F (-15x_F^2 + 13y_F^2 + 6z_F^2)}{(x_F^2 + y_F^2 + z_F^2)^{9/2}}
$$
\n
$$
\frac{\partial u_{3,-3}(x_F, y_F, z_F)}{\partial y_F} = \frac{\sqrt{70}}{4} \frac{u_{3,-3}R^4 (3x_F^4 - 21x_F^2 y_F^2 + 3x_F^2 z_F^2 + 4y_F^4 - 3y_F^2 z_F^2)}{(x_F^2 + y_F^2 + z_F^2)^{9/2}}
$$
\n
$$
\frac{\partial u_{3,-3}(x_F, y_F, z_F)}{\partial z_F} = -\frac{7\sqrt{70}}{4} \frac{u_{3,-3}R^4 \cdot y_F z_F (3x_F^2 - y_F^2)}{(x_F^2 + y_F^2 + z_F^2)^{9/2}}
$$

für Glied  $(l,m) = (4,0)$ :

$$
\frac{\partial u_{4,0}(x_F, y_F, z_F)}{\partial x_F} = -\frac{45}{8} \frac{u_{4,0}R^5 \cdot x_F(-12x_F^2 z_F^2 - 12y_F^2 z_F^2 + 8z_F^4 + x_F^4 + 2x_F^2 y_F^2 + y_F^4)}{(x_F^2 + y_F^2 + z_F^2)^{11/2}}
$$
\n
$$
\frac{\partial u_{4,0}(x_F, y_F, z_F)}{\partial y_F} = -\frac{45}{8} \frac{u_{4,0}R^5 \cdot y_F(-12x_F^2 z_F^2 - 12y_F^2 z_F^2 + 8z_F^4 + x_F^4 + 2x_F^2 y_F^2 + y_F^4)}{(x_F^2 + y_F^2 + z_F^2)^{11/2}}
$$
\n
$$
\frac{\partial u_{4,0}(x_F, y_F, z_F)}{\partial z_F} = -\frac{15}{8} \frac{u_{4,0}R^5 \cdot z_F(-40x_F^2 z_F^2 - 40y_F^2 z_F^2 + 8z_F^4 + 15x_F^4 + 30x_F^2 y_F^2 + 15y_F^4)}{(x_F^2 + y_F^2 + z_F^2)^{11/2}}
$$

# für Glied  $(l,m) = (4,1)$ :

$$
\frac{\partial u_{4,1}(x_F, y_F, z_F)}{\partial x_F} = \frac{3\sqrt{10}}{4} \frac{u_{4,1}R^5 \cdot z_F(-41x_F^2 z_F^2 + y_F^2 z_F^2 + 4z_F^4 + 18x_F^4 + 15x_F^2 y_F^2 - 3y_F^4)}{(x_F^2 + y_F^2 + z_F^2)^{11/2}}
$$
\n
$$
\frac{\partial u_{4,1}(x_F, y_F, z_F)}{\partial y_F} = \frac{63\sqrt{10}}{4} \frac{u_{4,1}R^5 \cdot x_F y_F z_F (x_F^2 + y_F^2 - 2z_F^2)}{(x_F^2 + y_F^2 + z_F^2)^{11/2}}
$$
\n
$$
\frac{\partial u_{4,1}(x_F, y_F, z_F)}{\partial z_F} = -\frac{9\sqrt{10}}{4} \frac{u_{4,1}R^5 \cdot x_F(-12x_F^2 z_F^2 - 12y_F^2 z_F^2 + 8z_F^4 + x_F^4 + 2x_F^2 y_F^2 + y_F^4)}{(x_F^2 + y_F^2 + z_F^2)^{11/2}}
$$

für Glied  $(l,m) = (4,2)$ :

$$
\frac{\partial u_{4,2}(x_F, y_F, z_F)}{\partial x_F} = \frac{3\sqrt{5}}{4} \frac{u_{4,2}R^5 x_F (5x_F^4 - 4x_F^2 y_F^2 - 46x_F^2 z_F^2 + 12z_F^4 + 66y_F^2 z_F^2 - 9y_F^4)}{(x_F^2 + y_F^2 + z_F^2)^{11/2}}
$$
\n
$$
\frac{\partial u_{4,2}(x_F, y_F, z_F)}{\partial y_F} = \frac{3\sqrt{5}}{4} \frac{u_{4,2}R^5 y_F (-5y_F^4 + 4x_F^2 y_F^2 + 46y_F^2 z_F^2 - 12z_F^4 - 66x_F^2 z_F^2 + 9x_F^4)}{(x_F^2 + y_F^2 + z_F^2)^{11/2}}
$$
\n
$$
\frac{\partial u_{4,2}(x_F, y_F, z_F)}{\partial z_F} = \frac{63\sqrt{5}}{4} \frac{u_{4,2}R^5 \cdot z_F (x_F^2 - y_F^2)(x_F^2 + y_F^2 - 2z_F^2)}{(x_F^2 + y_F^2 + z_F^2)^{11/2}}
$$

für Glied  $(l,m) = (4,3)$ :

$$
\frac{\partial u_{4,3}(x_F, y_F, z_F)}{\partial x_F} = -\frac{9\sqrt{70}}{4} \frac{u_{4,3}R^5 z_F (2x_F^4 - 9x_F^2 y_F^2 - x_F^2 z_F^2 + y_F^4 + y_F^2 z_F^2)}{(x_F^2 + y_F^2 + z_F^2)^{11/2}}
$$
\n
$$
\frac{\partial u_{4,3}(x_F, y_F, z_F)}{\partial y_F} = -\frac{9\sqrt{70}}{4} \frac{u_{4,3}R^5 \cdot x_F y_F z_F (5x_F^2 - 7y_F^2 + 2z_F^2)}{(x_F^2 + y_F^2 + z_F^2)^{11/2}}
$$
\n
$$
\frac{\partial u_{4,3}(x_F, y_F, z_F)}{\partial z_F} = \frac{3\sqrt{70}}{4} \frac{u_{4,3}R^5 \cdot x_F (x_F^2 - 3y_F^2)^* (x_F^2 + y_F^2 - 8z_F^2)}{(x_F^2 + y_F^2 + z_F^2)^{11/2}}
$$

für Glied  $(l,m) = (4,4)$ :

$$
\frac{\partial u_{4,4}(x_F, y_F, z_F)}{\partial x_F} = -\frac{3\sqrt{35}}{8} \frac{u_{4,4}R^5 \cdot x_F (5x_F^4 - 46x_F^2 y_F^2 - 4x_F^2 z_F^2 + 21y_F^4 + 12y_F^2 z_F^2)}{(x_F^2 + y_F^2 + z_F^2)^{11/2}}
$$
\n
$$
\frac{\partial u_{4,4}(x_F, y_F, z_F)}{\partial y_F} = -\frac{3\sqrt{35}}{8} \frac{u_{4,4}R^5 \cdot y_F (21x_F^4 - 46x_F^2 y_F^2 + 12x_F^2 z_F^2 + 5y_F^4 - 4y_F^2 z_F^2)}{(x_F^2 + y_F^2 + z_F^2)^{11/2}}
$$
\n
$$
\frac{\partial u_{4,4}(x_F, y_F, z_F)}{\partial z_F} = -\frac{27\sqrt{35}}{8} \frac{u_{4,4}R^5 \cdot z_F (x_F^4 - 6x_F^2 y_F^2 + y_F^4)}{(x_F^2 + y_F^2 + z_F^2)^{11/2}}
$$

für Glied  $(l,m) = (4,-1)$ :

$$
\frac{\partial u_{4,-1}(x_F, y_F, z_F)}{\partial x_F} = \frac{63\sqrt{10}}{4} \frac{u_{4,-1}R^5 \cdot x_F y_F z_F (x_F^2 + y_F^2 - 2z_F^2)}{(x_F^2 + y_F^2 + z_F^2)^{11/2}}
$$
\n
$$
\frac{\partial u_{4,-1}(x_F, y_F, z_F)}{\partial y_F} = -\frac{3\sqrt{10}}{4} \frac{u_{4,-1}R^5 z_F (41y_F^2 z_F^2 - x_F^2 z_F^2 - 4z_F^4 + 3x_F^4 - 15x_F^2 y_F^2 - 18y_F^4)}{(x_F^2 + y_F^2 + z_F^2)^{11/2}}
$$

 $\frac{2a_4-1}{a_7} \frac{(x_7+1)(y_7+2x_7)}{(x_7+1)^2} = -\frac{2\sqrt{10}}{4} \frac{a_4-1}{(x_7+1)^2} \frac{(x_7+1)(y_7+1)(y_7+1)}{(x_7+1)^2} = -\frac{2}{4} \frac{(x_7+1)(y_7+1)(y_7+1)}{(x_7+1)^2}$  $5$   $(2x^2)^2$   $(2x^2)^2$   $(2x^2)^2$   $(2x^2)^2$   $(2x^4)^2$   $(2x^2)^3$  $_{4,-1}$  ( $\lambda_F$ ,  $\lambda_F$ ,  $\lambda_F$ )  $\lambda_V$  10  $\mu_{4,-1}$  $(x_F^2 + y_F^2 + z_F^2)$  $(2x_F^2 y_F^2 - 12x_F^2 z_F^2 - 12y_F^2 z_F^2 + 8z_F^4 + x_F^2 + y_F^4)$ 4  $(x_F, y_F, z_F)$  9 $\sqrt{10}$  $F$ <sup>*F*</sup>  $\rightarrow$   $\rightarrow$   $F$ <sup>*F*</sup>  $F(\Sigma X_F Y_F - I \Sigma X_F \Sigma_F - I \Sigma Y_F \Sigma_F + O \Sigma_F + X_F + Y_F$ *F*  $F$  ,  $Y$   $F$  ,  $\sim$   $F$  $x_F^2 + y_F^2 + z$  $u_{4,-1}R^3 y_F (2x_F^2 y_F^2 - 12x_F^2 z_F^2 - 12y_F^2 z_F^2 + 8z_F^4 + x_F^2 + y$ *z*  $u_{4,-1}(x_F, y_F, z)$  $\frac{\partial u_{4,-1}(x_F, y_F, z_F)}{\partial z_F} = -\frac{9\sqrt{10}}{4} \frac{u_{4,-1}R^5 y_F (2x_F^2 y_F^2 - 12x_F^2 z_F^2 - 12y_F^2 z_F^2 + 8z_F^4 + x_F^2 + 4z_F^2)}{(x_F^2 + y_F^2 + z_F^2)^{11/2}}$ 

für Glied  $(l,m) = (4,-2)$ :

$$
\frac{\partial u_{4,-2}(x_F, y_F, z_F)}{\partial x_F} = \frac{3\sqrt{5}}{2} \frac{u_{4,-2}R^5 y_F (-51x_F^2 z_F^2 + 5y_F^2 z_F^2 + 6z_F^4 + 6x_F^4 + 5x_F^2 y_F^2 - y_F^4)}{(x_F^2 + y_F^2 + z_F^2)^{11/2}}
$$
\n
$$
\frac{\partial u_{4,-2}(x_F, y_F, z_F)}{\partial y_F} = -\frac{3\sqrt{5}}{2} \frac{u_{4,-2}R^5 x_F (-5x_F^2 z_F^2 + 51y_F^2 z_F^2 - 6z_F^4 + x_F^4 - 5x_F^2 y_F^2 - 6y_F^4)}{(x_F^2 + y_F^2 + z_F^2)^{11/2}}
$$
\n
$$
\frac{\partial u_{4,-2}(x_F, y_F, z_F)}{\partial z_F} = \frac{63\sqrt{5}}{2} \frac{u_{4,-2}R^5 \cdot x_F y_F z_F (x_F^2 + y_F^2 - 2z_F^2)}{(x_F^2 + y_F^2 + z_F^2)^{11/2}}
$$

für Glied  $(l,m) = (4,-3)$ :

$$
\frac{\partial u_{4,-3}(x_F, y_F, z_F)}{\partial x_F} = -\frac{9\sqrt{70}}{4} \frac{u_{4,-3}R^5 \cdot x_F y_F z_F (7x_F^2 - 5y_F^2 - 2z_F^2)}{(x_F^2 + y_F^2 + z_F^2)^{11/2}}
$$
\n
$$
\frac{\partial u_{4,-3}(x_F, y_F, z_F)}{\partial y_F} = \frac{9\sqrt{70}}{4} \frac{u_{4,-3}R^5 \cdot z_F (x_F^4 - 9x_F^2 y_F^2 + x_F^2 z_F^2 + 2y_F^4 - y_F^2 z_F^2)}{(x_F^2 + y_F^2 + z_F^2)^{11/2}}
$$
\n
$$
\frac{\partial u_{4,-3}(x_F, y_F, z_F)}{\partial z_F} = \frac{3\sqrt{70}}{4} \frac{u_{4,-3}R^5 \cdot y_F (3x_F^2 - y_F^2)(x_F^2 + y_F^2 - 8z_F^2)}{(x_F^2 + y_F^2 + z_F^2)^{11/2}}
$$

für Glied  $(l,m) = (4,-4)$ :

$$
\frac{\partial u_{4,-4}(x_F, y_F, z_F)}{\partial x_F} = -\frac{3\sqrt{35}}{2} \frac{u_{4,-4}R^5 \cdot y_F (6x_F^4 - 11x_F^2 y_F^2 - 3x_F^2 z_F^2 + y_F^4 + y_F^2 z_F^2)}{(x_F^2 + y_F^2 + z_F^2)^{11/2}}
$$
\n
$$
\frac{\partial u_{4,-4}(x_F, y_F, z_F)}{\partial y_F} = \frac{3\sqrt{35}}{2} \frac{u_{4,-4}R^5 \cdot x_F (x_F^4 - 11x_F^2 y_F^2 + x_F^2 z_F^2 + 6y_F^4 - 3y_F^2 z_F^2)}{(x_F^2 + y_F^2 + z_F^2)^{11/2}}
$$
\n
$$
\frac{\partial u_{4,-4}(x_F, y_F, z_F)}{\partial z_F} = -\frac{27\sqrt{35}}{2} \frac{u_{4,-4}R^5 \cdot x_F y_F z_F (x_F^2 - y_F^2)}{(x_F^2 + y_F^2 + z_F^2)^{11/2}}
$$

# **3. Analyse von Bahnstörungen**

# **3.1 Analyse von Keplerbahnen**

Ein Satellit bewegt sich genau dann auf einer Keplerbahn (einer elliptischen Bahn), wenn die Erde eine Kugel mit radialgeschichteter Dichteverteilung wäre, das Gravitationsfeld sich also als das Gravitationsfeld einer Punktmasse interpretieren liese. Beschrieben wird das Gravitationspotential dann durch die Koeffizienten u $_{0,0}$  bzw.  $c_{0,0}$ . Es lautet :

$$
U_{0,0}(x_F, y_F, z_F) = u_{0,0} \cdot R \cdot \frac{1}{\sqrt{{x_F}^2 + {y_F}^2 + {z_F}^2}}
$$

Das so erzeugte Gravitationsfeld kann als Hauptfeld angesehen werden, die Keplerbahn als &&ungestörte Bahnbewegung.  $y_F, z_F$ ) =  $u_{0,0} \cdot R \cdot \frac{1}{\sqrt{x_F^2 + y_F^2 + z_F^2}}$ <br>
eld kann als Hauptfeld angesehen werd<br>
gsgleichung (hier für einen bestimmter<br>  $\underline{\ddot{X}}_E(t_k) = R_3^T(\theta_{Gr}(t_k)) \cdot grad U(x_F, y_F, z_k)$ 

Zu lösen ist jetzt die Bewegungsgleichung (hier für einen bestimmten Zeitpunkt t<sub>k</sub>):

$$
\underline{\underline{X}}_E(t_k) = R_3^T(\theta_{Gr}(t_k)) \cdot \text{grad } U(x_F, y_F, z_F)
$$

$$
\boldsymbol{\psi}\begin{pmatrix} \ddot{X}_E \\ \ddot{Y}_E \\ \ddot{Z}_E \end{pmatrix}_{t_k} = R_3^{-1}(\theta_{Gr}(t_k)) \cdot \begin{pmatrix} \frac{\partial u_{0,0}(x_F, y_F, z_F)}{\partial x_F} \\ \frac{\partial u_{0,0}(x_F, y_F, z_F)}{\partial y_F} \\ \frac{\partial u_{0,0}(x_F, y_F, z_F)}{\partial z_F} \\ \frac{\partial u_{0,0}(x_F, y_F, z_F)}{\partial z_F} \end{pmatrix}_{t_k}
$$

Die Beschleunigung  $\underline{X}_E(t_k)$  wird über finite Differenzen berechnet. Mit

$$
R_3^{-1}(\theta_{Gr}(t_k)) = \begin{pmatrix} \cos(\theta_{Gr}) & -\sin(\theta_{Gr}) & 0\\ \sin(\theta_{Gr}) & \cos(\theta_{Gr}) & 0\\ 0 & 0 & 1 \end{pmatrix}_{t_k}
$$

ergibt sich :

$$
\begin{pmatrix}\n\ddot{X}_E \\
\ddot{Y}_E \\
\ddot{Z}_E\n\end{pmatrix}_{t_k} = \begin{pmatrix}\n\cos(\theta_{Gr}) & -\sin(\theta_{Gr}) & 0 \\
\sin(\theta_{Gr}) & \cos(\theta_{Gr}) & 0 \\
0 & 0 & 1\n\end{pmatrix}_{t_k}\n\begin{pmatrix}\n-u_{0,0} \cdot R \cdot \frac{x_F}{(x_F^2 + y_F^2 + z_F^2)^{3/2}} \\
-u_{0,0} \cdot R \cdot \frac{y_F}{(x_F^2 + y_F^2 + z_F^2)^{3/2}} \\
-u_{0,0} \cdot R \cdot \frac{z_F}{(x_F^2 + y_F^2 + z_F^2)^{3/2}}\n\end{pmatrix}_{t_k}
$$

Nach Multiplikation der Matrizen lautet das überbestimmte Gleichungssystem :

$$
\begin{pmatrix}\n\ddot{X}_E \\
\ddot{Y}_E \\
\ddot{Z}_E\n\end{pmatrix}_{l_k} = \begin{pmatrix}\nu_{0,0} \cdot R \cdot \frac{-x_F \cdot \cos(\theta_{Gr}) + y_F \cdot \sin(\theta_{Gr})}{(x_F^2 + y_F^2 + z_F^2)^{3/2}} \\
u_{0,0} \cdot R \cdot \frac{-y_F \cdot \cos(\theta_{Gr}) - x_F \cdot \sin(\theta_{Gr})}{(x_F^2 + y_F^2 + z_F^2)^{3/2}} \\
-u_{0,0} \cdot R \cdot \frac{z_F}{(x_F^2 + y_F^2 + z_F^2)^{3/2}}\n\end{pmatrix}_{l_k}
$$
\nsuchten Koeffizienten ergibt sich für die einzelnen  $\ddot{X}_{l_k}(t_k) = -\frac{\ddot{x}_E \cdot (x_F^2 + y_F^2 + z_F^2)^{3/2}}{2 \cdot \left[\left(\frac{x_F^2}{r_k^2 + y_F^2 + z_F^2}\right)^{3/2}\right]}$ 

Aufgelöst nach den gesuchten Koeffizienten ergibt sich für die einzelnen Zeilen :

$$
\begin{aligned}\n\left( \int_{a_{0,0}}^{a_{0,0}} K \left( x_F^2 + y_F^2 + z_F^2 \right)^{3/2} \right. \\
\text{esuchten Koeffizienten ergibt sich für die einzel} \\
u_{0,0/1}(t_k) &= -\frac{\ddot{x}_E \cdot (x_F^2 + y_F^2 + z_F^2)^{3/2}}{R \cdot (x_F \cdot \cos(\theta_{Gr}) - y_F \cdot \sin(\theta_{Gr}))} \\
u_{0,0/2}(t_k) &= -\frac{\ddot{y}_E \cdot (x_F^2 + y_F^2 + z_F^2)^{3/2}}{R \cdot (y_F \cdot \cos(\theta_{Gr}) + x_F \cdot \sin(\theta_{Gr}))} \\
u_{0,0/3}(t_k) &= -\frac{\ddot{z}_E \cdot (x_F^2 + y_F^2 + z_F^2)^{3/2}}{R \cdot z_F}\n\end{aligned}
$$

 $u_{0,0}(t_k)$ äßt sich nun als gemittelter Wert angeben (für den Zeitpunkt  $t_k$ ):

( ( ) ( ) ( )) <sup>3</sup> <sup>1</sup> ( ) 0,0 *<sup>k</sup>* 0,0 /1 *<sup>k</sup>* 0,0 / <sup>2</sup> *<sup>k</sup>* 0,0 / <sup>3</sup> *<sup>k</sup> <sup>u</sup> <sup>t</sup>* <sup>=</sup> *<sup>u</sup> <sup>t</sup>* <sup>+</sup> *<sup>u</sup> <sup>t</sup>* <sup>+</sup> *<sup>u</sup> <sup>t</sup>* ➔ *F E F F F F Gr F Gr E F F F F Gr F Gr E F F F <sup>k</sup> Rz z x y z R x y y x y z R x y x x y z u t* 2 2 2 3/ 2 2 2 2 3/ 2 2 2 2 3/ 2 0,0 ( ) ( sin( ) cos( ) ( ) ( cos( ) sin( )) ( ) ( 3 <sup>1</sup> ( ) <sup>+</sup> <sup>+</sup> <sup>−</sup> <sup>+</sup> <sup>+</sup> <sup>+</sup> <sup>−</sup> <sup>−</sup> <sup>+</sup> <sup>+</sup> <sup>=</sup> <sup>−</sup> && && && θ θ θ θ

Anschließend werden alle Werte  $u_{0,0}(t_k)$  für jeden Zeitpunkt  $t_k$  gemittelt :

$$
u_{0,0} = \frac{1}{k} \cdot \sum_{0}^{k} u_{0,0}(t_k)
$$

Die Standardabweichung läßt sich nun berechnen :

$$
\sigma_{u0,0} = \pm \sqrt{\frac{1}{k-1} \cdot \sum_{0}^{k} (u_{0,0} - u_{0,0}(t_k))^2}
$$

Analysiert wurde die Bahn des Champ - Satelliten für einen Umlauf (ca. 5600s), für den alle 10 Sekunden ein Bahndatensatz (Koordinaten) berechnet wurde (Bahndaten s. Datei "Kepler.orb"). Als Input für die Bahnsynthese wurde  $c_{0,0} = 1.0$  (EGM96) genommen. Als Ergebnis hat man erhalten :

$$
u_{0,0} = 6.2564166684275225e+007 \text{ m}^2/\text{s}^2
$$
  $\sigma_{u0,0} = \pm 8.5549721381459308e-004 \text{ m}^2/\text{s}^2$ 

Die relativ kleine Standardabweichung läßt sich natürlich dadurch erklären, daß die Koordinaten keine Meßfehler enthalten.

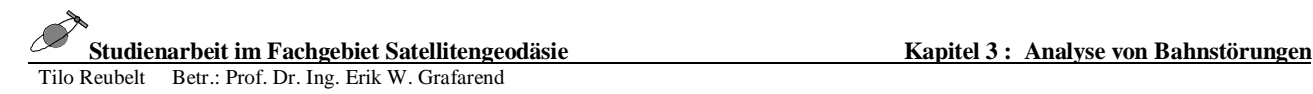

Umgerechnet ergibt sich für  $c_{0,0}$ .

$$
c_{0,0} = \frac{u_{0,0} \cdot R}{GM} = 0.999989624812
$$

Die Abweichung gegenüber dem Input beträgt 1.0376e-05, ein systematischer Fehler, der durch die finiten Differenzen entsteht, wie später noch zu sehen ist.

### **3.2 Analyse einer Bahnstörung durch Erdabplattung (J2 – Bahnstörung)**

Der Koeffizient u<sub>2,0</sub> bzw. c<sub>2,0</sub> (auch J<sub>2</sub> genannt) beschreibt die Erdabplattung, die hauptsächlich durch die Rotation der Erde entsteht. Im folgenden soll nun eine  $J_2$  – gestörte Bahn analysiert werden. Es tritt neben dem Gravitationspotential des Hauptfeldes  $u_{0.0}(x_F, y_F, z_F)$  noch das Gravitationspotential  $u_{2,0}(x_F,y_F,z_F)$  auf. Das ergibt für das wirkende Gesamtpotential:

$$
U(x_F, y_F, z_F) = u_{0,0} \cdot R \cdot \frac{1}{(x_F^2 + y_F^2 + z_F^2)^{3/2}} + u_{2,0} \cdot \frac{\sqrt{5}R^3}{2} \cdot \frac{2z_F^2 - x_F^2 - y_F^2}{(x_F^2 + y_F^2 + z_F^2)^{5/2}}
$$

Um sich ein Bild von der durch den Koeffizienten J<sub>2</sub> erzeugten Bahnstörung machen zu können, sind die Abweichungen in  $x_E$ ,  $y_E$  und  $z_E$  (raumfestes Äquatorsystem) für einen Umlauf des Champ -Satelliten zur Keplerbahn graphisch dargestellt :

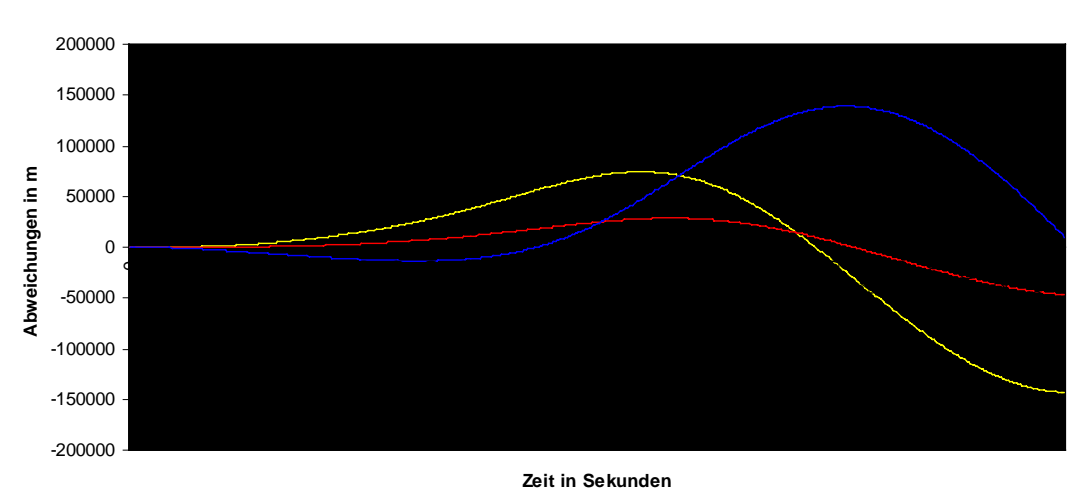

#### **Abweichungen durch J2 von Keplerbahn**

Diese betragen teilweise mehr als 100 km, der Effekt ist also zu beachten. Schön ist zu erkennen, daß die Abweichungen infolge abwechselnden Massenüberschüssen und Massendefiziten alternieren und daß in polnahen Gebieten (am Endpunkt sowie in der Mitte) die Abweichungen immer wieder kleiner werden. *E k* **z z** *z**k* **<b>***n k n x z e <i>x x x x x x e x n Cebieten (am Endpunkt sowie in der 1 <i>x wegungsgleichung*  $\frac{\dot{X}}{E}(t_k) = R_3^T(\theta_{Gr}(t_k)) \cdot grad U(x_F, y_F, z_k)$ 

Zu lösen ist nun wieder die Bewegungsgleichung

$$
\underline{\ddot{X}}_E(t_k) = R_3^T(\theta_{Gr}(t_k)) \cdot \text{grad } U(x_F, y_F, z_F)
$$

$$
\boldsymbol{\phi} \begin{pmatrix} \ddot{X}_E \\ \ddot{Y}_E \\ \ddot{Z}_E \end{pmatrix}_{t_k} = R_3^{-1}(\theta_{Gr}(t_k)) \cdot \begin{pmatrix} \frac{\partial u_{0,0}(x_F, y_F, z_F)}{\partial x_F} + \frac{\partial u_{2,0}(x_F, y_F, z_F)}{\partial x_F} \\ \frac{\partial u_{0,0}(x_F, y_F, z_F)}{\partial y_F} + \frac{\partial u_{2,0}(x_F, y_F, z_F)}{\partial y_F} \\ \frac{\partial u_{0,0}(x_F, y_F, z_F)}{\partial z_F} + \frac{\partial u_{2,0}(x_F, y_F, z_F)}{\partial z_F} \end{pmatrix}_{t_k}
$$

Mit der Drehmatrix

$$
R_3^{-1}(\theta_{Gr}(t_k)) = \begin{pmatrix} \cos(\theta_{Gr}) & -\sin(\theta_{Gr}) & 0\\ \sin(\theta_{Gr}) & \cos(\theta_{Gr}) & 0\\ 0 & 0 & 1 \end{pmatrix}_{t_k}
$$

ergibt sich das Gleichungssystem für eine Beobachtung zum Zeitpunkt  $t_k$ :

$$
\begin{pmatrix}\n\ddot{X}_E \\
\ddot{Y}_E \\
\ddot{Z}_E\n\end{pmatrix}_{t_k} = \begin{pmatrix}\n\cos(\theta_{Gr}) & -\sin(\theta_{Gr}) & 0 \\
\sin(\theta_{Gr}) & \cos(\theta_{Gr}) & 0 \\
0 & 0 & 1\n\end{pmatrix}_{t_k}\n\begin{pmatrix}\n-u_{0,0} \cdot R \frac{x_F}{(x_F^2 + y_F^2 + z_F^2)^{3/2}} - u_{2,0} \cdot \frac{3\sqrt{5}R^3}{2} \frac{x_F(-x_F^2 - y_F^2 + 4z_F^2)}{(x_F^2 + y_F^2 + z_F^2)^{7/2}} \\
-u_{0,0} \cdot R \frac{y_F}{(x_F^2 + y_F^2 + z_F^2)^{3/2}} - u_{2,0} \cdot \frac{3\sqrt{5}R^3}{2} \frac{y_F(-x_F^2 - y_F^2 + 4z_F^2)}{(x_F^2 + y_F^2 + z_F^2)^{7/2}} \\
-u_{0,0} \cdot R \frac{z_F}{(x_F^2 + y_F^2 + z_F^2)^{3/2}} - u_{2,0} \cdot \frac{3\sqrt{5}R^3}{2} \frac{z_F(-3x_F^2 - 3y_F^2 + 2z_F^2)}{(x_F^2 + y_F^2 + z_F^2)^{7/2}}\n\end{pmatrix}_{t_k}
$$

Ausmultipliziert läßt sich schreiben :

$$
\begin{pmatrix}\n\ddot{X}_{E} \\
\ddot{Y}_{E} \\
\ddot{Z}_{E}\n\end{pmatrix}_{t_{k}} = \begin{pmatrix}\n\cos(\theta_{Gr}) \cdot \left(-\frac{u_{0,0} \cdot R \cdot x_{F}}{(x_{F}^{2} + y_{F}^{2} + z_{F}^{2})^{3/2}} - \frac{3}{2} \cdot \frac{u_{2,0}R^{3}\sqrt{5}x_{F}(-x_{F}^{2} - y_{F}^{2} + 4z_{F}^{2})}{(x_{F}^{2} + y_{F}^{2} + z_{F}^{2})^{7/2}}\right) \\
\sin(\theta_{Gr}) \cdot \left(-\frac{u_{0,0} \cdot R \cdot x_{F}}{(x_{F}^{2} + y_{F}^{2} + z_{F}^{2})^{3/2}} - \frac{3}{2} \cdot \frac{u_{2,0}R^{3}\sqrt{5}x_{F}(-x_{F}^{2} - y_{F}^{2} + 4z_{F}^{2})}{(x_{F}^{2} + y_{F}^{2} + z_{F}^{2})^{7/2}}\right) \cdots \\
-\frac{u_{0,0} \cdot R \cdot z_{F}}{(x_{F}^{2} + y_{F}^{2} + z_{F}^{2})^{3/2}} - \frac{3}{2} \cdot \frac{u_{2,0}R^{3}\sqrt{5}z_{F}(-3x_{F}^{2} - 3y_{F}^{2} + 2z_{F}^{2})}{(x_{F}^{2} + y_{F}^{2} + z_{F}^{2})^{7/2}} \\
-\sin(\theta_{Gr}) \cdot \left(-\frac{u_{0,0} \cdot R \cdot y_{F}}{(x_{F}^{2} + y_{F}^{2} + z_{F}^{2})^{3/2}} - \frac{3}{2} \cdot \frac{u_{2,0}R^{3}\sqrt{5}y_{F}(-x_{F}^{2} - y_{F}^{2} + 4z_{F}^{2})}{(x_{F}^{2} + y_{F}^{2} + z_{F}^{2})^{7/2}}\right) \\
\cdots + \cos(\theta_{Gr}) \cdot \left(-\frac{u_{0,0} \cdot R \cdot y_{F}}{(x_{F}^{2} + y_{F}^{2} + z_{F}^{2})^{3/2}} - \frac{3}{2} \cdot \frac{u_{2,0}R^{3}\sqrt{5}y_{F}(-x_{F}^{2} - y_{F}^{2} + 4z_{F}
$$

In der Matrix werden nun die gesuchten Koeffizienten ausgeklammert :

$$
\begin{pmatrix} \ddot{X}_E \\ \ddot{Y}_E \\ \ddot{Z}_E \end{pmatrix}_{t_k} = \begin{pmatrix} u_{0,0} \cdot A_{x(0,0)} + u_{2,0} \cdot A_{x(2,0)} \\ u_{0,0} \cdot A_{y(0,0)} + u_{2,0} \cdot A_{y(2,0)} \\ u_{0,0} \cdot A_{z(0,0)} + u_{2,0} \cdot A_{z(2,0)} \end{pmatrix}_{t_k}
$$

Nun können auch die unbekannten Koeffizienten in den gesuchten Lösungsvektor geschrieben werden.

Die Gleichung sieht jetzt wie folgt aus :

$$
\begin{pmatrix} \ddot{X}_E \\ \ddot{Y}_E \\ \ddot{Z}_E \end{pmatrix}_{t_k} = \begin{pmatrix} A_{x(0,0)} & A_{x(2,0)} \\ A_{y(0,0)} & A_{y(2,0)} \\ A_{z(0,0)} & A_{z(2,0)} \end{pmatrix}_{t_k} \bullet \begin{pmatrix} u_{0,0} \\ u_{2,0} \end{pmatrix}
$$

Die Koeffizienten der A-Matrix zum Zeitpunkt  $t_k$  berechnen sich zu :

$$
A_{x(0,0)} = \frac{\cos(\theta_{Gr})}{u_{0,0}} \cdot \frac{\partial u_{0,0}(x_F, y_F, z_F)}{\partial x_F} - \frac{\sin(\theta_{Gr})}{u_{0,0}} \cdot \frac{\partial u_{0,0}(x_F, y_F, z_F)}{\partial y_F}
$$
  
\n
$$
= -\frac{R \cdot (x_F \cdot \cos(\theta_{Gr}) - y_F \cdot \sin(\theta_{Gr}))}{(x_F^2 + y_F^2 + z_F^2)^{3/2}}
$$
  
\n
$$
A_{y(0,0)} = \frac{\sin(\theta_{Gr})}{u_{0,0}} \cdot \frac{\partial u_{0,0}(x_F, y_F, z_F)}{\partial x_F} + \frac{\cos(\theta_{Gr})}{u_{0,0}} \cdot \frac{\partial u_{0,0}(x_F, y_F, z_F)}{\partial y_F}
$$
  
\n
$$
= \frac{R \cdot (-x_F \cdot \sin(\theta_{Gr}) - y_F \cdot \cos(\theta_{Gr}))}{(x_F^2 + y_F^2 + z_F^2)^{3/2}}
$$
  
\n
$$
A_{z(0,0)} = \frac{1}{u_{0,0}} \cdot \frac{\partial u_{0,0}(x_F, y_F, z_F)}{\partial z_F}
$$
  
\n
$$
= -\frac{R \cdot z_F}{(x_F^2 + y_F^2 + z_F^2)^{3/2}}
$$
  
\n
$$
A_{x(2,0)} = \frac{\cos(\theta_{Gr})}{u_{2,0}} \cdot \frac{\partial u_{2,0}(x_F, y_F, z_F)}{\partial x_F} - \frac{\sin(\theta_{Gr})}{u_{2,0}} \cdot \frac{\partial u_{2,0}(x_F, y_F, z_F)}{\partial y_F}
$$
  
\n
$$
= -\frac{3\sqrt{5}R^3 \cdot (-x_F^2 - y_F^2 + 4z_F^2)}{2(x_F^2 + y_F^2 + z_F^2)^{7/2}} \cdot (x_F \cdot \cos(\theta_{Gr}) - y_F \cdot \sin(\theta_{Gr}))
$$
  
\n
$$
A_{y(2,0)} = \frac{\sin(\theta_{Gr})}{u_{2,0}} \cdot \frac{\partial u_{2,0}(x_F, y_F, z_F)}{\partial x_F} + \frac{\cos(\theta_{Gr})}{u_{2,0}} \cdot \frac{\partial u_{2,0}(x_F, y_F, z_F)}{\partial y_F}
$$
  
\n
$$
= \frac{3\sqrt{5}R^3 \cdot (-
$$

**Example 3:** Analyse von Bahnstörungen<br>Tilo Reubelt Betr.: Prof. Dr. Ing. Erik W. Grafarend<br>Für k Beobachtungen von  $\underline{\ddot{X}}_E(t_k)$  sieht das Gleichungssystem wie folgt aus ( $\underline{l} = \underline{A} \cdot \underline{x}$ ):

$$
\begin{pmatrix}\n\dot{X}_E(1) \\
\ddot{Y}_E(1) \\
\dot{Z}_E(1) \\
\dot{X}_E(2) \\
\dot{Y}_E(2) \\
\dot{Z}_E(2) \\
\vdots \\
\dot{X}_E(k) \\
\dot{Z}_E(k)\n\end{pmatrix}\n=\n\begin{pmatrix}\nA_{x(0,0)}(1) & A_{x(2,0)}(1) \\
A_{y(0,0)}(1) & A_{y(2,0)}(1) \\
A_{z(0,0)}(2) & A_{z(2,0)}(2) \\
A_{y(0,0)}(2) & A_{y(2,0)}(2) \\
A_{z(0,0)}(2) & A_{z(2,0)}(2) \\
\vdots \\
A_{x(0,0)}(k) & A_{x(2,0)}(k) \\
A_{y(0,0)}(k) & A_{y(2,0)}(k) \\
A_{z(0,0)}(k) & A_{y(2,0)}(k)\n\end{pmatrix}\n\mathbf{e}_{L}
$$

Berechnet werden die gesuchten Koeffizienten  $u_{0,0}$  und  $u_{2,0}$  anschließend in einer vermittelnden Ausgleichung :

$$
\begin{pmatrix} u_{0,0} \\ u_{2,0} \end{pmatrix} = (\underline{A}^T \underline{A})^{-1} \underline{A}^T \underline{l}
$$

Da bei einer großen Anzahl von vorliegenden Beobachtungen die Matrix A und der Vektor 1 sehr groß werden, wird die  $\underline{G}$  – Matrix

$$
\underline{G} = \underline{A}^T \underline{A} = \begin{pmatrix} G_{11} & G_{12} \\ G_{21} & G_{22} \end{pmatrix}
$$

gebildet, die immer die Dimension 2 ✕ 2 besitzt. Ihre Koeffizienten ergeben sich zu :

$$
G_{11} = \sum_{i=1}^{k} (A_{x(0,0)}^{2}(i) + A_{y(0,0)}^{2}(i) + A_{z(0,0)}^{2}(i))
$$
  
\n
$$
G_{22} = \sum_{i=1}^{k} (A_{x(2,0)}^{2}(i) + A_{y(2,0)}^{2}(i) + A_{z(2,0)}^{2}(i))
$$
  
\n
$$
G_{12} = G_{21} = \sum_{i=1}^{k} (A_{x(0,0)}(i) \cdot A_{x(2,0)}(i) + A_{y(0,0)}(i) \cdot A_{y(2,0)}(i) + A_{z(0,0)}(i) \cdot A_{z(2,0)}(i))
$$
  
\npliziert man  $\underline{A}^{T} \cdot \underline{l}$ , der so entstehende Vektor  $\underline{Atl}$  hat immer die Dimension  
\n
$$
\oint_{\Sigma} (A_{x}(i), \overrightarrow{V}(i), A_{y}(i), \overrightarrow{V}(i), A_{y}(i), \overrightarrow{Z}(i))
$$

Genauso multipliziert man  $\underline{A}^T \cdot \underline{l}$ , der so entstehende Vektor  $\underline{Atl}$  hat immer die Dimension 2 × 1 :

$$
G_{12} = G_{21} = \sum_{i=1}^{n} (A_{x(0,0)}(t) \cdot A_{x(2,0)}(t) + A_{y(0,0)}(t) \cdot A_{y(2,0)}(t) + A_{z(0,0)}(t) \cdot A_{z(2,0)}(t))
$$
  
pliziert man  $\underline{A}^T \cdot \underline{l}$ , der so entstehende Vektor  $\underline{A}tl$  hat immer die Dimer  

$$
\underline{A}tl = \underline{A}^T \cdot \underline{l} = \begin{pmatrix} \sum_{i=1}^{k} (A_{x(0,0)}(i) \cdot \ddot{X}_E(i) + A_{y(0,0)}(i) \cdot \ddot{Y}_E(i) + A_{z(0,0)}(i) \cdot \ddot{Z}_E(i) \\ \sum_{i=1}^{k} (A_{x(2,0)}(i) \cdot \ddot{X}_E(i) + A_{y(2,0)}(i) \cdot \ddot{Y}_E(i) + A_{z(2,0)}(i) \cdot \ddot{Z}_E(i) \end{pmatrix}
$$

Die Ausgleichung sieht dann wie folgt aus :

$$
\begin{pmatrix} u_{0,0} \\ u_{2,0} \end{pmatrix} = \underline{G}^{-1} \cdot \underline{Atl}
$$

Analysiert wurde wie bei der Keplerbahn eine J<sub>2</sub>-gestörte Bahn für einen Umlauf des Champ-Satelliten (Bahndaten s. Datei J2\_Bahn.orb). Als Input für die Bahnsynthese wurden folgende Koeffizienten gewählt (EGM96) :

$$
c_{0,0} = 1.0 \qquad ; \qquad c_{2,0} = -4.84165371736 \cdot 10^{-4}
$$

Als Ergebnis hat man erhalten :

2  $2 \text{ m}^2$  $n_{0,0} = 6.2564168255 \cdot 10^7 \frac{\text{m}}{\text{m}}$ *s*  $u_{0,0} = 6.2564168255 \cdot 10^7 \frac{\text{m}}{r^2}$  ;  $u_{2,0} = -3.0357071226 \cdot 10^4$ 

Nach Umrechnung ergab sich für die Koeffizienten  $c_{0.0}$  und  $c_{2.0}$ :

$$
c_{0,0} = \frac{u_{0,0} \cdot R}{GM} = 0.99998964991
$$
  

$$
c_{2,0} = \frac{u_{2,0} \cdot R^3}{GM \cdot a^2} = -4.8412478576133138 \cdot 10^{-4}
$$

Die Abweichung des Wertes c<sub>00</sub> vom Ausgangswert mit 1.0351⋅10<sup>-5</sup> liegt in der gleichen Größenordnung wie bei der Analyse der Keplerbahn. Der in der Analyse bestimmte Koeffizient  $c_{2,0}$ ist vom Betrag her ebenfalls kleiner als der Inputwert. Seine Differenz liegt in der Größe von -8.38⋅10<sup>-5</sup> ⋅  $c_{2,0}$ , ungefähr eine Größenordnung schlechter wie bei  $c_{0,0}$ , was aber auch nicht verwundert, da  $c_{20}$  um mehr als drei Größenordnungen kleiner ist. Interessant ist auch die Determinante der G-Matrix, die auf eine eventuelle Singularität des Problems hinweisen könnte. Singularität liegt keine vor, auch wenn die Determinante mit 1.3620108816981590e-021 sehr klein ist. Diese wird, wie später noch zu sehen ist, bei zunehmender Anzahl unbekannter Koeffizienten noch kleiner werden. Hier muß man sich noch eine Strategie zur Verbesserung der Determinanten überlegen.

### **3.3 Analyse einer durch Koeffizienten zweiten Grades erzeugten Bahnstörung**

Zunächst wird einmal eine Vorbetrachtung für jeden einzelnen Koeffizienten zweiten Grades durchgeführt. Diese liegen innerhalb Gerößenordnungen von  $10^{-6} - 10^{-10}$  und sind somit um einige Größenordnungen kleiner als die zuvor bestimmten. Es muß daher untersucht werden, welche Koeffizienten überhaupt noch genau genug bestimmt werden können.

Im folgenden wird zu dem durch  $c_{0,0}$  und  $c_{2,0}$  erzeugten Gravitationspotential abwechselnd noch das durch  $c_{2,i}$  bzw.  $s_{2,i}$  (i=1,2) erzeugte Potential hinzugezogen :

$$
U(x_F, y_F, z_F) = u_{0,0}(x_F, y_F, z_F) + u_{2,0}(x_F, y_F, z_F) + u_{2,i}(x_F, y_F, z_F) \qquad i = -2, -1, 1, 2
$$

Die Bewegungsgleichung ergibt sich somit zu :

$$
\begin{pmatrix}\n\ddot{X}_{E} \\
\ddot{Y}_{E} \\
\ddot{Z}_{E}\n\end{pmatrix}_{t_{k}} = R_{3}^{-1}(\theta_{Gr}(t_{k})) \cdot \begin{pmatrix}\n\frac{\partial u_{0,0}(x_{F}, y_{F}, z_{F})}{\partial x_{F}} + \frac{\partial u_{2,0}(x_{F}, y_{F}, z_{F})}{\partial x_{F}} + \frac{\partial u_{2,i}(x_{F}, y_{F}, z_{F})}{\partial x_{F}} \\
\frac{\partial u_{0,0}(x_{F}, y_{F}, z_{F})}{\partial y_{F}} + \frac{\partial u_{2,0}(x_{F}, y_{F}, z_{F})}{\partial y_{F}} + \frac{\partial u_{2,i}(x_{F}, y_{F}, z_{F})}{\partial x_{F}} \\
\frac{\partial u_{0,0}(x_{F}, y_{F}, z_{F})}{\partial z_{F}} + \frac{\partial u_{2,0}(x_{F}, y_{F}, z_{F})}{\partial z_{F}} + \frac{\partial u_{2,i}(x_{F}, y_{F}, z_{F})}{\partial x_{F}}\n\end{pmatrix}_{t_{k}}
$$

Das zu lösende Gleichungssystem lautet dann (für eine Beobachtung von  $\underline{X}_E(t_k)$ ) :

$$
\begin{pmatrix} \ddot{X}_E \\ \ddot{Y}_E \\ \ddot{Z}_E \end{pmatrix}_{t_k} = \begin{pmatrix} A_{x(0,0)} & A_{x(2,0)} & A_{x(2,i)} \\ A_{y(0,0)} & A_{y(2,0)} & A_{y(2,i)} \\ A_{z(0,0)} & A_{z(2,0)} & A_{z(2,i)} \end{pmatrix}_{t_k} \bullet \begin{pmatrix} u_{0,0} \\ u_{2,0} \end{pmatrix}
$$

Die einzelnen Koeffizienten der A-Matrix können im Anhang "Koeffizienten der A-Matrix" nachgeschlagen werden.

In einer vermittelnden Ausgleichung (für k Beobachtungen) werden dann anschließend die unbekannten Koeffizienten  $u_{0,0}$ ,  $u_{2,0}$  und  $u_{2,i}$  berechnet :

$$
\begin{pmatrix} u_{0,0} \\ u_{2,0} \\ u_{2,i} \end{pmatrix} = (\underline{A}^T \underline{A})^{-1} \cdot \underline{A}^T \cdot \underline{l} = \underline{G}^{-1} \cdot \underline{Atl}
$$

mit den Koeffizienten der G-Matrix (3 x 3) :

$$
G_{11} = \sum_{i=1}^{k} (A_{x(0,0)}^{2}(i) + A_{y(0,0)}^{2}(i) + A_{z(0,0)}^{2}(i))
$$
  
\n
$$
G_{22} = \sum_{i=1}^{k} (A_{x(2,0)}^{2}(i) + A_{y(2,0)}^{2}(i) + A_{z(2,0)}^{2}(i))
$$
  
\n
$$
G_{33} = \sum_{i=1}^{k} (A_{x(2,i)}^{2}(i) + A_{y(2,i)}^{2}(i) + A_{z(2,i)}^{2}(i))
$$

 $\sum_{i=1}$  $\sum_{i=1}$  $\sum_{i=1}$  $= G_{32} = \sum (A_{x(2,0)}(i) \cdot A_{x(2,i)}(i) + A_{y(2,0)}(i) \cdot A_{y(2,i)}(i) + A_{z(2,0)}(i) \cdot A_{y(2,i)}(i))$  $=G_{31}=\sum_{i}(A_{x(0,0)}(i)\cdot A_{x(2,i)}(i)+A_{y(0,0)}(i)\cdot A_{y(2,i)}(i)+A_{z(0,0)}(i)\cdot A_{y(2,i)}(i))$  $= G_{21} = \sum_{i=1}^{n} (A_{x(0,0)}(i) \cdot A_{x(2,0)}(i) + A_{y(0,0)}(i) \cdot A_{y(2,0)}(i) + A_{z(0,0)}(i) \cdot A_{y(2,0)}(i))$ *k i*  $G_{23} = G_{32} = \sum (A_{x(2,0)}(i) \cdot A_{x(2,i)}(i) + A_{y(2,0)}(i) \cdot A_{y(2,i)}(i) + A_{z(2,0)}(i) \cdot A_{z(2,i)}(i)$ *k i*  $G_{13} = G_{31} = \sum (A_{x(0,0)}(i) \cdot A_{x(2,i)}(i) + A_{y(0,0)}(i) \cdot A_{y(2,i)}(i) + A_{z(0,0)}(i) \cdot A_{z(2,i)}(i)$ *k i*  $G_{12} = G_{21} = \sum (A_{x(0,0)}(i) \cdot A_{x(2,0)}(i) + A_{y(0,0)}(i) \cdot A_{y(2,0)}(i) + A_{z(0,0)}(i) \cdot A_{z(2,0)}(i)$ 1 1  $A_{13} = G_{31} = \sum (A_{x(0,0)}(i) \cdot A_{x(2,i)}(i) + A_{y(0,0)}(i) \cdot A_{y(2,i)}(i) + A_{z(0,0)}(i) \cdot A_{z(2,i)}(i))$ 1  $\mathcal{A}_{12} = G_{21} = \sum_{i=1}^{n} (A_{x(0,0)}(i) \cdot A_{x(2,0)}(i) + A_{y(0,0)}(i) \cdot A_{y(2,0)}(i) + A_{z(0,0)}(i) \cdot A_{z(2,0)}(i))$  $(A_{x(0,0)}(i) \cdot A_{x(2,i)}(i) + A_{y(0,0)}(i) \cdot A_{y(2,i)}$ <br>  $(A_{x(2,0)}(i) \cdot A_{x(2,i)}(i) + A_{y(2,0)}(i) \cdot A_{y(2,i)}$ <br>
Extors Atl (3 x 1) :

und den Komponenten des Vektors Atl (3 x 1) :

$$
G_{23} = G_{32} = \sum_{i=1} (A_{x(2,0)}(i) \cdot A_{x(2,i)}(i) + A_{y(2,0)}(i) \cdot A_{y(2,i)}(i) + A_{z(2,0)}(i) \cdot A_{z(2,i)}(i))
$$
  
onenten des Vektors Atl (3 x 1) :  

$$
\sum_{i=1}^{k} (A_{x(0,0)}(i) \cdot \ddot{X}_{E}(i) + A_{y(0,0)}(i) \cdot \ddot{Y}_{E}(i) + A_{z(0,0)}(i) \cdot \ddot{Z}_{E}(i)
$$
  

$$
\sum_{i=1}^{k} (A_{x(2,0)}(i) \cdot \ddot{X}_{E}(i) + A_{y(2,0)}(i) \cdot \ddot{Y}_{E}(i) + A_{z(2,0)}(i) \cdot \ddot{Z}_{E}(i)
$$
  

$$
\sum_{i=1}^{k} (A_{x(2,i)}(i) \cdot \ddot{X}_{E}(i) + A_{y(2,i)}(i) \cdot \ddot{Y}_{E}(i) + A_{z(2,i)}(i) \cdot \ddot{Z}_{E}(i)
$$

Um die so erhaltenen Werte für  $u_{0,0}$ ,  $u_{2,0}$  und  $u_{2,i}$  mit den Input – Werten für  $c_{0,0}$ ,  $c_{2,0}$  und  $c_{2,i}$ (bzw.  $s_{2i}$ ) vergleichen zu können, werden diese transformiert :

$$
c_{0,0} = \frac{u_{0,0} \cdot R}{GM} \qquad ; \qquad c_{2,0} = \frac{u_{2,0} \cdot R^3}{GM \cdot a^2}
$$
  

$$
c_{2,i} = \frac{u_{2,i} \cdot R^3}{GM \cdot a^2} \quad (i = 1,2) \qquad ; \qquad s_{2,-i} = \frac{u_{2,i} \cdot R^3}{GM \cdot a^2} \quad (i = -2, -1)
$$

Zuerst wurde der Koeffizient  $c_{2,2}$  mit in die Analyse einbezogen, da dieser mit  $c_{2,2}$  = 2.43914352398⋅ 10<sup>-6</sup>dem Betrag nach der Größte ist. Als Input für die Bahnsynthese wurde genommen :

$$
c_{0,0}
$$
=1.0 ;  $c_{2,0}$  = -4.84165371736·10<sup>-4</sup> ;  $c_{2,2}$  = 2.43914352398·10<sup>-6</sup>

Aus der Analyse für einen Umlauf des Champ – Satelliten ergab sich :

$$
u_{0,0} = 6.2564170575 \cdot 10^{7} \frac{m^{2}}{s^{2}}
$$
  
\n
$$
u_{2,0} = -3.0357475274 \cdot 10^{4} \frac{m^{2}}{s^{2}}
$$
  
\n
$$
u_{2,2} = 1.5365550470 \cdot 10^{2} \frac{m^{2}}{s^{2}}
$$
  
\n
$$
u_{2,2} = 2.4504484553 \cdot 10^{-6}
$$

Die Abweichungen für  $c_{0,0}$  und  $c_{2,0}$  haben in etwa die Größenordnung wie bei der vorherigen Analyse der  $J_2$  – Bahnstörung. Die Differenz für  $c_{2,2}$  zwischen Input und Output ist mit 4,61⋅10<sup>-3</sup>⋅  $c_{2,2}$  zwar schlechter als bei den anderen Koeffizienten, da dieser vom Betrag auch kleiner ist, aber er kommt deutlich heraus. Daraus läßt sich zunächst einmal schließen, daß Koeffizienten der Größenordnung 10<sup>-6</sup> gut bestimmbar sind.

Dies wird auch an der Untersuchung für  $s_{2,2}$  deutlich, der mit  $s_{2,2} = -1.40016683654 \cdot 10^{-6}$  einen ähnlichen Betrag hat. Als Input für die Bahnsynthese diente hier :

$$
c_{0,0} = 1.0
$$
 ;  $c_{2,0} = -4.84165371736 \cdot 10^{-4}$  ;  $s_{2,2} = -1.40016683654 \cdot 10^{-6}$ 

In der Analyse für einen Satellitenumlauf wurde berechnet :

$$
u_{0,0} = 6.2564168260 \cdot 10^{7} \frac{m^{2}}{s^{2}}
$$
  
\n
$$
u_{2,0} = -3.0357072161 \cdot 10^{4} \frac{m^{2}}{s^{2}}
$$
  
\n
$$
u_{2,2} = -8.7802875111 \cdot 10^{1} \frac{m^{2}}{s^{2}}
$$
  
\n
$$
u_{3,2} = -8.7802875111 \cdot 10^{1} \frac{m^{2}}{s^{2}}
$$
  
\n
$$
u_{3,2} = -1.4002519473 \cdot 10^{-6}
$$

Die Abweichung für s<sub>2,2</sub> ist mit 6.07⋅10<sup>-5</sup>⋅ s<sub>2,2</sub> sogar geringer als bei c<sub>2,2</sub>, sie bestätigt somit die vorherigen Aussagen über die Bestimmbarkeit von Koeffizienten der Größenordnung 10 -6.

Anschließend wurde der Koeffizient  $s_{21}$  analysiert, der in der Größenordnung 10<sup>-9</sup> liegt und damit um den Faktor  $10^{-3}$  kleiner ist als die beiden vorherigen Koeffizienten. Als Input für die Berechnung der Satellitenbahn wurden folgende Koeffizienten verwendet :

$$
c_{0,0} = 1.0
$$
 ;  $c_{2,0} = -4.84165371736 \cdot 10^{-4}$  ;  $s_{2,1} = 1.19528012031 \cdot 10^{-9}$ 

In der nachfolgenden Analyse der Satellitenbahn für einen Umlauf wurden sie bestimmt zu :

$$
u_{0,0} = 6.2564168165 \cdot 10^{7} \frac{m^{2}}{s^{2}}
$$
  
\n
$$
u_{2,0} = -3.0357122351 \cdot 10^{4} \frac{m^{2}}{s^{2}}
$$
  
\n
$$
u_{2,1} = 8.8799495756 \cdot 10^{-2} \frac{m^{2}}{s^{2}}
$$
  
\n
$$
u_{3,1} = 8.8799495756 \cdot 10^{-2} \frac{m^{2}}{s^{2}}
$$
  
\n
$$
u_{3,2} = 1.4161457321 \cdot 10^{-9}
$$

Die Abweichung zwischen Input und Output für  $s_{21}$  ist mit  $0.16 \cdot s_{21}$  doch schon sehr hoch, es ist eigentlich nur noch die Größenordnung des Koeffizienten erkennbar. Die Bestimmung dieses Koeffizienten wird Probleme bereiten. Wie später noch zu sehen ist, müssen bei einer Bestimmung mehrerer Koeffizienten in einer Ausgleichung mehrere Satellitenumläufe herangezogen werden, um wenigstens noch die Größenordnung dieses Koeffizienten erfassen zu können.

Noch problematischer ist dann natürlich die Bestimmung des Koeffizienten  $c_{2,1}$ , der mit einer Größe von 10<sup>-10</sup> noch eine Größenordnung kleiner ist als  $s_{2,1}$ . Als Input für die Bahngenerierung wurde genommen :

$$
c_{0,0} = 1.0 \qquad ; \qquad c_{2,0} = -4.84165371736 \cdot 10^{-4} \qquad c_{2,1} = -1.86987635955 \cdot 10^{-10}
$$

Für die Analyse eines Umlaufes ergab sich :

$$
u_{0,0} = 6.2564168215 \cdot 10^{7} \frac{m^{2}}{s^{2}}
$$
  
\n
$$
u_{2,0} = -3.0357080285 \cdot 10^{4} \frac{m^{2}}{s^{2}}
$$
  
\n
$$
u_{2,1} = -5.9025207720 \cdot 10^{1} \frac{m^{2}}{s^{2}}
$$
  
\n
$$
v_{2,1} = -9.4131498486 \cdot 10^{-9}
$$

Die Abweichung für  $c_{2,1}$  zwischen Input und Output liegt jetzt bei 49 ⋅  $c_{2,1}$ , es ist jetzt nicht einmal mehr die Größenordnung erkennbar. Dies ist auch nicht sehr verwunderlich, da der Einfluß von 2,1 *c* auf die Satellitenbahn nach einem Umlauf gerade einmal im mm-Bereich liegt. Bei der Analyse mehrerer Umläufe (s. Analyse bis Grad 4) tritt dann wenigstens wieder die Größenordnung dieses Koeffizienten in Erscheinung.

Nach diesen Voruntersuchungen wurde dann eine durch alle Koeffizienten zweiten Grades erzeugte Bahnstörung, ebenfalls für einen Umlauf, analysiert. Die Abweichungen, wie sie sich für die einzelnen Koordinaten während eines Umlaufes ergeben, sind in nachfolgender Grafik abgebildet. Dabei werden nur die Abweichungen, die durch Koeffizienten zweiten Grades ohne  $c_{2,0}$  erzeugt werden, dargestellt.

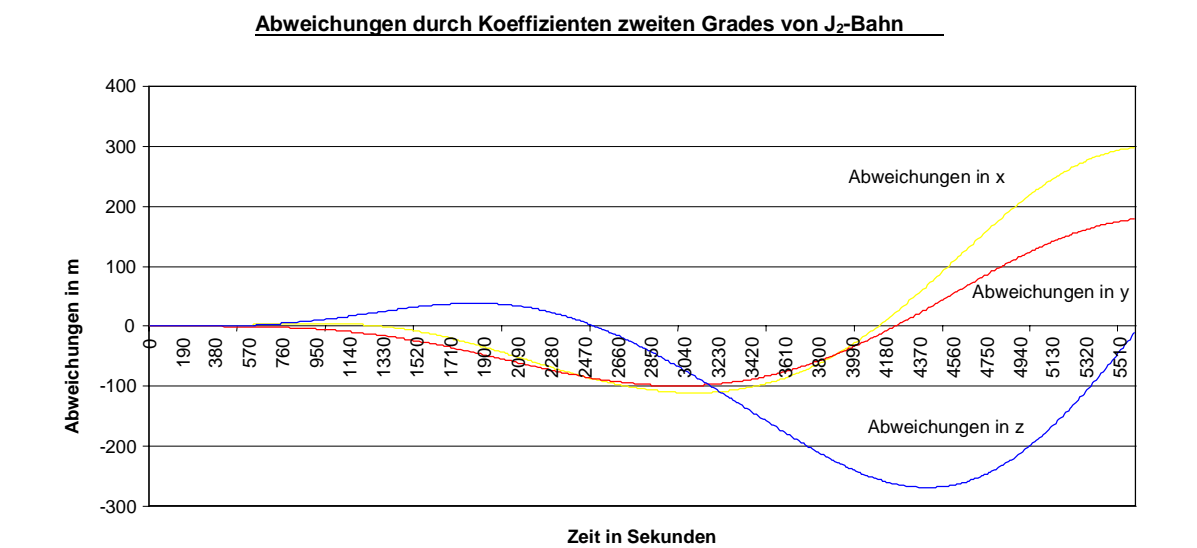

Die Differenzen sind mit einer Größe innerhalb 300m deutlich kleiner als die durch  $c_{2,0}$  erzeugten Abweichungen, die ja schon nach nur einem Umlauf größer als 100km sind, was sich durch die unterschiedliche Größe der Koeffizienten auch gut erklären läßt. Der Verlauf der Kurven ist jedoch ähnlich.
Das die Bahnstörung erzeugende Gravitationspotential sieht wie folgt aus :

$$
U(x_F, y_F, z_F) = u_{0,0} \cdot R \cdot \frac{1}{(x_F^2 + y_F^2 + z_F^2)^{3/2}} + u_{2,0} \cdot \frac{\sqrt{5}R^3}{2} \cdot \frac{2z_F^2 - x_F^2 - y_F^2}{(x_F^2 + y_F^2 + z_F^2)^{5/2}}
$$
  
+ 
$$
u_{2,1} \cdot \sqrt{15}R^3 \cdot \frac{x_F z_F}{(x_F^2 + y_F^2 + z_F^2)^{5/2}} + u_{2,2} \cdot \frac{\sqrt{15}R^3}{2} \cdot \frac{x_F^2 - y_F^2}{(x_F^2 + y_F^2 + z_F^2)^{5/2}}
$$
  
+ 
$$
u_{2,-1} \cdot \sqrt{15}R^3 \cdot \frac{y_F z_F}{(x_F^2 + y_F^2 + z_F^2)^{5/2}} + u_{2,-2} \cdot \sqrt{15}R^3 \cdot \frac{x_F y_F}{(x_F^2 + y_F^2 + z_F^2)^{5/2}}
$$

Die Bewegungsgleichung ergibt sich dann zu (für eine Beobachtung  $\underline{\ddot{X}}_E(t_k)$ ):

$$
\begin{pmatrix}\n\ddot{X}_{E} \\
\ddot{Y}_{E} \\
\ddot{Z}_{E}\n\end{pmatrix}_{t_{k}} = R_{3}^{-1}(\theta_{Gr}(t_{k})) \cdot \begin{pmatrix}\n\frac{\partial u_{0,0}(x_{F}, y_{F}, z_{F})}{\partial x_{F}} + \frac{\partial u_{2,0}(x_{F}, y_{F}, z_{F})}{\partial x_{F}} + \frac{\partial u_{2,1}(x_{F}, y_{F}, z_{F})}{\partial x_{F}} \\
\frac{\partial u_{0,0}(x_{F}, y_{F}, z_{F})}{\partial y_{F}} + \frac{\partial u_{2,0}(x_{F}, y_{F}, z_{F})}{\partial y_{F}} + \frac{\partial u_{2,1}(x_{F}, y_{F}, z_{F})}{\partial y_{F}} \\
\frac{\partial u_{0,0}(x_{F}, y_{F}, z_{F})}{\partial z_{F}} + \frac{\partial u_{2,0}(x_{F}, y_{F}, z_{F})}{\partial z_{F}} + \frac{\partial u_{2,1}(x_{F}, y_{F}, z_{F})}{\partial z_{F}}\n\end{pmatrix} ...
$$

$$
+\frac{\partial u_{2,2}(x_F, y_F, z_F)}{\partial x_F} + \frac{\partial u_{2,-1}(x_F, y_F, z_F)}{\partial x_F} + \frac{\partial u_{2,-2}(x_F, y_F, z_F)}{\partial x_F}
$$
  
\n
$$
\cdots + \frac{\partial u_{2,2}(x_F, y_F, z_F)}{\partial y_F} + \frac{\partial u_{2,-1}(x_F, y_F, z_F)}{\partial y_F} + \frac{\partial u_{2,-2}(x_F, y_F, z_F)}{\partial y_F}
$$
  
\n
$$
+\frac{\partial u_{2,2}(x_F, y_F, z_F)}{\partial z_F} + \frac{\partial u_{2,-1}(x_F, y_F, z_F)}{\partial z_F} + \frac{\partial u_{2,-2}(x_F, y_F, z_F)}{\partial z_F}
$$

Nach Ausmultiplizieren der Matrizen und Ausklammern der unbekannten Koeffizienten erhält man:

$$
\begin{pmatrix}\n\ddot{X}_E \\
\ddot{Y}_E \\
\ddot{Z}_E\n\end{pmatrix}_{t_k} = \begin{pmatrix}\nA_{x(0,0)} & A_{x(2,0)} & A_{x(2,1)} & A_{x(2,2)} & A_{x(2,-1)} & A_{x(2,-2)} \\
A_{y(0,0)} & A_{y(2,0)} & A_{y(2,1)} & A_{y(2,2)} & A_{y(2,-1)} & A_{y(2,-2)} \\
A_{z(0,0)} & A_{z(2,0)} & A_{z(2,1)} & A_{z(2,2)} & A_{z(2,-1)} & A_{z(2,-2)}\n\end{pmatrix}_{t_k} \cdot\n\begin{pmatrix}\nu_{0,0} \\
u_{2,0} \\
u_{2,1} \\
u_{2,2} \\
u_{2,-1} \\
u_{2,-2}\n\end{pmatrix}_{t_k}
$$

**Für k Beobachtungen für**  $\frac{\dot{X}}{\dot{X}}_E(t_k)$ *Eilst* **sich das überbestimmte Gleichungssystem angeben :**<br>Für k Beobachtungen für  $\frac{\dot{X}}{\dot{X}}_E(t_k)$  *i Eilst* sich das überbestimmte Gleichungssystem angeben :

$$
\begin{pmatrix}\n\ddot{X}_{E}(1) \\
\ddot{Y}_{E}(1) \\
\ddot{Z}_{E}(1) \\
\ddot{Z}_{E}(1) \\
\ddot{X}_{E}(2) \\
\ddot{Y}_{E}(2) \\
\ddot{Z}_{E}(2) \\
\vdots \\
\ddot{Z}_{E}(k) \\
\begin{pmatrix}\n\ddot{X}_{S(0,0)}(k) & A_{x(2,0)}(k) & A_{x(2,1)}(k) & A_{x(2,2)}(k) & A_{x(2,-1)}(k) & A_{x(2,-2)}(k) \\
A_{y(0,0)}(k) & A_{y(2,0)}(k) & A_{y(2,1)}(k) & A_{y(2,2)}(k) & A_{y(2,-1)}(k) & A_{y(2,-2)}(k) \\
A_{z(0,0)}(k) & A_{z(2,0)}(k) & A_{x(2,1)}(k) & A_{x(2,2)}(k) & A_{x(2,-1)}(k) & A_{x(2,-2)}(k)\n\end{pmatrix}\n\begin{pmatrix}\nA_{x(0,0)}(1) & A_{x(2,0)}(1) & A_{x(2,1)}(1) & A_{x(2,2)}(1) & A_{y(2,-1)}(1) & A_{y(2,-2)}(1) \\
A_{y(0,0)}(2) & A_{y(2,0)}(2) & A_{y(2,1)}(2) & A_{y(2,2)}(2) & A_{y(2,-1)}(2) & A_{y(2,-2)}(2) \\
A_{z(0,0)}(2) & A_{z(2,0)}(2) & A_{z(2,1)}(2) & A_{z(2,2)}(2) & A_{z(2,-1)}(2) & A_{z(2,-2)}(2) \\
A_{x(0,0)}(k) & A_{x(2,0)}(k) & A_{x(2,1)}(k) & A_{x(2,2)}(k) & A_{x(2,-1)}(k) & A_{y(2,-2)}(k) \\
A_{y(0,0)}(k) & A_{y(2,0)}(k) & A_{y(2,1)}(k) & A_{y(2,2)}(k) & A_{y(2,-1)}(k) & A_{y(2,-2)}(k) \\
A_{z(0,0)}(k) & A_{z(2,0)}(k) & A_{z(2,1)}(k) & A_{z(2,2)}(k) & A_{z(2,-1)}(k) &
$$

Der Vektor mit den gesuchten Koeffizienten  $\underline{\hat{x}} = (u_{0,0}, u_{2,0}, u_{2,1}, u_{2,2}, u_{2,-1}, u_{2,-2})^T$  läßt sich aus einer vermittelnden Ausgleichung berechnen :

$$
\underline{\hat{x}} = (\underline{A}^T \underline{A})^{-1} \underline{A}^T \underline{l} = \underline{G}^{-1} \cdot \underline{Atl}
$$

mit den Elementen der Hauptdiagonalen der G – Matrix (6 x 6) :

$$
G_{11} = \sum_{i=1}^{k} (A_{x(0,0)}^{2}(i) + A_{y(0,0)}^{2}(i) + A_{z(0,0)}^{2}(i))
$$
  
\n
$$
G_{22} = \sum_{i=1}^{k} (A_{x(2,0)}^{2}(i) + A_{y(2,0)}^{2}(i) + A_{z(2,0)}^{2}(i))
$$
  
\n
$$
G_{33} = \sum_{i=1}^{k} (A_{x(2,1)}^{2}(i) + A_{y(2,1)}^{2}(i) + A_{z(2,1)}^{2}(i))
$$
  
\n
$$
G_{44} = \sum_{i=1}^{k} (A_{x(2,2)}^{2}(i) + A_{y(2,2)}^{2}(i) + A_{z(2,2)}^{2}(i))
$$
  
\n
$$
G_{55} = \sum_{i=1}^{k} (A_{x(2,-1)}^{2}(i) + A_{y(2,-1)}^{2}(i) + A_{z(2,-1)}^{2}(i))
$$
  
\n
$$
G_{66} = \sum_{i=1}^{k} (A_{x(2,-2)}^{2}(i) + A_{y(2,-2)}^{2}(i) + A_{z(2,-2)}^{2}(i))
$$

den Elementen der Nebendiagonalen der G – Matrix :

$$
G_{12} = G_{21} = \sum_{i=1}^{k} (A_{x(0,0)}(i) \cdot A_{x(2,0)}(i) + A_{y(0,0)}(i) \cdot A_{y(2,0)}(i) + A_{z(0,0)}(i) \cdot A_{z(2,0)}(i))
$$
  
\n
$$
G_{13} = G_{31} = \sum_{i=1}^{k} (A_{x(0,0)}(i) \cdot A_{x(2,1)}(i) + A_{y(0,0)}(i) \cdot A_{y(2,1)}(i) + A_{z(0,0)}(i) \cdot A_{z(2,1)}(i))
$$
  
\n
$$
G_{14} = G_{41} = \sum_{i=1}^{k} (A_{x(0,0)}(i) \cdot A_{x(2,2)}(i) + A_{y(0,0)}(i) \cdot A_{y(2,2)}(i) + A_{z(0,0)}(i) \cdot A_{z(2,2)}(i))
$$

$$
G_{15} = G_{51} = \sum_{i=1}^{k} (A_{x(0,0)}(i) \cdot A_{x(2,-1)}(i) + A_{y(0,0)}(i) \cdot A_{y(2,-1)}(i) + A_{z(0,0)}(i) \cdot A_{z(2,-1)}(i))
$$
  
\n
$$
G_{16} = G_{61} = \sum_{i=1}^{k} (A_{x(0,0)}(i) \cdot A_{x(2,-2)}(i) + A_{y(0,0)}(i) \cdot A_{y(2,-2)}(i) + A_{z(0,0)}(i) \cdot A_{z(2,-2)}(i))
$$

$$
G_{23} = G_{32} = \sum_{i=1}^{k} (A_{x(2,0)}(i) \cdot A_{x(2,1)}(i) + A_{y(2,0)}(i) \cdot A_{y(2,1)}(i) + A_{z(2,0)}(i) \cdot A_{z(2,1)}(i))
$$
  
\n
$$
G_{24} = G_{42} = \sum_{i=1}^{k} (A_{x(2,0)}(i) \cdot A_{x(2,2)}(i) + A_{y(2,0)}(i) \cdot A_{y(2,2)}(i) + A_{z(2,0)}(i) \cdot A_{z(2,2)}(i))
$$
  
\n
$$
G_{25} = G_{52} = \sum_{i=1}^{k} (A_{x(2,0)}(i) \cdot A_{x(2,-1)}(i) + A_{y(2,0)}(i) \cdot A_{y(2,-1)}(i) + A_{z(2,0)}(i) \cdot A_{z(2,-1)}(i))
$$
  
\n
$$
G_{26} = G_{62} = \sum_{i=1}^{k} (A_{x(2,0)}(i) \cdot A_{x(2,-2)}(i) + A_{y(2,0)}(i) \cdot A_{y(2,-2)}(i) + A_{z(2,0)}(i) \cdot A_{z(2,-2)}(i))
$$

$$
G_{34} = G_{43} = \sum_{i=1}^{k} (A_{x(2,1)}(i) \cdot A_{x(2,2)}(i) + A_{y(2,1)}(i) \cdot A_{y(2,2)}(i) + A_{z(2,1)}(i) \cdot A_{z(2,2)}(i))
$$
  
\n
$$
G_{35} = G_{53} = \sum_{i=1}^{k} (A_{x(2,1)}(i) \cdot A_{x(2,-1)}(i) + A_{y(2,1)}(i) \cdot A_{y(2,-1)}(i) + A_{z(2,1)}(i) \cdot A_{z(2,-1)}(i))
$$
  
\n
$$
G_{36} = G_{63} = \sum_{i=1}^{k} (A_{x(2,1)}(i) \cdot A_{x(2,-2)}(i) + A_{y(2,1)}(i) \cdot A_{y(2,-2)}(i) + A_{z(2,1)}(i) \cdot A_{z(2,-2)}(i))
$$

$$
G_{45} = G_{54} = \sum_{i=1}^{k} (A_{x(2,2)}(i) \cdot A_{x(2,-1)}(i) + A_{y(2,2)}(i) \cdot A_{y(2,-1)}(i) + A_{z(2,2)}(i) \cdot A_{z(2,-1)}(i))
$$
  
\n
$$
G_{46} = G_{64} = \sum_{i=1}^{k} (A_{x(2,2)}(i) \cdot A_{x(2,-2)}(i) + A_{y(2,2)}(i) \cdot A_{y(2,-2)}(i) + A_{z(2,2)}(i) \cdot A_{z(2,-2)}(i))
$$
  
\n
$$
G_{56} = G_{65} = \sum_{i=1}^{k} (A_{x(2,-1)}(i) \cdot A_{x(2,-2)}(i) + A_{y(2,-1)}(i) \cdot A_{y(2,-2)}(i) + A_{z(2,-1)}(i) \cdot A_{z(2,-2)}(i))
$$
  
\nt den Komponenten des Vektors Atl (6 x 1):  
\n
$$
Atl_1 = \sum_{i=1}^{k} (A_{x(0,0)}(i) \cdot \ddot{X}_E(i) + A_{y(0,0)}(i) \cdot \ddot{Y}_E(i) + A_{z(0,0)}(i) \cdot \ddot{Z}_E(i))
$$

und mit den Komponenten des Vektors Atl (6 x 1) :

*k*

*i*

1

$$
G_{56} = G_{65} = \sum_{i=1} (A_{x(2,-1)}(i) \cdot A_{x(2,-2)}(i) + A_{y(2,-1)}(i) \cdot A_{y(2,-2)}(i) + A_{z(2)}
$$
  
to the Komponenten des Vektors Atl (6 x 1):  

$$
Atl_1 = \sum_{i=1}^k (A_{x(0,0)}(i) \cdot \ddot{X}_E(i) + A_{y(0,0)}(i) \cdot \ddot{Y}_E(i) + A_{z(0,0)}(i) \cdot \ddot{Z}_E(i))
$$

$$
Atl_2 = \sum_{i=1}^k (A_{x(2,0)}(i) \cdot \ddot{X}_E(i) + A_{y(2,0)}(i) \cdot \ddot{Y}_E(i) + A_{z(2,0)}(i) \cdot \ddot{Z}_E(i))
$$

$$
Atl_3 = \sum_{i=1}^k (A_{x(2,1)}(i) \cdot \ddot{X}_E(i) + A_{y(2,1)}(i) \cdot \ddot{Y}_E(i) + A_{z(2,1)}(i) \cdot \ddot{Z}_E(i))
$$

$$
Atl_4 = \sum_{i=1}^k (A_{x(2,2)}(i) \cdot \ddot{X}_E(i) + A_{y(2,2)}(i) \cdot \ddot{Y}_E(i) + A_{z(2,2)}(i) \cdot \ddot{Z}_E(i))
$$

$$
Atl_5 = \sum_{i=1}^k (A_{x(2,-1)}(i) \cdot \ddot{X}_E(i) + A_{y(2,-1)}(i) \cdot \ddot{Y}_E(i) + A_{z(2,-1)}(i) \cdot \ddot{Z}_E(i))
$$

Tilo Reubelt Betr.: Prof. Dr. Ing. Erik W. Grafarend

**dienarbeit im Fachgebiet Satellitengoodäsie**  
elt Betr.: Prof. Dr. Ing. Erik W. Grafarend  

$$
Atl_6 = \sum_{i=1}^{k} (A_{x(2,-2)}(i) \cdot \ddot{X}_E(i) + A_{y(2,-2)}(i) \cdot \ddot{Y}_E(i) + A_{z(2,-2)}(i) \cdot \ddot{Z}_E(i))
$$

Anschließend müssen die so bestimmten Koeffizienten wieder transformiert werden, um sie mit den Daten des EGM96 vergleichen zu können :

$$
c_{0,0} = \frac{u_{0,0} \cdot R}{GM} \; ; \qquad c_{2,i} = \frac{u_{2,i} \cdot R^3}{GM \cdot a^2} \quad (i = 1,2) \; ; \qquad s_{2,-i} = \frac{u_{2,i} \cdot R^3}{GM \cdot a^2} \quad (i = -2, -1)
$$

Für die Analyse eines Umlaufs des Satelliten ergaben sich die gesuchten Koeffizienten sowie ihre relativen Abweichungen ( (Input – Output) ⋅ 100 / Input ) in Prozent :

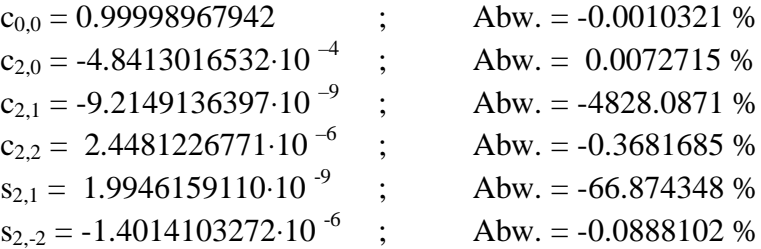

Wie vorher schon vermutet, sind alle Koeffizienten bis auf  $c_{2,1}$  und  $s_{2,1}$ , die ja sehr klein sind, gut bestimmt worden. Die Determinante der G – Matrix ist mit 2.1317563503029377⋅10 –63 gegenüber der Determinante bei der  $J_2$  – Bahnstörung schon deutlich geringer geworden. Kommen noch mehr unbekannte Koeffizienten hinzu, so wird sie noch geringer.

## **3.4 Analyse einer Bahnstörung durch Koeffizienten bis Grad 3**

Für die Koeffizienten dritten Grades wird dieses Mal auf eine Voruntersuchung verzichtet, da diese mit einer Größenordnung von 10<sup>-6</sup> – 10<sup>-7</sup> groß genug sein sollten, damit sie gut bestimmt werden können. Interessant wird aber sein, ob sich die größere Anzahl der jetzt zu bestimmenden Koeffizienten auf deren Genauigkeit auswirkt.

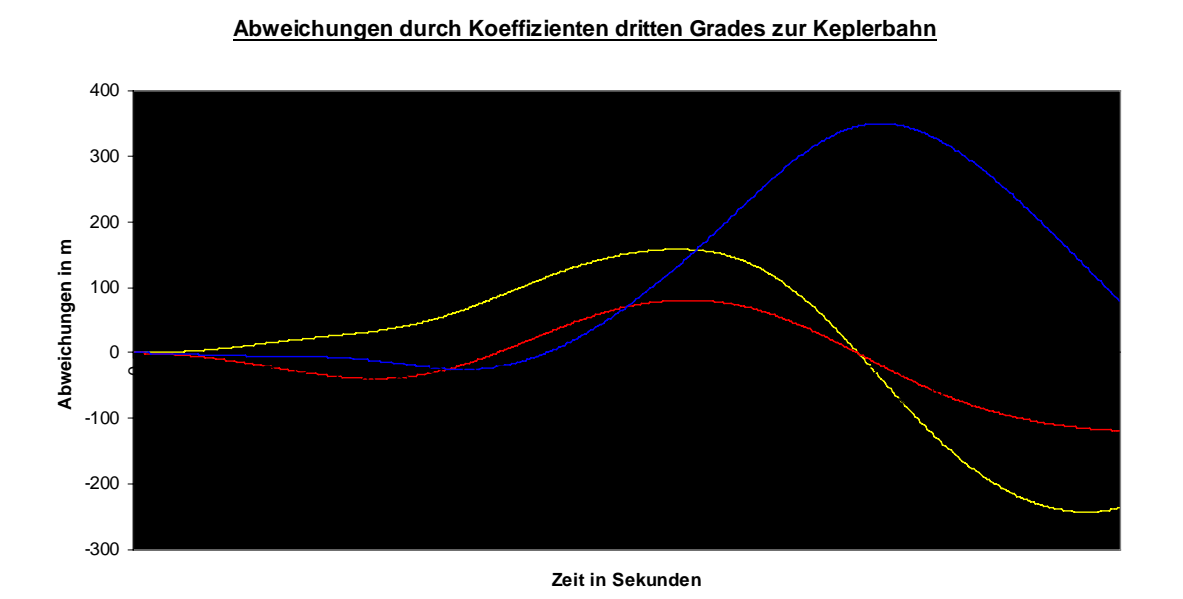

Erzeugt wird die Bahnstörung durch das Potential :

$$
u(\lambda,\varphi,r)=u_{0,0}\cdot R\cdot\frac{1}{(x_F^2+y_F^2+z_F^2)^{3/2}}+\sum_{l=2}^3\sum_{m=-l}^l u_{l,m}\cdot\left(\frac{R}{r}\right)^{l+1}\cdot e^{l,m}(\lambda,\varphi)
$$

Für die Bewegungsgleichung ergibt sich nach Ausmultiplizieren und Ausklammern (für eine Betachtung von  $u(\lambda, \varphi, r) = u_{0,0} \cdot R \cdot \frac{1}{x}$ <br>Für die Bewegungsgleichung<br>Beobachtung von  $\underline{X}_E(t_k)$ ):

$$
\begin{pmatrix}\n\ddot{X}_E \\
\ddot{Y}_E \\
\ddot{Z}_E\n\end{pmatrix}_{l_k} = \begin{pmatrix}\nA_{x(0,0)} & \cdots & A_{x(3,0)} & A_{x(3,1)} & A_{x(3,2)} & A_{x(3,3)} & A_{x(3,-1)} & A_{x(3,-2)} & A_{x(3,-3)} \\
A_{y(0,0)} & \cdots & A_{y(3,0)} & A_{y(3,1)} & A_{y(3,2)} & A_{y(3,3)} & A_{y(3,-1)} & A_{y(3,-2)} & A_{y(3,-3)} \\
A_{z(0,0)} & \cdots & A_{z(3,0)} & A_{z(3,1)} & A_{z(3,2)} & A_{z(3,3)} & A_{z(3,-1)} & A_{z(3,-2)} & A_{z(3,-3)}\n\end{pmatrix}_{l_k} \cdot \underline{\hat{x}}
$$

mit dem Vektor der unbekannten Koeffizienten *x*ˆ .

Für k Beobachtungen ergibt sich folgendes zu lösendes überbestimmtes Gleichungssystem :

 ⋅ = − − − − − − − − − − − − − − − − − − − − − − − − − − − − − − − − 3, 3 3, 2 3, 1 3,3 3,2 3,1 3,0 2, 2 2, 1 2,2 2,1 2,0 0,0 (0,0) (3,0) (3,1) (3,2) (3,3) (3, 1) (3, 2) (3, 3) (0,0) (3,0) (3,1) (3,2) (3,3) (3, 1) (3, 2) (3, 3) (0,0) (3,0) (3,1) (3,2) (3,3) (3, 1) (3, 2) (3, 3) (0,0) (3,0) (3,1) (3,2) (3,3) (3, 1) (3, 2) (3, 3) (0,0) (3,0) (3,1) (3,2) (3,3) (3, 1) (3, 2) (3, 3) (0,0) (3,0) (3,1) (3,2) (3,3) (3, 1) (3, 2) (3, 3) (0,0) (3,0) (3,1) (3,2) (3,3) (3, 1) (3, 2) (3, 3) (0,0) (3,0) (3,1) (3,2) (3,3) (3, 1) (3, 2) (3, 3) (0,0) (3,0) (3,1) (3,2) (3,3) (3, 1) (3, 2) (3, 3) ( ) ( ) ( ) ( ) ( ) ( ) ( ) ( ) ( ) ( ) ( ) ( ) ( ) ( ) ( ) ( ) ( ) ( ) ( ) ( ) ( ) ( ) ( ) ( ) (2) (2) (2) (2) (2) (2) (2) (2) (2) (2) (2) (2) (2) (2) (2) (2) (2) (2) (2) (2) (2) (2) (2) (2) (1) (1) (1) (1) (1) (1) (1) (1) (1) (1) (1) (1) (1) (1) (1) (1) (1) (1) (1) (1) (1) (1) (1) (1) ( ) ( ) ( ) (2) (2) (2) (1) (1) (1) *u u u u u u u u u u u u u A k A k A k A k A k A k A k A k A k A k A k A k A k A k A k A k A k A k A k A k A k A k A k A k A A A A A A A A A A A A A A A A A A A A A A A A A A A A A A A A A A A A A A A A A A A A A A A A Z k Y k X k Z Y X Z Y X z z z z z z z z y y y y y y y y x x x x x x x x z z z z z z z z y y y y y y y y x x x x x x x x x y y y y y y y y y y y y y y y x x x x x x x x E E E E E E E E E* L L L M O M M M M M M M L L L L L L && && && M && && && && && &&

Die unbekannten Koeffizienten werden anschließend wieder in einer vermittelnden Ausgleichung bestimmt :

$$
\hat{\underline{x}} = (\underline{A}^T \underline{A})^{-1} \underline{A}^T \underline{l} = \underline{G}^{-1} \cdot \underline{Atl}
$$

mit den Elementen der Hauptdigonalen der G – Matrix (13 x 13) :

$$
G_{1,1} = \sum_{i=1}^{k} (A_{x(0,0)}^{2}(i) + A_{y(0,0)}^{2}(i) + A_{z(0,0)}^{2}(i))
$$
  
\n:  
\n:  
\n:  
\n:  
\n
$$
G_{13,13} = \sum_{i=1}^{k} (A_{x(3,-3)}^{2}(i) + A_{y(3,-3)}^{2}(i) + A_{z(3,-3)}^{2}(i))
$$

und den Elementen der Nebendiagonalen :

$$
G_{1,2} = G_{2,1} = \sum_{i=1}^{k} (A_{x(0,0)}(i) \cdot A_{x(2,0)}(i) + A_{y(0,0)}(i) \cdot A_{y(2,0)}(i) + A_{z(0,0)}(i) \cdot A_{z(2,0)}(i))
$$
  
\n
$$
\vdots \qquad \vdots \qquad \vdots
$$
  
\n
$$
G_{1,13} = G_{13,1} = \sum_{i=1}^{k} (A_{x(0,0)}(i) \cdot A_{x(3,-3)}(i) + A_{y(0,0)}(i) \cdot A_{y(3,-3)}(i) + A_{z(0,0)}(i) \cdot A_{z(3,-3)}(i))
$$
  
\n
$$
G_{2,3} = G_{3,2} = \sum_{i=1}^{k} (A_{x(2,0)}(i) \cdot A_{x(2,1)}(i) + A_{y(2,0)}(i) \cdot A_{y(2,1)}(i) + A_{z(2,0)}(i) \cdot A_{z(2,1)}(i))
$$
  
\n
$$
\vdots \qquad \vdots \qquad \vdots
$$
  
\n
$$
G_{2,13} = G_{13,2} = \sum_{i=1}^{k} (A_{x(2,0)}(i) \cdot A_{x(3,-3)}(i) + A_{y(2,0)}(i) \cdot A_{y(3,-3)}(i) + A_{z(2,0)}(i) \cdot A_{z(3,-3)}(i))
$$

$$
G_{3,4} = G_{4,3} = \sum_{i=1}^{k} (A_{x(2,1)}(i) \cdot A_{x(2,2)}(i) + A_{y(2,1)}(i) \cdot A_{y(2,2)}(i) + A_{z(2,1)}(i) \cdot A_{z(2,2)}(i))
$$
\n
$$
\vdots \qquad \vdots \qquad \vdots \qquad \vdots
$$
\n
$$
G_{3,13} = G_{13,3} = \sum_{i=1}^{k} (A_{x(2,1)}(i) \cdot A_{x(3,-3)}(i) + A_{y(2,1)}(i) \cdot A_{y(3,-3)}(i) + A_{z(2,1)}(i) \cdot A_{z(3,-3)}(i))
$$
\n
$$
G_{4,5} = G_{5,4} = \sum_{i=1}^{k} (A_{x(2,2)}(i) \cdot A_{x(2,-1)}(i) + A_{y(2,2)}(i) \cdot A_{y(2,-1)}(i) + A_{z(2,2)}(i) \cdot A_{z(2,-1)}(i))
$$
\n
$$
\vdots \qquad \vdots \qquad \vdots \qquad \vdots
$$
\n
$$
G_{4,13} = G_{13,4} = \sum_{i=1}^{k} (A_{x(2,2)}(i) \cdot A_{x(3,-3)}(i) + A_{y(2,2)}(i) \cdot A_{y(3,-3)}(i) + A_{z(2,2)}(i) \cdot A_{z(3,-3)}(i))
$$
\n
$$
G_{5,6} = G_{6,5} = \sum_{i=1}^{k} (A_{x(2,-1)}(i) \cdot A_{x(2,-2)}(i) + A_{y(2,-1)}(i) \cdot A_{y(2,-2)}(i) + A_{z(2,-1)}(i) \cdot A_{z(2,-2)}(i))
$$
\n
$$
\vdots \qquad \vdots \qquad \vdots \qquad \vdots \qquad \vdots \qquad \vdots
$$
\n
$$
G_{5,13} = G_{13,5} = \sum_{i=1}^{k} (A_{x(2,-1)}(i) \cdot A_{x(3,-3)}(i) + A_{y(2,-1)}(i) \cdot A_{y(3,-3)}(i) + A_{z(2,-1)}(i) \cdot A_{z(3,3)}(i))
$$
\n $$ 

$$
G_{6,13} = G_{13,6} = \sum_{i=1}^{k} (A_{x(2,-2)}(i) \cdot A_{x(3,-3)}(i) + A_{y(2,-2)}(i) \cdot A_{y(3,-3)}(i) + A_{z(2,-2)}(i) \cdot A_{z(3,-3)}(i))
$$

$$
G_{7,8} = G_{8,7} = \sum_{i=1}^{k} (A_{x(3,0)}(i) \cdot A_{x(3,1)}(i) + A_{y(3,0)}(i) \cdot A_{y(3,1)}(i) + A_{z(3,0)}(i) \cdot A_{z(3,1)}(i))
$$
  
...

$$
G_{7,13} = G_{13,7} = \sum_{i=1}^{k} (A_{x(3,0)}(i) \cdot A_{x(3,-3)}(i) + A_{y(3,0)}(i) \cdot A_{y(3,-3)}(i) + A_{z(3,0)}(i) \cdot A_{z(3,-3)}(i))
$$

$$
G_{8,9} = G_{9,8} = \sum_{i=1}^{k} (A_{x(3,1)}(i) \cdot A_{x(3,2)}(i) + A_{y(3,1)}(i) \cdot A_{y(3,2)}(i) + A_{z(3,1)}(i) \cdot A_{z(3,2)}(i))
$$
  
...

$$
G_{8,13}=G_{13,8}=\sum_{i=1}^k (A_{x(3,1)}(i)\cdot A_{x(3,-3)}(i)+A_{y(3,1)}(i)\cdot A_{y(3,-3)}(i)+A_{z(3,1)}(i)\cdot A_{z(3,-3)}(i))
$$

$$
G_{9,10} = G_{10,9} = \sum_{i=1}^{k} (A_{x(3,2)}(i) \cdot A_{x(3,3)}(i) + A_{y(3,2)}(i) \cdot A_{y(3,3)}(i) + A_{z(3,2)}(i) \cdot A_{z(3,3)}(i))
$$
  
\n:  
\n:  
\n:  
\n:  
\n:  
\n
$$
G_{9,13} = G_{13,9} = \sum_{i=1}^{k} (A_{x(3,2)}(i) \cdot A_{x(3,-3)}(i) + A_{y(3,2)}(i) \cdot A_{y(3,-3)}(i) + A_{z(3,2)}(i) \cdot A_{z(3,-3)}(i))
$$

$$
G_{10,11} = G_{11,10} = \sum_{i=1}^{k} (A_{x(3,3)}(i) \cdot A_{x(3,-1)}(i) + A_{y(3,3)}(i) \cdot A_{y(3,-1)}(i) + A_{z(3,3)}(i) \cdot A_{z(3,-1)}(i))
$$
  
\n
$$
\vdots \qquad \vdots \qquad \vdots
$$
  
\n
$$
G_{10,13} = G_{13,10} = \sum_{i=1}^{k} (A_{x(3,3)}(i) \cdot A_{x(3,-3)}(i) + A_{y(3,3)}(i) \cdot A_{y(3,-3)}(i) + A_{z(3,3)}(i) \cdot A_{z(3,-3)}(i))
$$
  
\n
$$
G_{11,12} = G_{12,11} = \sum_{i=1}^{k} (A_{x(3,-1)}(i) \cdot A_{x(3,-2)}(i) + A_{y(3,-1)}(i) \cdot A_{y(3,-2)}(i) + A_{z(3,-1)}(i) \cdot A_{z(3,-2)}(i))
$$
  
\n
$$
\vdots \qquad \vdots \qquad \vdots \qquad \vdots \qquad \vdots
$$
  
\n
$$
G_{11,13} = G_{13,11} = \sum_{i=1}^{k} (A_{x(3,-1)}(i) \cdot A_{x(3,-3)}(i) + A_{y(3,-1)}(i) \cdot A_{y(3,-3)}(i) + A_{z(3,-1)}(i) \cdot A_{z(3,-3)}(i))
$$

$$
G_{12,13} = G_{13,12} = \sum_{i=1}^{k} (A_{x(3,-2)}(i) \cdot A_{x(3,-3)}(i) + A_{y(3,-2)}(i) \cdot A_{y(3,-3)}(i) + A_{z(3,-2)}(i) \cdot A_{z(3,-3)}(i))
$$

und den Komponenten des Vektors *Atl* (13 x 1) :

n Komponenten des Vektors Atl (13 x 1):  
\n
$$
Atl_1 = \sum_{i=1}^{k} (A_{x(0,0)}(i) \cdot \ddot{X}_E(i) + A_{y(0,0)} \cdot \ddot{Y}_E(i) + A_{z(0,0)}(i) \cdot \ddot{Z}_E(i)
$$
\n
$$
\vdots \qquad \vdots \qquad \vdots \qquad \vdots
$$
\n
$$
Atl_7 = \sum_{i=1}^{k} (A_{x(3,0)}(i) \cdot \ddot{X}_E(i) + A_{y(3,0)}(i) \cdot \ddot{Y}_E(i) + A_{z(3,0)}(i) \cdot \ddot{Z}_E(i)
$$
\n
$$
Atl_8 = \sum_{i=1}^{k} (A_{x(3,1)}(i) \cdot \ddot{X}_E(i) + A_{y(3,1)}(i) \cdot \ddot{Y}_E(i) + A_{z(3,1)}(i) \cdot \ddot{Z}_E(i)
$$
\n
$$
Atl_9 = \sum_{i=1}^{k} (A_{x(3,2)}(i) \cdot \ddot{X}_E(i) + A_{y(3,2)}(i) \cdot \ddot{Y}_E(i) + A_{z(3,2)}(i) \cdot \ddot{Z}_E(i)
$$
\n
$$
Atl_{10} = \sum_{i=1}^{k} (A_{x(3,3)}(i) \cdot \ddot{X}_E(i) + A_{y(3,3)}(i) \cdot \ddot{Y}_E(i) + A_{z(3,3)}(i) \cdot \ddot{Z}_E(i)
$$
\n
$$
Atl_{11} = \sum_{i=1}^{k} (A_{x(3,-1)}(i) \cdot \ddot{X}_E(i) + A_{y(3,-1)}(i) \cdot \ddot{Y}_E(i) + A_{z(3,-1)}(i) \cdot \ddot{Z}_E(i)
$$
\n
$$
Atl_{12} = \sum_{i=1}^{k} (A_{x(3,-2)}(i) \cdot \ddot{X}_E(i) + A_{y(3,-2)}(i) \cdot \ddot{Y}_E(i) + A_{z(3,-2)}(i) \cdot \ddot{Z}_E(i)
$$
\n
$$
Atl_{13} = \sum_{i=1}^{k} (A_{x(3,-3)}(i) \cdot \ddot{X}_E(i) + A_{y(3,-3
$$

Um die in der Ausgleichung bestimmten Koeffizienten mit den Koeffizienten des EGM96 vergleichen zu können, müssen diese transformiert werden :

$$
c_{0,0} = \frac{u_{0,0} \cdot R}{GM}
$$
  
\n
$$
c_{2,i} = \frac{u_{2,i} \cdot R^3}{GM \cdot a^2} \quad (i = 1,2) \qquad ; \qquad s_{2,-i} = \frac{u_{2,i} \cdot R^3}{GM \cdot a^2} \quad (i = -2, -1)
$$
  
\n
$$
c_{3,i} = \frac{u_{3,i} \cdot R^4}{GM \cdot a^3} \quad (i = 1,2,3) \qquad ; \qquad s_{3,-i} = \frac{u_{3,i} \cdot R^4}{GM \cdot a^3} \quad (i = -3, -2, -1)
$$

Um zu sehen, ob und welche Genauigkeitssteigerung die Analyse mehrerer Satellitenumläufe bringt, wurden die Daten für einen, für zwei, für drei und für vier Umläufe ausgewertet. Die Koeffizienten wurden bestimmt zu :

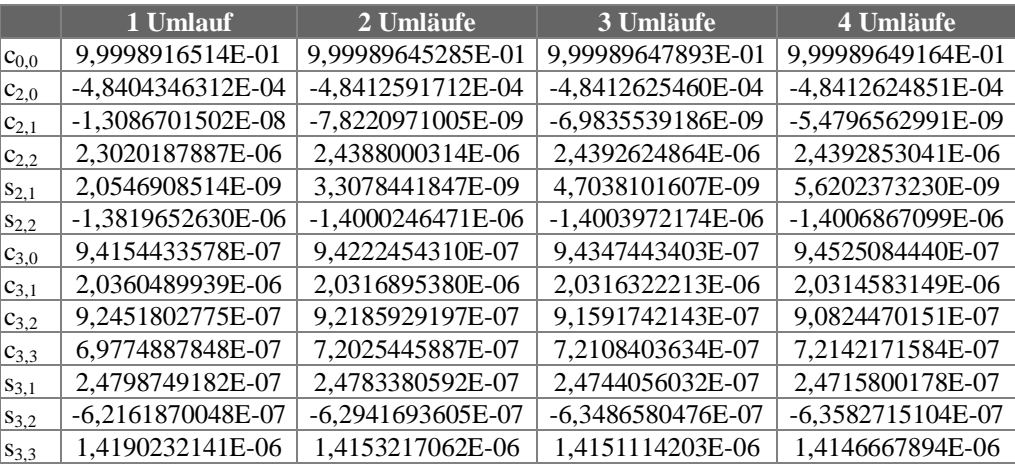

Dies ergibt für die relativen Abweichungen der Koeffizienten ((Input – Output) ⋅ 100 / Input) in Prozent zum EGM96 :

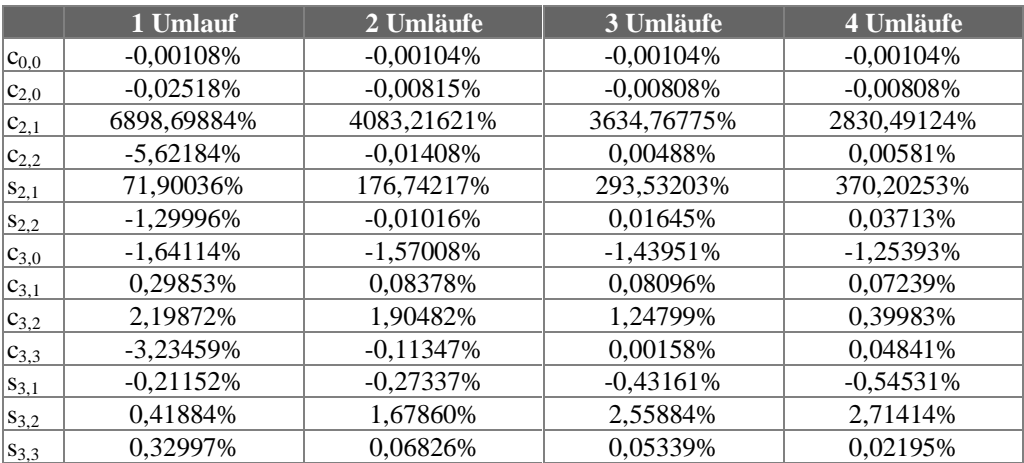

Graphische Darstellung der relativen Abweichungen :

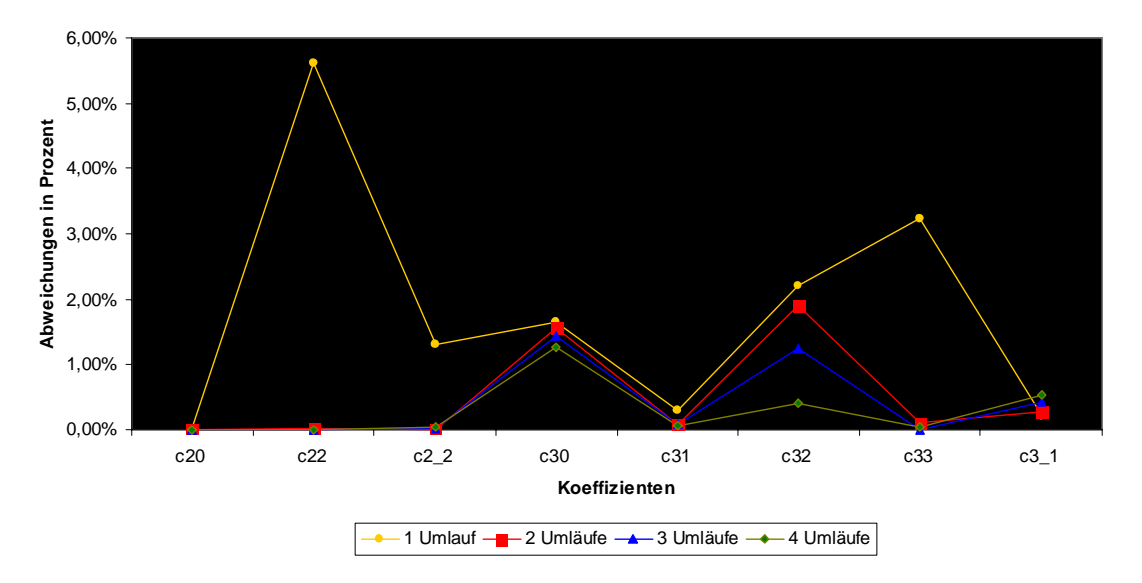

**Abweichung der bestimmten Koeffizienten zum Input**

Wie nicht anders zu erwarten war, sind die Koeffizienten  $c_{2,1}$  und  $s_{2,1}$  sehr schlecht bestimmt, alle anderen Koeffizienten sind mehr oder weniger gut bestimmt. Auffallend ist eine Genauigkeitssteigerung bei einer Zunahme der analysierten Satellitenumläufe. Dies scheint auch logisch, da im Normalfall ein Plus an Beobachtungen immer zu einer Genauigkeitssteigerung beiträgt. Von Interesse ist jetzt noch die Entwicklung der Determinante der G – Matrix bei einer zunehmenden Anzahl an Satellitenumläufen :

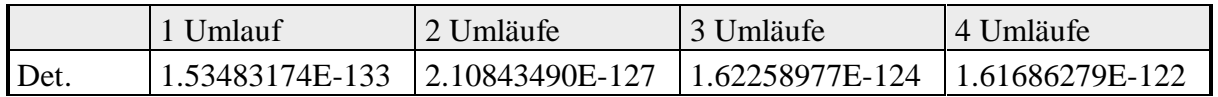

Die Determinante wird also bei der Analyse mehrerer Umläufe ebenfalls größer, was auf eine numerische Stabilisierung hindeutet.

## **3.5 Analyse einer Bahnstörung durch Koeffizienten bis Grad 4**

Die Koeffizienten vierten Grades sind alle in der Größenordnung 10<sup>-7</sup> und dürften daher wie die Koeffizienten dritten Grades bei der Bestimmung keine Probleme machen. Allerdings muß man sehen, ob das System numerisch noch stabil bleibt und wie die Determinante der G – Matrix sich entwickelt.

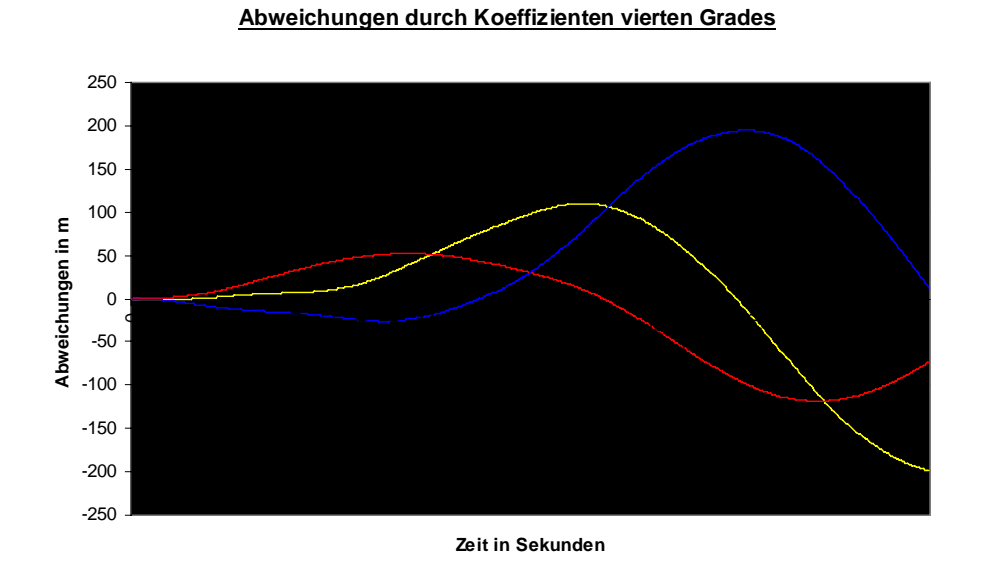

Das auf den Satelliten wirkende Gravitationspotential sieht wie folgt aus :

$$
u(\lambda,\varphi,r)=u_{0,0}\cdot R\cdot\frac{1}{(x_F^2+y_F^2+z_F^2)^{3/2}}+\sum_{l=2}^4\sum_{m=-l}^l u_{l,m}\cdot\left(\frac{R}{r}\right)^{l+1}\cdot e^{l,m}(\lambda,\varphi)
$$

Die Bewegungsgleichung ergibt sich für eine Beobachtung von  $\underline{X}_E(t_k)$  nach Multiplizieren und Ausklammern zu

$$
\begin{pmatrix}\n\ddot{X}_E \\
\ddot{Y}_E \\
\ddot{Z}_E\n\end{pmatrix}_{t_k} = \begin{pmatrix}\nA_{x(0,0)} & \cdots & A_{x(4,0)} & A_{x(4,1)} & A_{x(4,2)} & A_{x(4,3)} & A_{x(4,4)} & A_{x(4,-1)} & A_{x(4,-2)} & A_{x(4,-3)} & A_{x(4,-4)} \\
A_{y(0,0)} & \cdots & A_{y(4,0)} & A_{y(4,1)} & A_{y(4,2)} & A_{y(4,3)} & A_{y(4,4)} & A_{y(4,-1)} & A_{y(4,-2)} & A_{y(4,-3)} & A_{y(4,-4)} \\
A_{z(0,0)} & \cdots & A_{z(4,0)} & A_{z(4,1)} & A_{z(4,2)} & A_{z(4,3)} & A_{z(4,4)} & A_{z(4,-1)} & A_{z(4,-2)} & A_{z(4,-3)} & A_{z(4,-4)} \\
\vdots & \vdots & \vdots & \ddots & \vdots & \ddots & \vdots \\
A_{y(0,0)} & \cdots & A_{y(4,0)} & A_{y(4,1)} & A_{y(4,2)} & A_{y(4,3)} & A_{y(4,4)} & A_{y(4,-1)} & A_{y(4,-2)} & A_{y(4,-3)} & A_{y(4,-4)} \\
\vdots & \vdots & \ddots & \ddots & \ddots & \vdots \\
A_{y(0,0)} & \cdots & A_{y(0,0)} & A_{y(0,1)} & A_{y(0,1)} & A_{y(0,2)} & A_{y(0,3)} & A_{y(0,3)} & A_{y(0,4)} & A_{y(0,4)} & A_{y(0,4)} & A_{y(0,5)} & A_{y(4,6)} & A_{y(4,5)} & A_{y(4,6)} & A_{y(4,6)} & A_{y(4,7)} & A_{y(4,8)} & A_{y(4,9)} & A_{y(4,1)} & A_{y(4,1)} & A_{y(4,1)} & A_{y(4,1)} & A_{y(4,1)} & A_{y(4,1)} & A_{y(4,1)} & A_{y(4,1)} & A_{y(4,1)} & A_{y(4,1)} & A_{y(4,1)} & A_{y(4,1)} & A_{y(4,1)} & A
$$

wobei *x*ˆ der Vektor der unbekannten Koeffizienten ist.

Für k Beobachtungen läßt sich das überbestimmte Gleichungssystem angeben :

$$
\begin{pmatrix}\n\ddot{X}_{E}(1) \\
\ddot{Y}_{E}(1) \\
\ddot{Z}_{E}(1) \\
\ddot{X}_{E}(2) \\
\ddot{Y}_{E}(2) \\
\ddot{Z}_{E}(2) \\
\vdots \\
\ddot{X}_{E}(k) \\
\ddot{Y}_{E}(k) \\
\begin{pmatrix}\nA_{x(0,0)}(1) & A_{x(2,0)}(1) & A_{x(2,1)}(1) & A_{x(2,2)}(1) & \cdots & A_{x(4,-4)}(1) \\
A_{y(0,0)}(1) & A_{z(2,0)}(1) & A_{z(2,1)}(1) & A_{z(2,2)}(1) & \cdots & A_{z(4,-4)}(1) \\
A_{x(0,0)}(2) & A_{x(2,0)}(2) & A_{x(2,1)}(2) & A_{x(2,2)}(2) & \cdots & A_{x(4,-4)}(2) \\
A_{y(0,0)}(2) & A_{y(2,0)}(2) & A_{y(2,1)}(2) & A_{y(2,2)}(2) & \cdots & A_{y(4,-4)}(2) \\
A_{z(0,0)}(2) & A_{z(2,0)}(2) & A_{z(2,1)}(2) & A_{z(2,2)}(2) & \cdots & A_{z(4,-4)}(2) \\
\vdots & \vdots & \vdots & \vdots & \vdots \\
A_{x(0,0)}(k) & A_{x(2,0)}(k) & A_{x(2,1)}(k) & A_{x(2,2)}(k) & \cdots & A_{x(4,-4)}(k) \\
A_{y(0,0)}(k) & A_{y(2,0)}(k) & A_{y(2,1)}(k) & A_{y(2,2)}(k) & \cdots & A_{y(4,-4)}(k) \\
A_{z(0,0)}(k) & A_{z(2,0)}(k) & A_{z(2,1)}(k) & A_{z(2,2)}(k) & \cdots & A_{z(4,-4)}(k)\n\end{pmatrix}
$$

Die gesuchten Koeffizienten lassen sich dann wieder in einer vermittelnden Ausgleichung berechnen :

$$
\underline{\hat{x}} = (\underline{A}^T \underline{A})^{-1} \underline{A}^T \underline{l} = \underline{G}^{-1} \cdot \underline{Atl}
$$

mit den Elementen der Hauptdiagonalen der G – Matrix (22 x 22) :

$$
G_{1,1} = \sum_{i=1}^{k} (A_{x(0,0)}^{2}(i) + A_{y(0,0)}^{2}(i) + A_{z(0,0)}^{2}(i))
$$
  
\n:  
\n:  
\n:  
\n:  
\n:  
\n
$$
G_{22,22} = \sum_{i=1}^{k} (A_{x(4,-4)}^{2}(i) + A_{y(4,-4)}^{2}(i) + A_{z(4,-4)}^{2}(i))
$$

den Nebendiagonalelementen der G – Matrix :

$$
G_{1,2} = G_{2,1} = \sum_{i=1}^{k} (A_{x(0,0)}(i) \cdot A_{x(2,0)}(i) + A_{y(0,0)}(i) \cdot A_{y(2,0)}(i) + A_{z(0,0)}(i) \cdot A_{z(2,0)}(i))
$$
  
\n
$$
\vdots \qquad \vdots \qquad \vdots
$$
  
\n
$$
G_{1,22} = G_{22,1} = \sum_{i=1}^{k} (A_{x(0,0)}(i) \cdot A_{x(4,-4)}(i) + A_{y(0,0)}(i) \cdot A_{y(4,-4)}(i) + A_{z(0,0)}(i) \cdot A_{z(4,-4)}(i))
$$
  
\n
$$
G_{2,3} = G_{3,2} = \sum_{i=1}^{k} (A_{x(2,0)}(i) \cdot A_{x(2,1)}(i) + A_{y(2,0)}(i) \cdot A_{y(2,1)}(i) + A_{z(2,0)}(i) \cdot A_{z(2,1)}(i))
$$
  
\n
$$
\vdots \qquad \vdots \qquad \vdots
$$
  
\n
$$
G_{2,22} = G_{22,2} = \sum_{i=1}^{k} (A_{x(2,0)}(i) \cdot A_{x(4,-4)}(i) + A_{y(2,0)}(i) \cdot A_{y(4,-4)}(i) + A_{z(2,0)}(i) \cdot A_{z(4,-4)}(i))
$$

$$
G_{3,4} = G_{4,3} = \sum_{i=1}^{k} (A_{x(2,1)}(i) \cdot A_{x(2,2)}(i) + A_{y(2,1)}(i) \cdot A_{y(2,2)}(i) + A_{z(2,1)}(i) \cdot A_{z(2,2)}(i))
$$
  
\n
$$
\vdots \qquad \vdots \qquad \vdots
$$
  
\n
$$
G_{3,22} = G_{22,3} = \sum_{i=1}^{k} (A_{x(2,1)}(i) \cdot A_{x(4,-4)}(i) + A_{y(2,1)}(i) \cdot A_{y(4,-4)}(i) + A_{z(2,1)}(i) \cdot A_{z(4,-4)}(i))
$$
  
\n
$$
\vdots \qquad \vdots
$$
  
\n
$$
G_{20,21} = G_{21,20} = \sum_{i=1}^{k} (A_{x(4,-2)}(i) \cdot A_{x(4,-3)}(i) + A_{y(4,-2)}(i) \cdot A_{y(4,-3)}(i) + A_{z(4,-2)}(i) \cdot A_{z(4,-3)}(i))
$$

$$
G_{20,22} = G_{22,20} = \sum_{i=1}^{k} (A_{x(4,-2)}(i) \cdot A_{x(4,-4)}(i) + A_{y(4,-2)}(i) \cdot A_{y(4,-4)}(i) + A_{z(4,-2)}(i) \cdot A_{z(4,-4)}(i))
$$

state of the state of the state of the state of the state of the state of the state of the state of the state o

$$
G_{21,22} = G_{22,21} = \sum_{i=1}^{k} (A_{x(4,-3)}(i) \cdot A_{x(4,-4)}(i) + A_{y(4,-3)}(i) \cdot A_{y(4,-4)}(i) + A_{z(4,-3)}(i) \cdot A_{z(4,-4)}(i))
$$
  
\n1 Komponenten des Vektors Atl:  
\n
$$
Atl_1 = \sum_{i=1}^{k} (A_{x(0,0)}(i) \cdot \ddot{X}_E(i) + A_{y(0,0)}(i) \cdot \ddot{Y}_E(i) + A_{z(0,0)}(i) \cdot \ddot{Z}_E(i))
$$

und den Komponenten des Vektors *Atl* :

n Komponenten des Vektors Atl :  
\n
$$
Atl_1 = \sum_{i=1}^{k} (A_{x(0,0)}(i) \cdot \ddot{X}_E(i) + A_{y(0,0)}(i) \cdot \ddot{Y}_E(i) + A_{z(0,0)}(i) \cdot \ddot{Z}_E(i))
$$
\n
$$
\vdots \qquad \vdots \qquad \vdots \qquad \vdots \qquad \vdots
$$
\n
$$
Atl_{14} = \sum_{i=1}^{k} (A_{x(4,0)}(i) \cdot \ddot{X}_E(i) + A_{y(4,0)}(i) \cdot \ddot{Y}_E(i) + A_{z(4,0)}(i) \cdot \ddot{Z}_E(i))
$$
\n
$$
Atl_{15} = \sum_{i=1}^{k} (A_{x(4,1)}(i) \cdot \ddot{X}_E(i) + A_{y(4,1)}(i) \cdot \ddot{Y}_E(i) + A_{z(4,1)}(i) \cdot \ddot{Z}_E(i))
$$
\n
$$
Atl_{16} = \sum_{i=1}^{k} (A_{x(4,2)}(i) \cdot \ddot{X}_E(i) + A_{y(4,2)}(i) \cdot \ddot{Y}_E(i) + A_{z(4,2)}(i) \cdot \ddot{Z}_E(i))
$$
\n
$$
Atl_{17} = \sum_{i=1}^{k} (A_{x(4,3)}(i) \cdot \ddot{X}_E(i) + A_{y(4,3)}(i) \cdot \ddot{Y}_E(i) + A_{z(4,3)}(i) \cdot \ddot{Z}_E(i))
$$
\n
$$
Atl_{18} = \sum_{i=1}^{k} (A_{x(4,4)}(i) \cdot \ddot{X}_E(i) + A_{y(4,4)}(i) \cdot \ddot{Y}_E(i) + A_{z(4,4)}(i) \cdot \ddot{Z}_E(i))
$$
\n
$$
Atl_{19} = \sum_{i=1}^{k} (A_{x(4,-1)}(i) \cdot \ddot{X}_E(i) + A_{y(4,-1)}(i) \cdot \ddot{Y}_E(i) + A_{z(4,-1)}(i) \cdot \ddot{Z}_E(i))
$$
\n
$$
Atl_{20} = \sum_{i=1}^{k} (A_{x(4,-2)}(i) \cdot
$$

Die so ermittelten Koeffizienten müssen anschließend noch transformiert werden :

$$
c_{0,0} = \frac{u_{0,0} \cdot R}{GM}
$$
  
\n
$$
c_{2,i} = \frac{u_{2,i} \cdot R^3}{GM \cdot a^2} \quad (i = 1,2) \qquad ; \qquad s_{2,-i} = \frac{u_{2,i} \cdot R^3}{GM \cdot a^2} \quad (i = -2, -1)
$$
  
\n
$$
c_{3,i} = \frac{u_{3,i} \cdot R^4}{GM \cdot a^3} \quad (i = 1,2,3) \qquad ; \qquad s_{3,-i} = \frac{u_{3,i} \cdot R^4}{GM \cdot a^3} \quad (i = -3, -2, -1)
$$
  
\n
$$
c_{4,i} = \frac{u_{4,i} \cdot R^5}{GM \cdot a^4} \quad (i = 4,3,2,1) \qquad s_{4,-i} = \frac{u_{4,i} \cdot R^5}{GM \cdot a^4} \quad (i = -4, -3, -2, -1)
$$

Analysiert wurde die Bahn des Champ – Satelliten für einen, zwei, vier, acht und sechzehn Umläufe. Es ergaben sich folgende Werte für die bestimmten Koeffizienten :

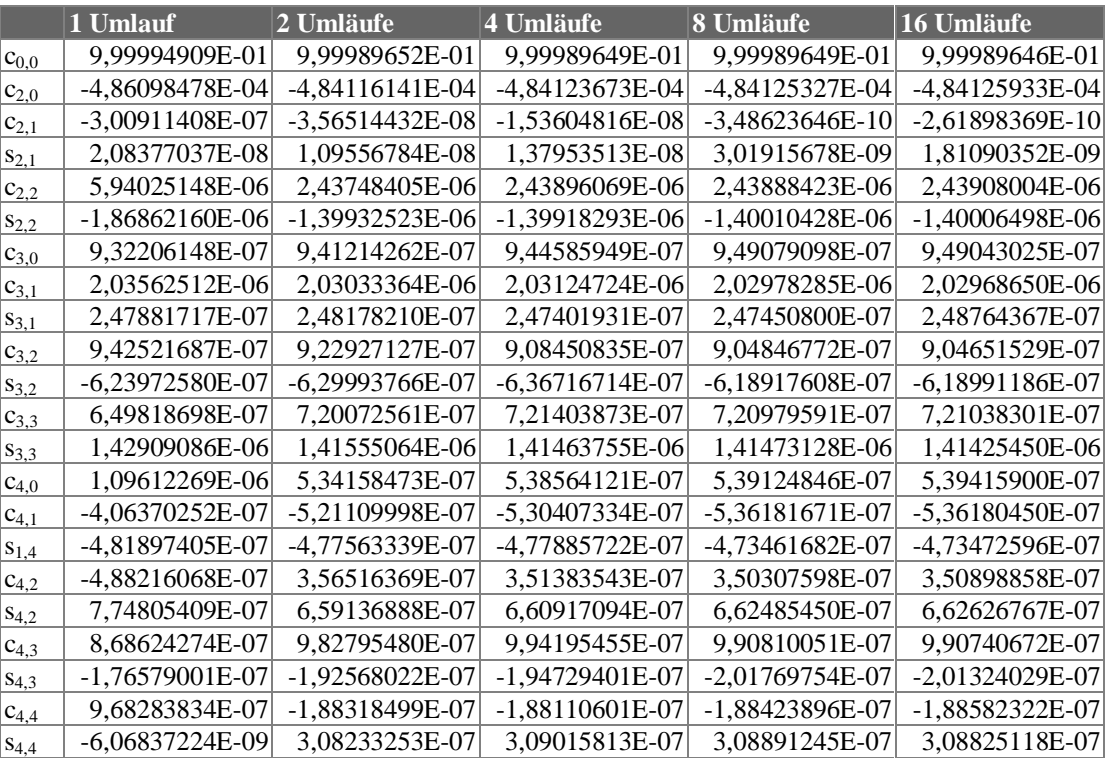

Die relativen Abweichungen der bestimmten Koeffizienten zum EGM96 in Prozent ((Input – Output) ⋅ 100 / Input) wurden berechnet zu :

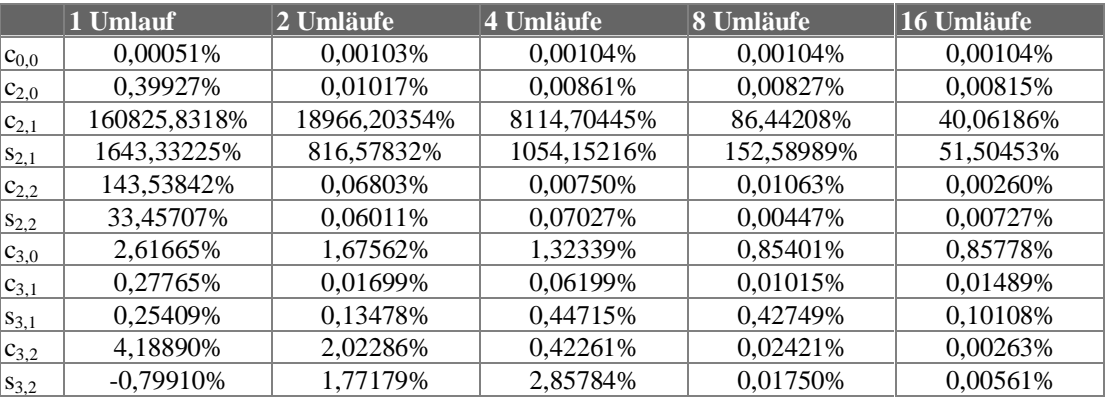

ilo Reubelt Betr.: Prof. Dr. Ing. Erik W. Grafarend

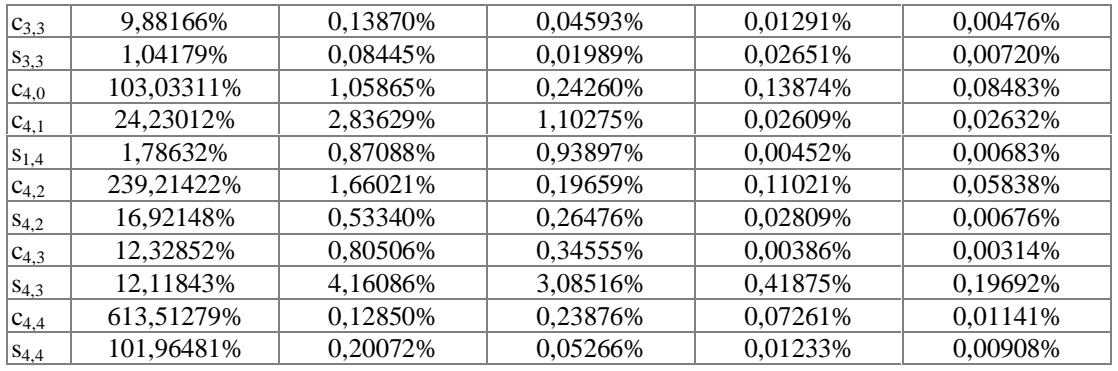

Graphische Darstellung der relativen Abweichungen :

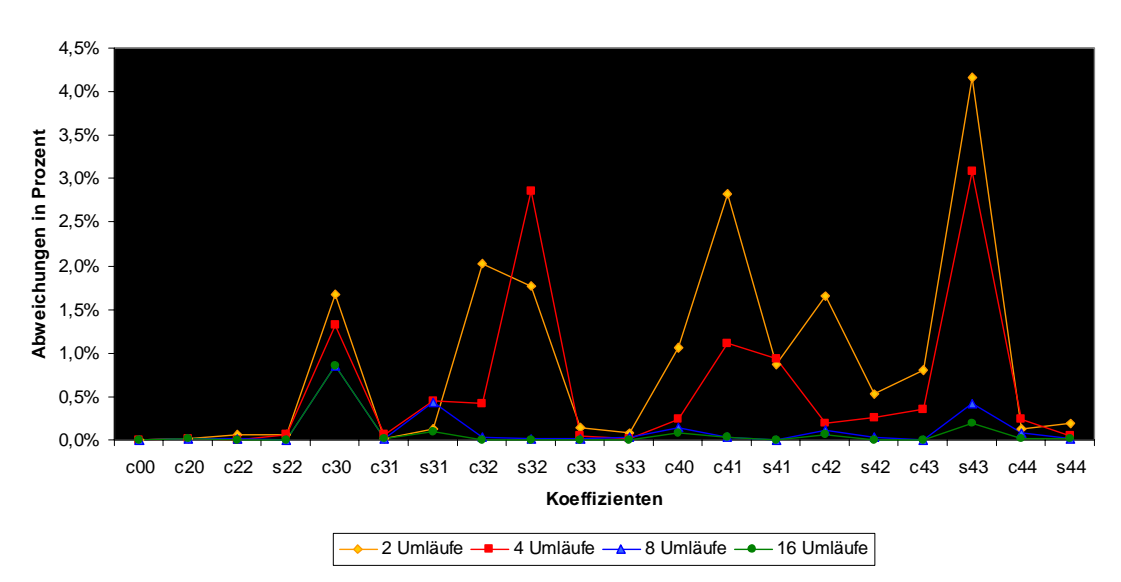

### **Relative Abweichungen der bestimmten Koeffizienten**

Genauso wie bei den Untersuchungen der Koeffizienten dritten Grades sind auch hier wieder, wie erwartet, die Koeffizienten  $c_{2,1}$  und  $s_{2,1}$  sehr schlecht bestimmt. Es ist auch hier wieder eine Genauigkeitssteigerung mit zunehmender Anzahl analysierter Satellitenumläufe erkennbar. Nach 8 Umläufen sind die Koeffizienten dann schon recht gut bestimmt, die Analyse von 16 Umläufen bringt nur noch eine kleine Verbesserung. Die zusätzliche Anzahl zu bestimmender Koeffizienten scheint zunächst eimal keine numerischen Probleme mit sich zu bringen, da die Koeffizienten ähnlich gut wie bei der Analyse der Koeffizienten dritten Grades berechnet werden. Für die Determinanten ergab sich folgendes :

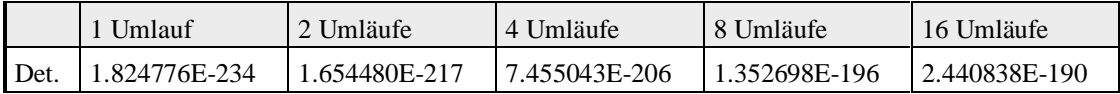

Die Determinanten der G – Matrix sind gegenüber der Analyse der Koeffizienten dritten Grades kleiner geworden, aber mit zunehmender Anzahl analysierter Umläufe verbessert sie sich wieder, was für eine numerische Stabilisierung spricht.

### **3.6 Reduziertes Modell für Koeffizienten bis Grad 4**

Um die Ausgleichung zu stabilisieren, wird nun versucht, den Koeffizienten  $u_{0,0}$  bzw.  $c_{0,0}$  als gegeben anzusehen und ihn somit aus der Ausgleichung herauszuziehen. Der Koeffizient *u*<sub>00</sub> darf als bekannt angesehen werden, da er das Gravitationshauptfeld und somit die Konstante GM beschreibt, die genau bestimmt ist und deshalb nicht jedesmal neu berechnet werden muß. Ebenfalls könnte auch der Koeffizient  $u_{2,0}$  bzw.  $c_{2,0}$  aus der Ausgleichung herausgezogen werden, da auch die Erdabplattung bekannt ist, aber in diesem Beispiel beschränkt sich die Ausgleichung auf die Reduktion um  $u_{0,0}$ . Die durch  $u_{0,0}$  erzeugte Beschleunigung wird also subtrahiert, man erhält auf der linken Seite der Gleichung die Differenz aus der Beschleunigung, welche der Satellit erfährt, und der Beschleunigung durch das Gravitationshauptfeld, also eine sogenannte "Störbeschleunigung". Diese wird durch die restlichen Koeffizienten erzeugt. Das Ziel wäre eigentlich, die Koeffizienten unteren Grades aus der Ausgleichung herauszuziehen, da diese eigentlich alle bekannt sind, und sich dann einer Ausgleichung der Koeffizienten höheren Grades zu widmen, deren Werte durch Champ verbessert werden sollen.

Die Bewegungsgleichung für die Analyse von Koeffizienten bis Grad 4 sah wie folgt aus :

$$
\begin{pmatrix}\n\ddot{X}_{E} \\
\ddot{Y}_{E} \\
\ddot{Z}_{E}\n\end{pmatrix}_{t} = \n\begin{pmatrix}\nA_{x(0,0)} & \cdots & A_{x(4,0)} & A_{x(4,1)} & A_{x(4,2)} & A_{x(4,3)} & A_{x(4,4)} & A_{x(4,-1)} & A_{x(4,-2)} & A_{x(4,-3)} & A_{x(4,-4)} \\
A_{y(0,0)} & \cdots & A_{y(4,0)} & A_{y(4,1)} & A_{y(4,2)} & A_{y(4,3)} & A_{y(4,4)} & A_{y(4,-1)} & A_{y(4,-2)} & A_{y(4,-3)} & A_{y(4,-4)} \\
A_{z(0,0)} & \cdots & A_{z(4,0)} & A_{z(4,1)} & A_{z(4,2)} & A_{z(4,3)} & A_{z(4,4)} & A_{z(4,-1)} & A_{z(4,-2)} & A_{z(4,-3)} & A_{z(4,-4)}\n\end{pmatrix}_{t_{k}} \bullet \hat{\mathbf{X}}
$$

Die Gleichung für das reduzierte Modell folgt dann daraus :

$$
\begin{pmatrix}\n\ddot{X}_{E} - u_{0,0} \cdot A_{x(0,0)} \\
\ddot{Y}_{E} - u_{0,0} \cdot A_{y(0,0)} \\
\ddot{Z}_{E} - u_{0,0} \cdot A_{z(0,0)}\n\end{pmatrix}_{l_{k}} = \begin{pmatrix}\nA_{x(2,0)} & \cdots & A_{x(4,0)} & A_{x(4,1)} & A_{x(4,2)} & A_{x(4,3)} & A_{x(4,4)} & A_{x(4,4)} & A_{x(4,-1)} & A_{x(4,-2)} & A_{x(4,-3)} & A_{x(4,-4)} \\
A_{y(2,0)} & \cdots & A_{y(4,0)} & A_{y(4,1)} & A_{y(4,2)} & A_{y(4,3)} & A_{y(4,4)} & A_{y(4,-1)} & A_{y(4,-2)} & A_{y(4,-3)} & A_{y(4,-4)} \\
A_{z(2,0)} & \cdots & A_{z(4,0)} & A_{z(4,1)} & A_{z(4,2)} & A_{z(4,3)} & A_{z(4,4)} & A_{z(4,-1)} & A_{z(4,-2)} & A_{z(4,-3)} & A_{z(4,-4)}\n\end{pmatrix}_{l_{k}} \bullet \hat{\mathbf{X}}_{k}
$$

Das zu lösende überbestimmte Gleichungssystem für k Beobachtungen läßt sich angeben zu :

$$
\begin{pmatrix}\n\ddot{X}_{E}(1) - u_{0,0} \cdot A_{x(0,0)}(1) & A_{x(2,0)}(1) & A_{x(2,1)}(1) & A_{x(2,2)}(1) & A_{x(2,-1)}(1) & \cdots & A_{x(4,-4)}(1) \\
\ddot{Z}_{E}(1) - u_{0,0} \cdot A_{y(0,0)}(1) & A_{y(2,0)}(1) & A_{y(2,1)}(1) & A_{y(2,2)}(1) & A_{y(2,-1)}(1) & \cdots & A_{y(4,-4)}(1) \\
\ddot{X}_{E}(2) - u_{0,0} \cdot A_{x(0,0)}(2) & A_{x(2,0)}(2) & A_{x(2,1)}(2) & A_{x(2,2)}(2) & A_{x(2,-1)}(2) & \cdots & A_{x(4,-4)}(2) \\
\ddot{Z}_{E}(2) - u_{0,0} \cdot A_{y(0,0)}(2) & A_{y(2,0)}(2) & A_{y(2,1)}(2) & A_{y(2,2)}(2) & A_{y(2,-1)}(2) & \cdots & A_{y(4,-4)}(2) \\
\vdots & \vdots & \vdots & \vdots & \vdots \\
\ddot{X}_{E}(k) - u_{0,0} \cdot A_{x(0,0)}(k) & A_{y(2,0)}(k) & A_{y(2,0)}(k) & A_{y(2,1)}(k) & A_{y(2,2)}(k) & A_{y(2,-1)}(k) & \cdots & A_{y(4,-4)}(k) \\
\vdots & \vdots & \vdots & \vdots & \vdots \\
\ddot{X}_{E}(k) - u_{0,0} \cdot A_{y(0,0)}(k) & A_{y(2,0)}(k) & A_{y(2,1)}(k) & A_{y(2,2)}(k) & A_{y(2,-1)}(k) & \cdots & A_{y(4,-4)}(k) \\
\vdots & \vdots & \vdots & \vdots & \vdots \\
\ddot{X}_{E}(k) - u_{0,0} \cdot A_{y(0,0)}(k) & A_{y(2,0)}(k) & A_{y(2,1)}(k) & A_{y(2,2)}(k) & A_{y(2,-1)}(k) & \cdots & A_{y(4,-4)}(k) \\
\vdots & \vdots & \vdots & \ddots &
$$

Die gesuchten Koeffizienten werden in einer vermittelnden Ausgleichung berechnet :

$$
\underline{\hat{x}} = (\underline{A}^T \underline{A})^{-1} \underline{A}^T \underline{l} = \underline{G}^{-1} \cdot \underline{Atl}
$$

**Studienarbeit im Fachgebiet Satellitengeodäsie Kapitel 3 : Analyse von Bahnstörungen** Tilo Reubelt Betr.: Prof. Dr. Ing. Erik W. Grafarend

mit den Diagonalelementen der G – Matrix (21 x 21) :

$$
G_{1,1} = \sum_{i=1}^{k} (A_{x(2,0)}^2(i) + A_{y(2,0)}^2(i) + A_{z(2,0)}^2(i))
$$
  
\n
$$
\vdots \qquad \vdots \qquad \vdots \qquad \vdots
$$
  
\n
$$
G_{21,21} = \sum_{i=1}^{k} (A_{x(4,-4)}^2(i) + A_{y(4,-4)}^2(i) + A_{z(4,-4)}^2(i))
$$

und den Nebendiagonalelementen der G – Matrix :

$$
G_{1,2} = G_{2,1} = \sum_{i=1}^{k} (A_{x(2,0)}(i) \cdot A_{x(2,1)}(i) + A_{y(2,0)}(i) \cdot A_{y(2,1)}(i) + A_{z(2,0)}(i) \cdot A_{z(2,1)}(i))
$$
\n
$$
\vdots \qquad \vdots \qquad \vdots \qquad \vdots \qquad \vdots \qquad \vdots
$$
\n
$$
G_{1,21} = G_{21,1} = \sum_{i=1}^{k} (A_{x(2,0)}(i) \cdot A_{x(4,-4)}(i) + A_{y(2,0)}(i) \cdot A_{y(4,-4)}(i) + A_{z(2,0)}(i) \cdot A_{z(4,-4)}(i))
$$
\n
$$
G_{2,3} = G_{3,2} = \sum_{i=1}^{k} (A_{x(2,1)}(i) \cdot A_{x(2,2)}(i) + A_{y(2,1)}(i) \cdot A_{y(2,2)}(i) + A_{z(2,1)}(i) \cdot A_{z(2,2)}(i))
$$
\n
$$
\vdots \qquad \vdots \qquad \vdots \qquad \vdots \qquad \vdots
$$
\n
$$
G_{2,21} = G_{21,2} = \sum_{i=1}^{k} (A_{x(2,1)}(i) \cdot A_{x(4,-4)}(i) + A_{y(2,1)}(i) \cdot A_{y(4,-4)}(i) + A_{z(2,1)}(i) \cdot A_{z(4,-4)}(i))
$$
\n
$$
G_{3,4} = G_{4,3} = \sum_{i=1}^{k} (A_{x(2,2)}(i) \cdot A_{x(2,-1)}(i) + A_{y(2,2)}(i) \cdot A_{y(2,-1)}(i) + A_{z(2,2)}(i) \cdot A_{z(4,-4)}(i))
$$
\n
$$
\vdots \qquad \vdots \qquad \vdots \qquad \vdots \qquad \vdots \qquad \vdots
$$
\n
$$
G_{3,21} = G_{21,3} = \sum_{i=1}^{k} (A_{x(2,2)}(i) \cdot A_{x(4,-4)}(i) + A_{y(2,2)}(i) \cdot A_{y(4,-4)}(i) + A_{z(2,2)}(i) \cdot
$$

$$
G_{19,20} = G_{20,19} = \sum_{i=1}^{1} (A_{x(4,-2)}(i) \cdot A_{x(4,-3)}(i) + A_{y(4,-2)}(i) \cdot A_{y(4,-3)}(i) + A_{z(4,-2)}(i) \cdot A_{z(4,-3)}(i))
$$
  
...

$$
G_{19,21} = G_{21,19} = \sum_{i=1}^{8} (A_{x(4,-2)}(i) \cdot A_{x(4,-4)}(i) + A_{y(4,-2)}(i) \cdot A_{y(4,-4)}(i) + A_{z(4,-2)}(i) \cdot A_{z(4,-4)}(i))
$$

$$
G_{20,21} = G_{21,20} = \sum_{i=1}^{k} (A_{x(4,-3)}(i) \cdot A_{x(4,-4)}(i) + A_{y(4,-3)}(i) \cdot A_{y(4,-4)}(i) + A_{z(4,-3)}(i) \cdot A_{z(4,-4)}(i))
$$

und den Komponenten des Vektors *Atl* :

| ndiemark                                                                                                    | Adienarbeit im Fachgebiet Satellitengeodäsie | Kapit |
|----------------------------------------------------------------------------------------------------|----------------------------------------------|-------|
| Dapt: Betr.: Prof. Dr. Ing. Erik W. Grafarend                                                                                                    | Kapit                                        |       |
| Ch. Komponenten des Vektors $\underline{Atl}$ :\n $Atl_1 = \sum_{i=1}^k (A_{x(2,0)}(i) \cdot \ddot{X}_E(i) + A_{y(2,0)}(i) \cdot \ddot{Y}_E(i) + A_{z(2,0)}(i) \cdot \ddot{Z}_E(i))$ \n |                                              |       |
| But $l_{21} = \sum_{i=1}^k (A_{x(4,-4)}(i) \cdot \ddot{X}_E(i) + A_{y(4,-4)}(i) \cdot \ddot{Y}_E(i) + A_{z(4,-4)}(i) \cdot \ddot{Z}_E(i))$                                              |                                              |       |

Die Transformation für die Koeffizienten von  $u_{l,m}$  nach  $c_{l,m}$  bzw.  $s_{l,m}$  berechnet sich wie bei der Analyse von Koeffizienten bis Grad 4.

Die Analyse wurde für einen, für zwei, für vier, für acht und für sechzehn Umläufe des Champ – Satelliten durchgeführt. Es wurden dabei folgende Werte für die Koeffizienten erhalten :

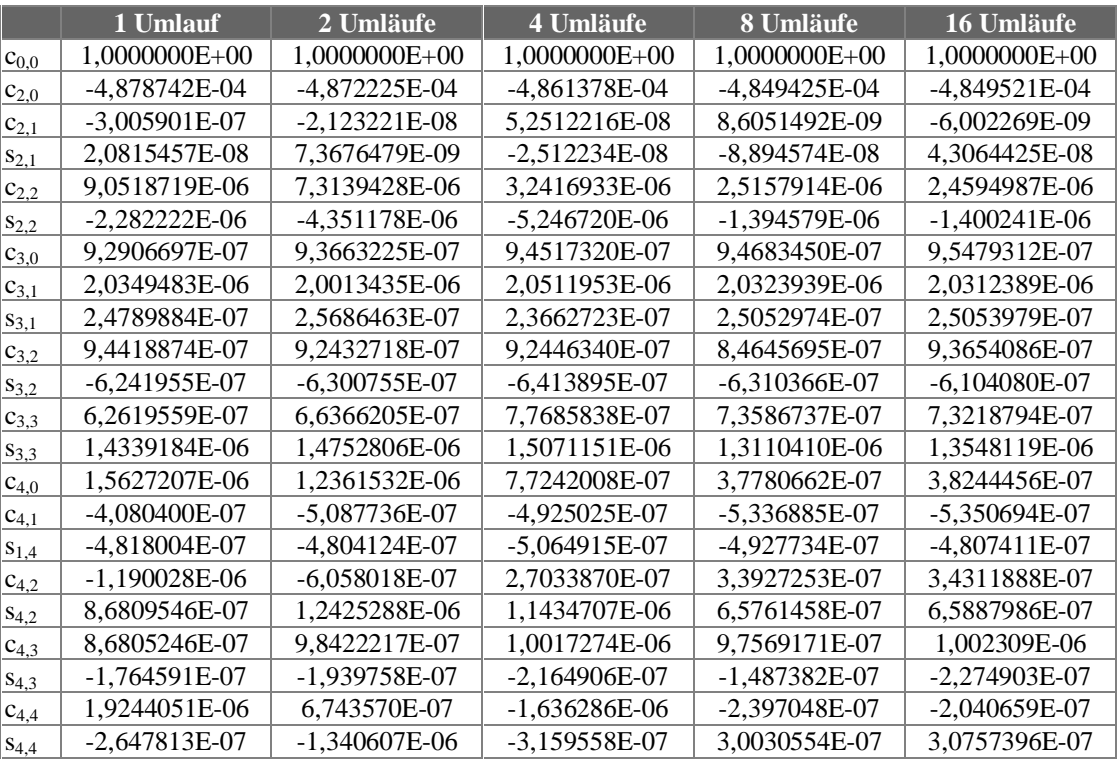

Die relativen Abweichungen in Prozent ( (Input – Output) ⋅ 100 / Input) ergaben sich zu :

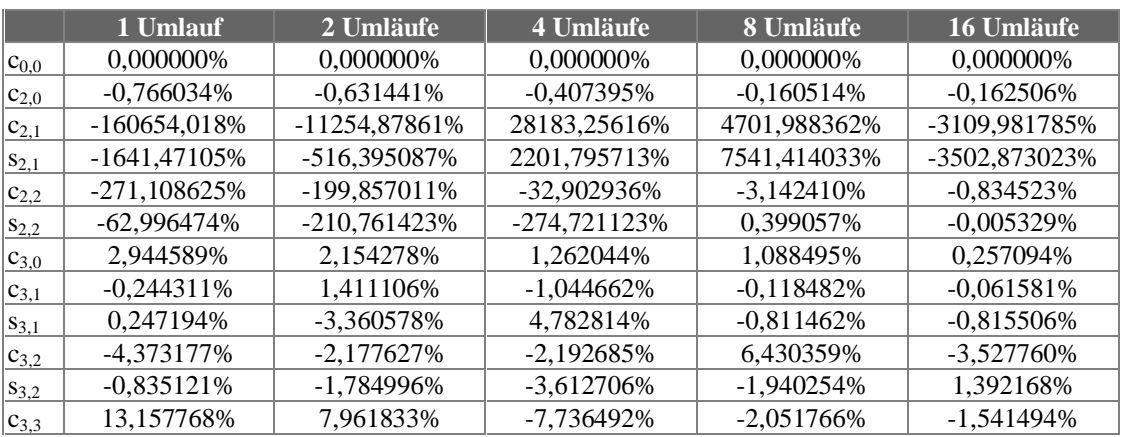

 **Studienarbeit im Fachgebiet Satellitengeodäsie Kapitel 3 : Analyse von Bahnstörungen** 

Reubelt Betr.: Prof. Dr. Ing. Erik W. Grafarend

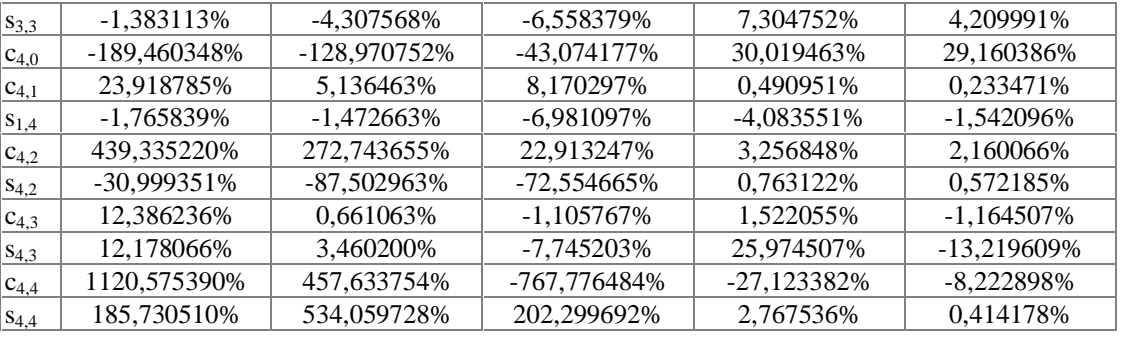

Interessant ist aber der Vergleich mit dem nicht reduzierten Modell. Die Unterschiede zwischen den bestimmten Koeffizienten beider Modelle werden in folgendem Diagramm verdeutlicht :

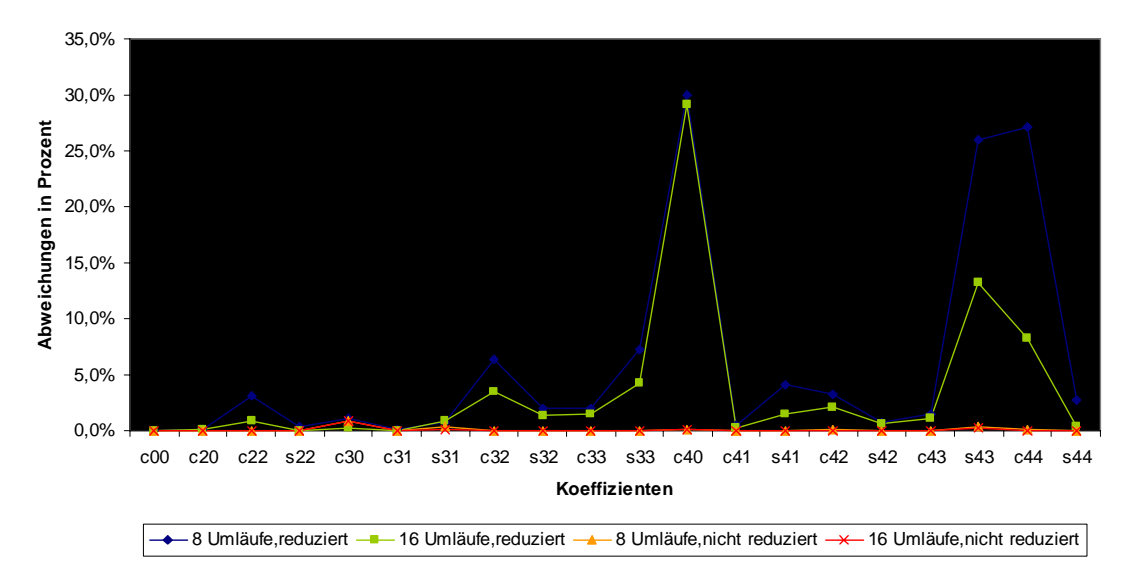

### **Relative Abweichungen der Koeffizienten**

Wie zu sehen ist, sind die Abweichungen für das reduzierte Modell fast immer deutlich größer als für das nicht reduzierte Modell, selbst bei sechzehn Umläufen sind die Ergebnisse des reduzierten Modells wesentlich schlechter als die Werte für acht Umläufe des nicht reduzierten Modells. Die Ausgleichung scheint also nicht stabiler zu werden. Eine Erklärung dafür können eigentlich nur die über finite Differenzen berechneten Beschleunigungen liefern, die anscheinend nicht genau genug hierfür berechnet werden. Sie sind systematisch zu klein, wie später noch zu sehen sein wird. Um reduzierte Modelle verwenden zu können, muß also ein besseres Verfahren zur Berechnung der Beschleunigungen gesucht werden. Dieser Weg wird also zunächst nicht weiter verfolgt. Für die Determinanten der G – Matrix ergab sich im Vergleich folgendes :

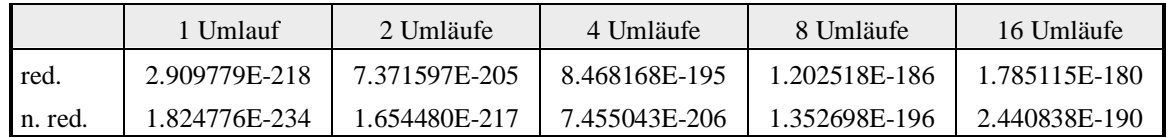

Die Determinanten für das reduzierte Modell sind immer kleiner. Das hängt damit zusammen, daß die Determinante mit der Anzahl der Unbekannten zusammenhängt und das reduzierte Modell einen unbekannten Koeffizienten weniger besitzt.

## **4. Einfluß von Meßungenauigkeiten auf die bestimmten Koeffizienten**

Da die mit GPS gemessenen Bahnpositionen nicht von Meßungenauigkeiten frei sind, wird der Einfluß von Meßungenauigkeiten auf die Bestimmung der Koeffizienten simuliert. Dies geschieht ebenfalls am Beispiel der Bahnstörung durch Koeffizienten bis Grad 4. Die Meßgenauigkeit für die Satellitenkoordinaten soll im m – Bereich liegen. Um dennoch auf gute Werte kommen zu können, erfordert dies die Analyse tausender Satellitenumläufe. Dazu würde natürlich ein Großrechner gebraucht. Deshalb wird hier nur eine maximale Ungenauigkeit von 50 cm simuliert, für die eine Analyse weniger Satellitenumläufe zur Koeffizientenbestimmung noch möglich ist.

Erzeugt wurde die Ungenauigkeit in MATLAB wie folgt :

MATLAB stellt mit "rand" eine Funktion zur Erzeugung von gleichverteilten Zufallszahlen im Bereich von 0.0 – 1.0 zu Verfügung.

Für jede Koordinate (x,y,z) wird zu jedem Zeitpunkt  $t_k$  eine Verschlechterung berechnet :

Ungenauigkeit\_x = (rand -  $0.5)$ ·(max\_Ungenau/50); Ungenauigkeit\_y =  $(rand - 0.5)$ · $(max_U)$ ngenau/50); Ungenauigkeit\_ $z = (rand - 0.5)$ · $(max\_Ungenau/50)$ ;

mit einer maximale Ungenauigkeit von max\_Ungenau = 50 cm. Dies ergibt dann für den Koordinatensatz zum Zeitpunkt  $t_k$ :

> x\_raum(i) = x\_raum(i)+Ungenauigkeit\_x;  $y$ \_raum(i) =  $y$ \_raum(i)+Ungenauigkeit\_y;  $z$ \_raum(i) =  $z$ \_raum(i)+Ungenauigkeit\_z;

In der Analyse einer so verschlechterten Bahn für acht, sechzehn und zweiunddreißig Umläufe wurden folgende Koeffizienten berechnet :

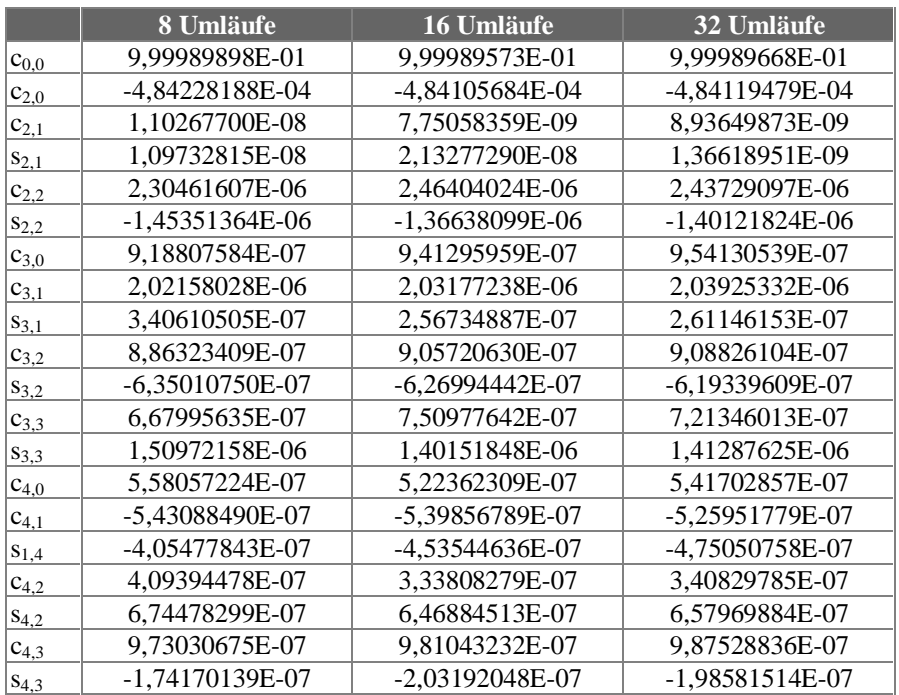

Tilo Reubelt Betr.: Prof. Dr. Ing. Erik W. Grafarend

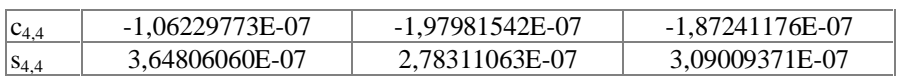

Für die relativen Abweichungen in Prozent ( (Input – Output) ⋅ 100 / Input) ergab sich im Vergleich zu einer Analyse der Satellitenbahn ohne Meßungenauigkeiten :

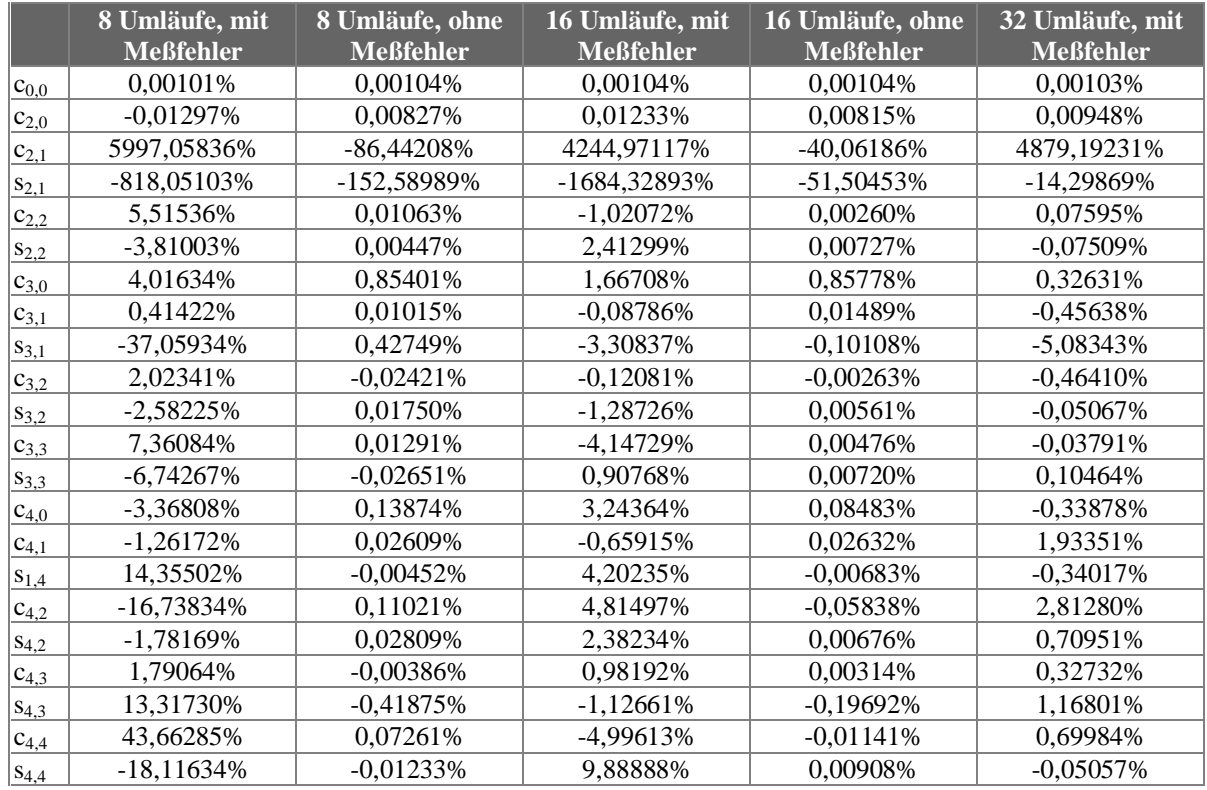

Im folgenden Diagramm werden die Unterschiede sichtbar gemacht :

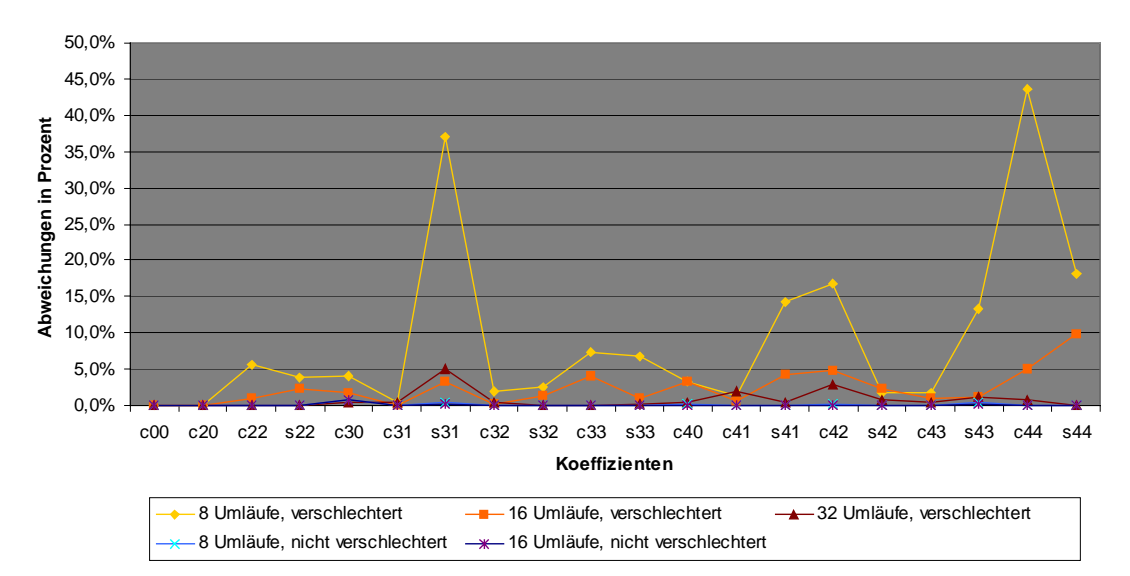

### **Relative Abweichungen der bestimmten Koeffizienten**

Deutlich erkennbar sind die Unterschiede zwischen den bestimmten Koeffizienten. Für die Bahnverschlechterung sind die Koeffizienten wie erwartet wesentlich schlechter als für die exakte

Bahn. Während für acht Umläufe die bestimmten Koeffizienten doch recht ungenau sind, sind sie für sechzehn Umläufe doch schon wesentlich besser. Die Auswertung von 32 Umläufen bringt ebenfalls eine Genauigkeitssteigerung, die aber jetzt geringer ausfällt. Besonders schlecht sind natürlich die Koeffizienten  $c_{2,1}$  und  $s_{2,1}$  bestimmt, hier wird auch nach 32 Umläufen nicht annähernd ihre Größenordnung erreicht.

Insgesamt gelingt aber die Bestimmung der Koeffizienten trotz simulierter Meßungenauigkeiten sehr gut, wenn hinreichend genug Umläufe analysiert werden. Deshalb könnte auch die Analyse der Champ – Satellitenbahn gute Ergebnisse bringen, da hier trotz größerer Meßungenauigkeiten Bahndaten aus einem Zeitraum von 5 Jahren zur Verfügung stehen sollen.

Problematisch könnte aber sein, daß die Meßungenauigkeiten wahrscheinlich keinen zufälligen Charakter, sondern einen durch S/A – Verschlechterung des GPS – Signals bedingten sinusförmigen Charakter haben werden. Dies könnte sich auf gewisse Koeffizienten negativ auswirken, deren Frequenz der Bahnabweichung im Abweichungs – Zeit - Diagramm mit der S/A – Frequenz übereinstimmt

## **5. Verbesserungsvorschläge**

### **5.1 Strategien zur Verbesserung der Determinante**

Auffällig sind die extrem kleinen Determinanten der zu invertierenden G - Matrix. Dies stellt natürlich ein Problem dar, da dies bedeutet, daß die Matrix nahezu singulär ist. Bisher waren die Ergebnisse jedoch sehr gut, doch bei der Untersuchung höherer Koeffizienten, also einer noch größeren Anzahl an Unbekannten, könnte es vorkommen, daß numerische Probleme auftreten. Vergleicht man die erhaltenen Determinanten miteinander, so kann man zwei Abhängigkeiten der Determinanten feststellen :

 zum einen hängt die Determinante mit der Anzahl der zu bestimmenden unbekannten Koeffizienten zusammen. Für die Analyse eines Umlaufes ist erkennbar, daß die Determinante für jeden zusätzlichen Koeffizienten ungefähr um den Faktor  $10^{-10}$  kleiner wird.

 zum anderen wird die Determinante mit zunehmender Anzahl analysierter Umläufe größer. Dies geschieht jedoch sehr langsam, die Hinzunahme eines Umlaufes bewirkt bei weniger Umläufen mehr als bei einer größeren Zahl an Umläufen, der Effekt ist umgekehrt exponentiell. Genauere Untersuchungen hierzu werden jetzt allerdings nicht gemacht.

Zieht man diese beiden Erkenntnisse in Betracht, so kann man sich vorher überlegen, in welcher Größenordnung etwa die Determinante liegen wird.

Für die Determinante einer (n x n)-Matrix  $\underline{A}$  gilt :

$$
\det (A) = \det \begin{pmatrix} A_{11} & A_{12} & \cdots & A_{1n} \\ A_{21} & A_{22} & \cdots & A_{2n} \\ \vdots & \vdots & \ddots & \vdots \\ A_{n1} & A_{n2} & \cdots & A_{nn} \end{pmatrix} = \det (a \cdot \begin{pmatrix} A_{11}^* & A_{12}^* & \cdots & A_{1n}^* \\ A_{21}^* & A_{22}^* & \cdots & A_{2n}^* \\ \vdots & \vdots & \ddots & \vdots \\ A_{n1}^* & A_{n2}^* & \cdots & A_{nn}^* \end{pmatrix} = \det (a \cdot \underline{A}^*) = a^n \cdot \det (\underline{A}^*)
$$

Zieht man also einen konstanten Faktor aus der Matrix heraus, so muß man die erhaltene Determinante der verbleibenden Matrix noch mit der n-ten Potenz des konstanten Faktors multiplizieren.

Genau hier greift auch die Strategie an. Gezeigt wird sie am Beispiel der Analyse von 8 Umläufen einer Bahnstörung durch Koeffizienten bis Grad 4. Als Determinante hat man bisher erhalten :

$$
\det(\underline{G}) = 1.352698266877 \text{ e-}196
$$

Verteilt man jetzt die Größenordnung von 10<sup>-196</sup> auf die 22 unbekannten Koeffizienten, so erhält man für den konstanten Faktor annähernd a = 10  $^{-9}$ .

Dieser Wert wird jetzt aus der G – Matrix (22 x 22) herausgezogen :

$$
\underline{G} = a \cdot \underline{G}^* \qquad \text{d.h.:} \qquad \underline{G}^* = \frac{1}{a} \cdot \underline{G} = 10^9 \cdot \underline{G}
$$

Die Inverse wird jetzt aus der Matrix G<sup>\*</sup> gerechnet. Anschließend muß jetzt wieder mit 1/a durchmultipliziert werden, um die richtigen Ergebnisse zu erhalten. Die zu rechnende Ausgleichung sieht dann so aus :

$$
\underline{\hat{x}} = \frac{1}{a} \cdot (\underline{G}^*)^{-1} \cdot \underline{Atl}
$$

Der Faktor 1/a wurde in den MATLAB – Programmen Detsteuerung (für Determinantensteuerung) genannt.

Für die Determinante ergibt sich jetzt :

$$
det(\underline{G}) = 1.352698266877 e+002
$$

Die Determinante nimmt jetzt einen guten Wert an. Die erhaltenen Koeffizienten unterscheiden sich kaum von den vorher erhaltenen Koeffizienten (deshalb werden sie auch hier nicht angegeben), da MATLAB trotz der schlechten Determinante anscheinend noch gut rechnen konnte. Bei noch kleineren Determinanten könnte diese Methode allerdings hilfreich sein.

### **5.2 Genauigkeitsbetrachtung der über finite Differenzen berechneten Beschleunigungen**

Es fällt auf, daß der Koeffizient  $c_{00}$  immer um ca. 0,001 % zu klein bestimmt worden ist. Dies scheint ein systematischer Fehler zu sein und könnte daran liegen, daß die Beschleunigungen (  $\dot{X}$  **Example 2015)**<br> **Example: Example: Example: Example: Example: Example: Example: Example: Example: Example: Example: Example: Example: Example: Example: Example: Example: Exampl** im folgenden untersucht. Dies geschieht anhand eines Vergleiches mit den durch EGM96 (bis Grad 4) erzeugten Beschleunigungen (also dem Sollwert), die über die Kugelfunktionsentwicklung berechnet werden. Für einen Überblick über die erzeugten Beschleunigungen (in die einzelnen Richtungen) während eine Umlaufes dient folgendes Schaubild :

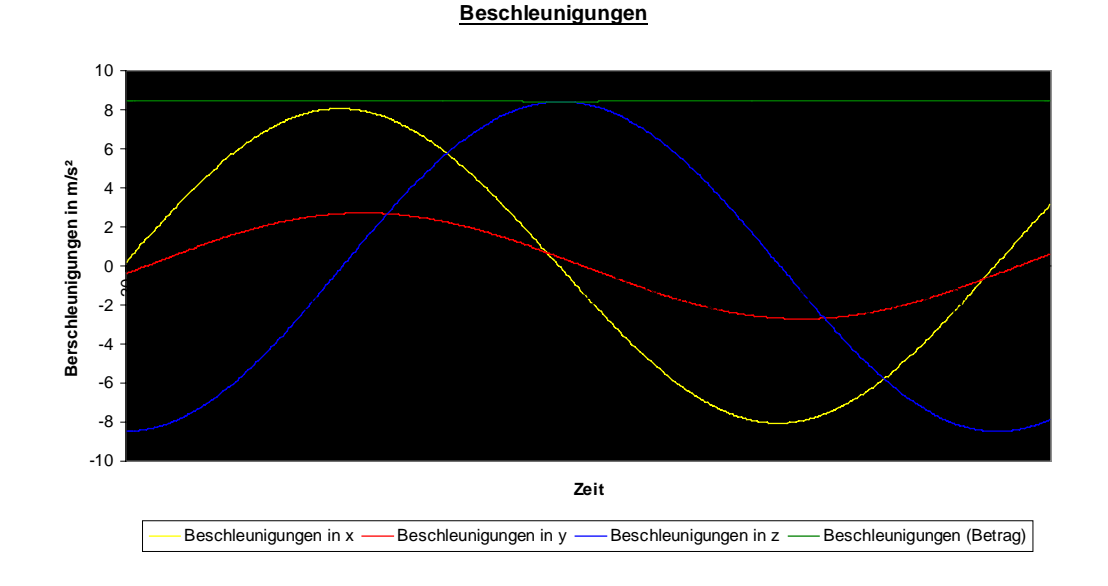

Diese verlaufen infolge der nahezu kreisförmigen Satellitenbahn natürlich annähernd sinusförmig. Die Gesamtbeschleunigung stellt annähernd eine Gerade dar. Wie sehen nun die absoluten Abweichungen zwischen den über finite Differenzen berechneten Beschleunigungen und dem Sollwert aus. Dies wird durch das folgende Diagramm gezeigt :

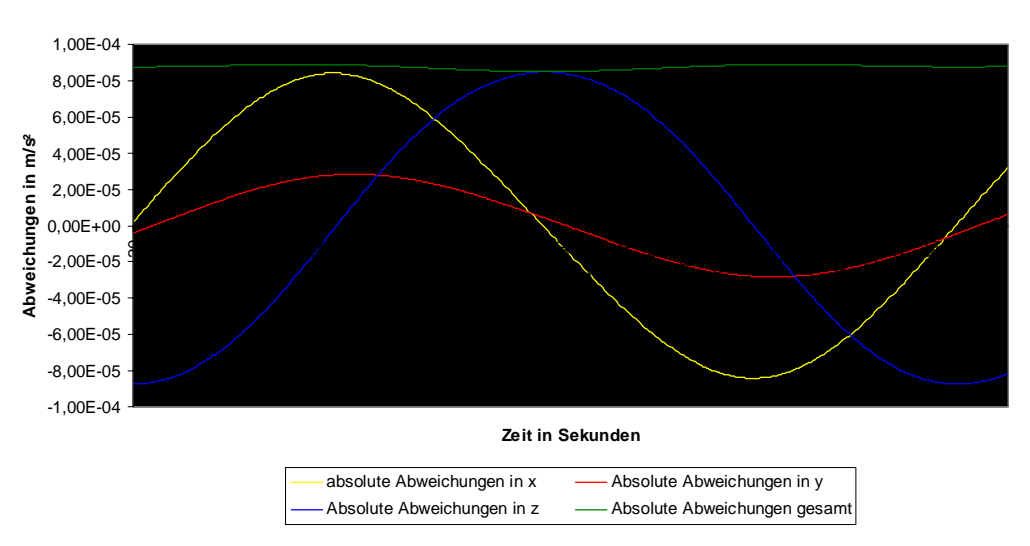

#### **Absolute Abweichungen**

Auffällig ist, daß die beiden Schaubilder fast gleich aussehen, sie also korrelieren. Wo die Beschleunigungen recht groß sind, sind also auch die Abweichungen ziemlich groß. Dies scheint auch logisch, da das Verfahren bei größeren Krümmungen der Bahn größere Fehler ergibt. Hier könnte man jetzt einen Korrekturterm ableiten, was aber an dieser Stelle nicht gemacht wird. Die große Korrelation legt nahe, daß die relativen Abweichungen einen ziemlich konstanten Wert haben müssten.

#### **relative Abweichungen der Beschleunigung**

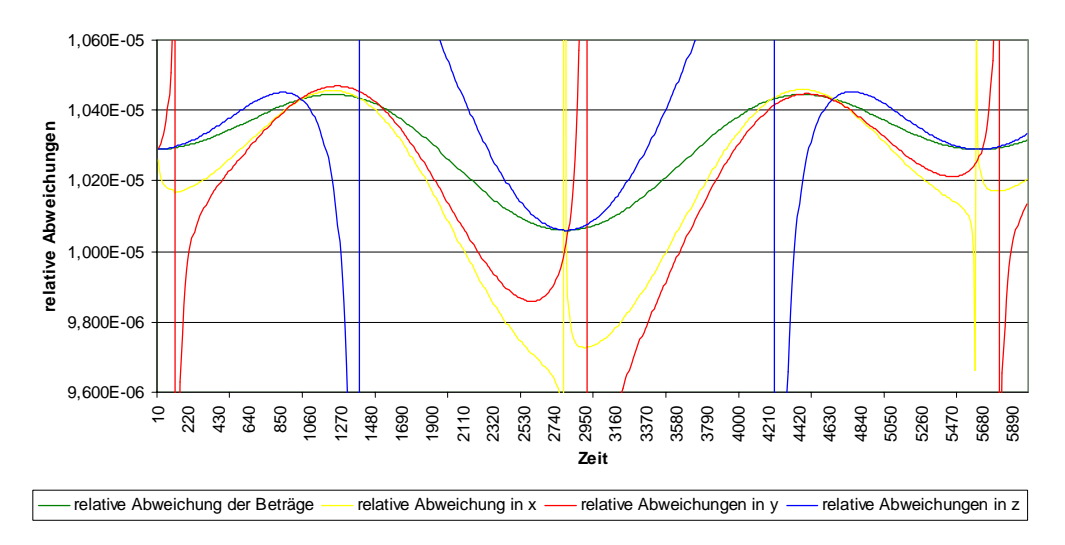

Sieht man einmal von den Sprüngen ab, die genau an den Stellen auftreten, wo die Kurven der Beschleunigungen die Zeitachse schneiden, die Beschleunigungen also verschwindend klein sind, so schwanken die relativen Abweichungen um den Wert 1,01e-05. Die relativen Abweichungen sind also ziemlich konstant. Auffällig sind allerdings die Maxima (ebenfalls ohne die Sprünge) für

alle vier Kurven nach 1/4 und 3/4 des Umlaufes, die relativen Abweichungen in die drei Richtungen (ohne die Sprünge) korrelieren sehr gut miteinander. Die Minima (ohne die Sprünge) liegen dazwischen, treten also genau an den Scheitelpunkten der Bahnellipse auf, das kleinere Minima nach der Hälfte des Umlaufes tritt dabei an dem der Erde ferneren Scheitelpunkt auf. Die relativen Abweichungen sind also immer im positiven Bereich, die über finite Differenzen berechneten Beschleunigungen sind deshalb immer zu klein.

Die vorhergehenden Überlegungen können also verwendet werden, um die über finite Differenzen berechneten Beschleunigungen zu verbessern um somit für die zu bestimmenden Koeffizienten ein besseres Ergebnis zu erzielen.

## **6. Resümee**

Mit dem in dieser Arbeit beschriebenen Verfahren liegt eine moderne Methode zur Koeffizientenbestimmung des Erdschwerefeldes anhand der Analyse von Satellitenbahnen vor. Wenn die zuvor genannten Probleme in den Griff bekommen werden, könnte dieses Verfahren auch seinen Einsatz bei Satellitenmissionen wie z.B. bei Champ finden.

Für die Berechnung der Beschleunigungen aus Satellitenkoordinaten könnten auch höherwertige Methoden, die mehr als drei Bahnpunkte miteinbeziehen, oder auch Spline – Interpolation eingesetzt werden. Es muß allerdings hier noch untersucht werden, ob die Verwendung zu vieler Punkte das Ergebnis nicht "verwischt". Außerdem wird ein zusätzlicher Rechenaufwand verursacht. Dieser stellt ohnehin eine zu meisternde Hürde dar, da sowieso ein Großrechner verwendet werden muß, um die Rechenzeit in einem erträglichen Maße zu halten.

Weitere Simulationen zur Analyse Koeffizienten höheren Grades müssen noch folgen, um die Tauglichkeit dieses Verfahrens zur Geoid - und Erdschwerefeldbestimmung zu testen bzw. zu beweisen.

# **Anhang : Koeffizienten der A-Matrix :**

$$
A_{x(0,0)} = \frac{\cos(\theta_{Gr})}{u_{0,0}} \cdot \frac{\partial u_{0,0}(x_F, y_F, z_F)}{\partial x_F} - \frac{\sin(\theta_{Gr})}{u_{0,0}} \cdot \frac{\partial u_{0,0}(x_F, y_F, z_F)}{\partial y_F}
$$
\n
$$
= -\frac{R(x_F \cdot \cos(\theta_{Gr}) - y_F \cdot \sin(\theta_{Gr}))}{(x_F^2 + y_F^2 + z_F^2)^{3/2}}
$$
\n
$$
A_{y(0,0)} = \frac{\sin(\theta_{Gr})}{u_{0,0}} \cdot \frac{\partial u_{0,0}(x_F, y_F, z_F)}{\partial x_F} + \frac{\cos(\theta_{Gr})}{u_{0,0}} \cdot \frac{\partial u_{0,0}(x_F, y_F, z_F)}{\partial y_F}
$$
\n
$$
= \frac{R \cdot (-x_F \cdot \sin(\theta_{Gr}) - y_F \cdot \cos(\theta_{Gr}))}{(x_F^2 + y_F^2 + z_F^2)^{3/2}}
$$
\n
$$
A_{z(0,0)} = \frac{1}{u_{0,0}} \cdot \frac{\partial u_{0,0}(x_F, y_F, z_F)}{\partial z_F}
$$
\n
$$
= -\frac{R \cdot z_F}{(x_F^2 + y_F^2 + z_F^2)^{3/2}}
$$
\n
$$
A_{x(1,0)} = \frac{\cos(\theta_{Gr})}{u_{1,0}} \cdot \frac{\partial u_{1,0}(x_F, y_F, z_F)}{\partial x_F} - \frac{\sin(\theta_{Gr})}{u_{1,0}} \cdot \frac{\partial u_{1,0}(x_F, y_F, z_F)}{\partial y_F}
$$
\n
$$
= -3\frac{\sqrt{3}R^2 \cdot z_F \cdot (x_F \cdot \cos(\theta_{Gr}) - y_F \cdot \sin(\theta_{Gr}))}{(x_F^2 + y_F^2 + z_F^2)^{5/2}}
$$
\n
$$
A_{y(1,0)} = \frac{\sin(\theta_{Gr})}{u_{1,0}} \cdot \frac{\partial u_{1,0}(x_F, y_F, z_F)}{\partial x_F} + \frac{\cos(\theta_{Gr})}{u_{1,0}} \cdot \frac{\partial u_{1,0}(x_F, y_F, z_F)}{\partial y_F}
$$
\n
$$
= -3\frac{\sqrt{3}R^2 \cdot z_F \cdot (x_F \cdot \sin(\theta_{Gr}) + y_F \cdot \cos(\theta_{Gr}))}{(x_F^2 + y_F^2 +
$$

 $A_{z(1,1)}$ *F*  $F$  ,  $\mathcal{Y}$   $F$  ,  $\mathcal{\mathcal{Y}}$   $F$ *z*  $u_{11}(x_F, y_F, z)$  $u_{1,1}$  ∂  $=\frac{1}{\cdots} \cdot \frac{\partial u_{1,1}(x_F, y_F, z_F)}{\partial x}$ 1,1  $2 \times 2 \times 7^{5/2}$ 2  $(x_F^2 + y_F^2 + z_F^2)$  $3\sqrt{3}$  $F$  <sup>*F*</sup>  $\rightarrow$  *F*  $\rightarrow$  *F F F*  $x_F^2 + y_F^2 + z$  $R^2\cdot x_{_F}\cdot z$  $+ y_F^2 +$  $=-3\sqrt{3} \frac{R^2 \cdot x_F}{2}$ *Ax*(1,−1) *F*  $G_r$ <sup>*f*</sup>  $\cup$   $\mathcal{U}_{1,-1}$   $\setminus \mathcal{F}_F$ ,  $\mathcal{F}_F$ ,  $\setminus F$ *F*  $G_r$ <sup>*f*</sup>  $\cup$   $\mathcal{U}_{1,-1}$   $\setminus \mathcal{N}_F$ ,  $\mathcal{N}_F$ ,  $\setminus$   $\setminus$   $F$ *y*  $u_{1,-1}(x_F, y_F, z)$  $x_F$  *u*  $u_{1,-1}(x_F, y_F, z)$  $=\frac{\cos(\theta_{Gr})}{u_{1,-1}}\cdot\frac{\partial u_{1,-1}(x_F,y_F,z_F)}{\partial x_F}-\frac{\sin(\theta_{Gr})}{u_{1,-1}}\cdot\frac{\partial u_{1,-1}(x_F)}{\partial x_F}$ − − −  $\cos(\theta_{_{Gr}})$   $\partial u_{1,-1}(x_F, y_F, z_F)$   $\sin(\theta_{_{Gr}})$   $\partial u_{1,-1}(x_F, y_F, z_F)$  $1, -1$  $1, -1$  $1, -1$  $\theta_{\alpha}$ )  $\partial u_{1} (x_{\kappa}, y_{\kappa}, z_{\kappa})$  sin( $\theta$ )  $[-3x_F y_F \cdot cos(\theta_{Gr}) - (x_F^2 - 2y_F^2 + z_F^2) \cdot sin(\theta_{Gr})]$  $2 \times 2 = 2\sqrt{5/2}$ 2 2 2 2  $2(9)$   $(x^2, 2)^2$   $z^2$  $(x_F^2 + y_F^2 + z_F^2)$  $3R^2 \left[ -3x_F y_F \cdot \cos(\theta_{Gr}) - (x_F^2 - 2y_F^2 + z_F^2) \cdot \sin(\theta_{Gr}) \right]$  $F$ <sup>*F*</sup>  $Y_F$ <sup>*F*</sup> $4$ <sup>*F*</sup>  $F^{\prime}F$   $\sim$   $\frac{G}{Gr}$   $\frac{G}{F}$   $\frac{G}{F}$   $\frac{G}{F}$   $\frac{G}{F}$   $\frac{G}{F}$   $\frac{G}{F}$  $x_F^2 + y_F^2 + z$  $R^2$   $\left[-3x_F y_F \cdot \cos(\theta_{Gr}) - (x_F^2 - 2y_F^2 + z\right]$  $+ y_F^2 +$  $=\frac{\sqrt{3R^2-3x_F y_F}\cdot\cos(\theta_{Gr})-(x_F^2-2y_F^2+z_F^2)\cdot\sin(\theta_{Gr})}{2(1-2x_F^2)(1-2x_F^2)}$  $A_{y(1,-1)} = \frac{\sin(\theta_{Gr})}{2} \cdot \frac{\sin_{1,-1}(x_F, y_F, z_F)}{2} + \frac{\cos(\theta_{Gr})}{2} \cdot \frac{\cos_{1,-1}(x_F, y_F, z_F)}{2}$ *F F y*  $u_{1,-1}(x_F, y_F, z)$  $x_F$  *u*  $u_{1,-1}(x_F, y_F, z)$  $u_{1-1}$   $\partial x_F$   $u_{1-1}$   $\partial$ ∂  $\frac{\partial x_F}{\partial x_F} + \frac{\partial x_C}{\partial x_C}$  $=\frac{\sin(\theta_{Gr})}{\sqrt{2}}\cdot\frac{\partial u_{1,-1}(x_F, y_F, z_F)}{\partial x_{1,-1}(x_F, y_F, z_F)}+\frac{\cos(\theta_{Gr})}{\sqrt{2}}\cdot\frac{\partial u_{1,-1}(x_F, y_F, z_F)}{\partial x_{1,-1}(x_F, y_F, z_F)}$ − −  $1, -1$  $1, -1$  $[-3x_F y_F \cdot \sin(\theta_{Gr}) + (x_F^2 - 2y_F^2 + z_F^2) \cdot \cos(\theta_{Gr})]$  $2 \times 2 = 2\sqrt{5/2}$ 2  $2x - y \sin(\theta) + (x^2 - 2y^2 + z^2)$  $(x_F^2 + y_F^2 + z_F^2)$  $3R^2 \left[ -3x_F y_F \cdot \sin(\theta_{Gr}) + (x_F^2 - 2y_F^2 + z_F^2) \cdot \cos(\theta_{Gr}) \right]$  $F \longrightarrow Y_F \longrightarrow \mathcal{L}_F$  $F^{\prime}F$   $\rightarrow$   $F^{\prime}F$   $\rightarrow$   $F^{\prime}F$   $\rightarrow$   $F^{\prime}$   $\rightarrow$   $G^{\prime}G^{\prime}G$  $x_F^2 + y_F^2 + z$  $R^2$   $\left[-3x_F y_F \cdot \sin(\theta_{Gr}) + (x_F^2 - 2y_F^2 + z\right]$  $+ y_F^2 +$  $=\frac{\sqrt{3R^2-3x_F y_F \cdot \sin(\theta_{Gr})+(x_F^2-2y_F^2+z_F^2) \cdot \cos(\theta_{G}})}{2\sqrt{3R^2-3x_F^2} \cdot \cos(\theta_{G})}$ *Az*(1,−1) *F*  $F$  ,  $Y$   $F$  ,  $\sim$   $F$ *z*  $u_{1,-1}(x_F, y_F, z)$  $u_{1-1}$  ∂  $=\frac{1}{\cdots}$   $\cdot \frac{\partial u_{1,-}}{\partial x_{2,-}}$ − 1  $\partial u_{1,-1}(x_F, y_F, z_F)$  $1, -1$  $2 \times 2 = 2 \times 5/2$ 2  $(x_F^2 + y_F^2 + z_F^2)$  $3\sqrt{3}$  $F$  <sup>*F*</sup>  $\rightarrow$  *F*  $\rightarrow$  *F F F*  $x_F^2 + y_F^2 + z$  $R^2\cdot y_F\cdot z$  $+ y_F^2 +$  $=-3\sqrt{3} \frac{R^2 \cdot y_F \cdot R}{\sqrt{3} \cdot \sqrt{3}}$  $A_{x(2,0)}$ *F Gr f*  $\cup$   $\cup_{2,0} \cup \{x_F, y_F, z_F\}$ *F*  $G_r$ <sup>*J*</sup>  $\omega u_{2,0} \omega_F$ ,  $y_F$ ,  $z_F$ *y*  $u_{2,0}(x_F, y_F, z)$  $x_F$  *u*  $u_{2,0}(x_F, y_F, z)$  $=\frac{\cos(\theta_{Gr})}{u_{2,0}}\cdot\frac{\partial u_{2,0}(x_F, y_F, z_F)}{\partial x_F}-\frac{\sin(\theta_{Gr})}{u_{2,0}}\cdot\frac{\partial u_{2,0}(x_F, y_F, z_F)}{\partial y_F}$ 2,0 2,0 2,0  $\theta_{\alpha}$ )  $\partial u_{20}(x_F, y_F, z_F)$  sin( $\theta$ )  $\frac{3\sqrt{5}R^3\cdot(-x_F^2-y_F^2+4z_F^2)}{2(x_F^2+y_F^2+z_F^2)^{7/2}}\cdot(x_F\cdot\cos(\theta_{Gr})-y_F\cdot\sin(\theta_{Gr}))$ 2  $2^2$   $2^2$   $2^2$  $3(x^2 - x^2) + 4z^2$  $\frac{F}{2}$   $\frac{y_F + 4z_F}{x_{1/2}} \cdot (x_F \cdot \cos(\theta_{Gr}) - y_F \cdot \sin(\theta_{Gr}))$  $F$ <sup>1</sup>  $Y$ <sub>F</sub><sup>1</sup>  $\sim$ F  $x_F^2 + y_F^2 + z$  $R^3 \cdot (-x_F^2 - y_F^2 + 4z_F^2)$ <br> $\frac{(x_F - x_{F}^2 - y_{F}^2 + 4z_F^2)}{(x_F - x_{F}^2 - y_{F}^2 + 4z_F^2)}$  $+ y_F^2 +$  $=-\frac{3\sqrt{5}R^3\cdot(-x_F^2-y_F^2+1)}{2(1-2x_F^2+y_F^2+y_F^2+1)}$  $A_{y(2,0)}$ *F*  $G_r$   $\left\{ \begin{array}{c} \n\sigma F, \quad \sigma F, \quad \sigma F,$ *F*  $G_r$ <sup>*J*</sup>  $\cup$   $\cup u_{2,0}$   $\cup x_F$ ,  $y_F$ ,  $\cup_F$ *y*  $u_{2,0}(x_F, y_F, z)$  $x_F$  *u*  $u_{2,0}(x_F, y_F, z)$  $u_{2,0}$   $\partial x_F$   $u_{2,0}$   $\partial$ ∂  $\frac{\partial x_F}{\partial x_F} + \frac{\partial x_C}{\partial x_C}$  $=\frac{\sin(\theta_{Gr})}{\sqrt{u_{2,0}(x_F, y_F, z_F)}} + \frac{\cos(\theta_{Gr})}{\sqrt{u_{2,0}(x_F, y_F, z_F)}}$ 2,0 2,0 2,0  $(\theta_c)$   $\partial u_{20}(x_F, y_F, z_F)$   $\cos(\theta)$  $\frac{3\sqrt{5}R^3\cdot(-x_F^2-y_F^2+4z_F^2)}{2(x_F^2+y_F^2+z_F^2)^{7/2}}\cdot(-x_F\cdot\sin(\theta_{Gr})-y_F\cdot\cos(\theta_{Gr}))$ 2  $3^2$   $-2$   $\sqrt{7/2}$  $3 \left( x^2 + 1 \right)^2 + 4 \right.$  $F$   $\sup G_r$   $\int f$   $\cos(\theta)$  $F$ <sup>1</sup>  $Y$ <sub>F</sub><sup>1</sup>  $\sim$ F  $\frac{F}{2}$   $\frac{y_F + 4z_F y}{2}$   $\cdot (-x_F \cdot \sin(\theta_{Gr}) - y$  $x_F^2 + y_F^2 + z$  $R^3 \cdot (-x_F^2 - y_F^2 + 4z_F^2) \cdot (-x_F \cdot \sin(\theta_{Gr}) - y_F \cdot \cos(\theta_{gr}))$  $+ y_F^2 +$  $=\frac{3\sqrt{5R^3}\cdot(-x_F^2-y_F^2+1)}{2(1-\frac{3}{2}-\frac{3}{2})^2}$  $A_{z(2,0)}$ *F*  $F$  ,  $Y$   $F$  ,  $\sim$   $F$ *z*  $u_{2,0}(x_F, y_F, z)$  $u_{2,0}$  ∂  $=\frac{1}{\sqrt{u_{2,0}(x_F, y_F, z_F)}}$ 2,0 2  $2^2$   $2^2$   $2^2$  $3(2x^2+2y^2-2z^2)$  $2(x_F^2 + y_F^2 + z_F^2)$  $3\sqrt{5}R^3 \cdot z_F \cdot (3x_F^2 + 3y_F^2 - 2z_F^2)$  $F \quad \rightarrow \quad YF \quad \rightarrow F$  $F$   $\cup \Lambda_F$   $\cup \Lambda_F$   $\cup \Lambda_F$  $x_F^2 + y_F^2 + z$  $R^3 \cdot z_F \cdot (3x_F^2 + 3y_F^2 - 2z_F^2)$  $+ y_F^2 +$  $=\frac{3\sqrt{5}R^3\cdot z_F\cdot(3x_F^2+3y_F^2-2x_F^2)}{2x_F^2\cdot(3x_F^2+3y_F^2-2x_F^2)}$  $A_{x(2,1)}$ *F*  $G_r$ <sup>*J*</sup>  $\omega u_{2,1} \wedge \alpha_F$ ,  $y_F$ ,  $\omega_F$ *F*  $G_r$ <sup>*J*</sup>  $\omega_{2,1}$   $\chi_{F}$ ,  $\chi_{F}$ ,  $\chi_{F}$ *y*  $u_{2,1}(x_F, y_F, z)$  $x_F$  *u*  $u_{2,1}(x_F, y_F, z)$  $=\frac{\cos(\theta_{Gr})}{u_{2,1}}\cdot\frac{\partial u_{2,1}(x_F, y_F, z_F)}{\partial x_F}-\frac{\sin(\theta_{Gr})}{u_{2,1}}\cdot\frac{\partial u_{2,1}(x_F, y_F, z_F)}{\partial y_F}$ 2,1 2,1 2,1  $\theta_c$ )  $\partial u_{21}(x_F, y_F, z_F)$  sin( $\theta$ )  $[ (-4x_F^2 + y_F^2 + z_F^2) \cdot \cos(\theta_{Gr}) + 5x_F y_F \cdot \sin(\theta_{Gr}) ]$  $2 \times 2 \times 7/2$  $3 \frac{1}{2} \left( \frac{4x^2}{3} + x^2 + z^2 \right)$  $(x_F^2 + y_F^2 + z_F^2)$  $15R^3 \cdot z_F \cdot [(-4x_F^2 + y_F^2 + z_F^2) \cdot \cos(\theta_{Gr}) + 5x_F y_F \cdot \sin(\theta_{Gr})]$  $F$ <sup>*F*</sup>  $\rightarrow$   $F$ <sup>*F*</sup>  $\rightarrow$  *F*  $F$  **F**  $\mathcal{F}$   $\mathcal{F}$   $\mathcal{F$  $x_F^2 + y_F^2 + z$  $R^3 \cdot z_F \cdot \left[ (-4x_F^2 + y_F^2 + z_F^2) \cdot \cos(\theta_{Gr}) + 5x_F y \right]$  $+ y_F^2 +$  $=\frac{\sqrt{15R^3} \cdot z_F \cdot [(-4x_F^2 + y_F^2 + z_F^2) \cdot \cos(\theta_{Gr}) + 5x_F y_F \cdot \sin(\theta_{Gr})}{2\sqrt{15R^3} \cdot z_F \cdot \sin(\theta_{Gr})}$  $A_{y(2,1)} = \frac{\sin(\theta_{Gr})}{\theta_{F}} \cdot \frac{\partial u_{2,1}(x_F, y_F, z_F)}{\partial x} + \frac{\cos(\theta_{Gr})}{\theta_{F}} \cdot \frac{\partial u_{2,1}(x_F, y_F, z_F)}{\partial x}$  $\frac{\partial x_F}{\partial x_F} + \frac{\partial x_C}{\partial x_C}$  $=\frac{\sin(\theta_{Gr})}{\sin(\theta_{Gr})}\cdot\frac{\partial u_{2,1}(x_F, y_F, z_F)}{\partial \theta_{Gr}}+\frac{\cos(\theta_{Gr})}{\sin(\theta_{Gr})}\cdot\frac{\partial u_{2,1}(x_F, y_F, z_F)}{\partial \theta_{Gr}}$ 

$$
u_{2,1} \t\t dv_{F} \t\t u_{2,1} \t\t \frac{\partial x_F}{\partial y_F}
$$
  
= 
$$
\frac{\sqrt{15}R^3 \cdot z_F \cdot [(-4x_F^2 + y_F^2 + z_F^2) \cdot \sin(\theta_{Gr}) - 5x_F y_F \cdot \cos(\theta_{Gr})]}{(x_F^2 + y_F^2 + z_F^2)^{7/2}}
$$

$$
A_{z(2,1)} = \frac{1}{u_{2,1}} \cdot \frac{\partial u_{2,1}(x_F, y_F, z_F)}{\partial z_F}
$$
  
\n
$$
= -\sqrt{15} \frac{R^3 \cdot x_F \cdot (-x_F^2 - y_F^2 + 4z_F^2)}{(x_F^2 + y_F^2 + z_F^2)^{1/2}}
$$
  
\n
$$
A_{x(2,2)} = \frac{\cos(\theta_{Gx})}{u_{2,2}} \cdot \frac{\partial u_{2,2}(x_F, y_F, z_F)}{\partial x_F} - \frac{\sin(\theta_{Gx})}{u_{2,2}} \cdot \frac{\partial u_{2,2}(x_F, y_F, z_F)}{\partial y_F}
$$
  
\n
$$
= \frac{1}{2} \frac{\sqrt{15}R^3 \cdot [x_F \cdot (-3x_F^2 + 7y_F^2 + 2z_F^2) \cdot \cos(\theta_{Gx}) \cdot \frac{\partial u_{2,2}(x_F, y_F, z_F)}{\partial x_F} - \frac{\cos(\theta_{Gx}) \cdot \frac{\partial u_{2,2}(x_F, y_F, z_F)}{\partial x_F}}{\partial x_F})
$$
  
\n
$$
A_{y(2,2)} = \frac{\sin(\theta_{Gx})}{u_{2,2}} \cdot \frac{\partial u_{2,2}(x_F, y_F, z_F)}{\partial x_F} + \frac{\cos(\theta_{Gx})}{u_{2,2}} \cdot \frac{\partial u_{2,2}(x_F, y_F, z_F)}{\partial y_F}
$$
  
\n
$$
= \frac{1}{2} \frac{\sqrt{15}R^3 \cdot [x_F \cdot (-3x_F^2 + 7y_F^2 + 2z_F^2) \cdot \sin(\theta_{Gx}) - y_F \cdot (7x_F^2 - 3y_F^2 + 2z_F^2) \cdot \cos(\theta_{Gx})]}{(x_F^2 + y_F^2 + z_F^2)^{7/2}}
$$
  
\n
$$
A_{z(2,2)} = \frac{1}{u_{2,2}} \cdot \frac{\partial u_{2,2}(x_F, y_F, z_F)}{\partial z_F}
$$
  
\n
$$
= -\frac{5\sqrt{15} R^3 \cdot z_F \cdot (x_F^2 - y_F^2)}{2 (x_F^2 + y_F^2 + z_F^2)^{7/2}}
$$
  
\n
$$
A_{x(2,-1)} = \frac{\cos(\theta_{Gx})}{u_{2,-1}} \cdot \frac{\partial
$$

$$
A_{z(3,-2)} = \frac{1}{u_{2,-2}} \cdot \frac{\partial u_{2,-2}(x_y, y_y, z_y)}{\partial z_y}
$$
  
\n
$$
= -5\sqrt{15} \frac{R^3 \cdot x_y y_y z_z}{(x_y^3 + y_y^2 + z_y^2)^{3/2}}
$$
  
\n
$$
= \frac{\cos(\theta_{0x})}{u_{30}} \cdot \frac{\partial u_{30}(x_y, y_y, z_y)}{\partial x_y} = \frac{\sin(\theta_{0x})}{u_{30}} \cdot \frac{\partial u_{30}(x_y, y_y, z_y)}{\partial y_y}
$$
  
\n
$$
= \frac{5}{2} \cdot \frac{\sqrt{7}R^4 \cdot z_y \cdot (3x_y^2 + 3y_y^2 - 4z_y^2) \cdot [x_y \cdot \cos(\theta_{0x}) - y_y \cdot \sin(\theta_{0x})]}{(x_y^2 + y_y^2 + z_y^2)^{9/2}}
$$
  
\n
$$
A_{y(3,0)} = \frac{\sin(\theta_{0x})}{u_{30}} \cdot \frac{\partial u_{30}(x_y, y_y, z_y)}{\partial x_y} + \frac{\cos(\theta_{0x})}{u_{30}} \cdot \frac{\partial u_{30}(x_y, y_y, z_y)}{\partial y_y}
$$
  
\n
$$
= \frac{5}{2} \cdot \frac{\sqrt{7}R^4 \cdot z_y \cdot (3x_y^2 + 3y_y^2 - 4z_y^2) \cdot [x_y \cdot \sin(\theta_{0x}) + y_y \cdot \cos(\theta_{0x})]}{(x_y^2 + y_y^2 + z_y^2)^{9/2}}
$$
  
\n
$$
A_{z(3,0)} = \frac{1}{u_{30}} \cdot \frac{\partial u_{30}(x_y, y_y, z_y)}{\partial x_y}
$$
  
\n
$$
= -\frac{\sqrt{7}}{2} \cdot \frac{R^4 \cdot (-24x_y^2 z_y^2 - 24y_y^2 z_y^2 + 8z_y^4 + 3x_y^4 + 6x_y^2 y_y^2 + 3y_y^4)}{(x_y^2 + y_y^2 + z_y^2)^{9/2}}
$$
  
\n
$$
A_{z(3,1)} = \frac{\cos(\theta_{0x})}{u_{33}} \cdot \frac{\partial u_{31}(x_y, y_y, z_y)}{\partial x_y}
$$
  
\n
$$
= \frac{1}{
$$

 $(x_F^2 + y_F^2 + z_F^2)^{9/2}$ 

 $x_F^2 + y_F^2 + z$ 

**Studienarbeit im Fachgebiet Satellitengeodäsie Anhang A : Koeffizienten der A-Matrix** Tilo Reubelt Betr.: Prof. Dr. Ing. Erik W. Grafarend

$$
A_{x(3,2)} = \frac{1}{u_{3,2}} \cdot \frac{\partial u_{3,2}(x_{F}, y_{F}, z_{F})}{\partial z_{F}}
$$
\n
$$
= -\frac{\sqrt{105}}{2} \frac{R^{4} \cdot (x_{F}^{2} - y_{F}^{2}) \cdot (-x_{F}^{2} - y_{F}^{2} + 6z_{F}^{2})}{(x_{F}^{2} + y_{F}^{2})^{3/2}} \cdot \frac{\sin(\theta_{G_{D}}^{2})}{\partial u_{3,3}(x_{F}, y_{F}, z_{F})} \cdot \frac{\sin(\theta_{G_{D}}^{2})}{\partial u_{3,3}(x_{F}, y_{F}, z_{F})}
$$
\n
$$
= \frac{1}{4} \frac{\sqrt{70}R^{4} \left[ (3x_{F}^{2}z_{F}^{2} - 3y_{F}^{2}z_{F}^{2} - 4x_{F}^{4} + 21x_{F}^{2}y_{F}^{2} - 3y_{F}^{4})\cos(\theta_{G_{F}}) + x_{F}y_{F}(13x_{F}^{2} - 15y_{F}^{2} + 6z_{F}^{2})\sin(\theta_{G_{F}}) \right]}{(x_{F}^{2} + y_{F}^{2} + z_{F}^{2})^{3/2}}
$$
\n
$$
A_{y(3,3)} = \frac{\sin(\theta_{G_{F}}^{2})}{u_{3,3}} \cdot \frac{\partial u_{3,3}(x_{F}, y_{F}, z_{F})}{\partial x_{F}} + \frac{\cos(\theta_{G_{F}}^{2})}{u_{3,3}} \cdot \frac{\partial v_{F}}{\partial y_{F}}
$$
\n
$$
= \frac{1}{4} \frac{\sqrt{70}R^{4} \left[ (3x_{F}^{2}z_{F}^{2} - 3y_{F}^{2}z_{F}^{2} - 4x_{F}^{4} + 21x_{F}^{2}y_{F}^{2} - 3y_{F}^{4})\sin(\theta_{G_{D}}) - x_{F}y_{F}(13x_{F}^{2} - 15y_{F}^{2} + 6z_{F}^{2})\cos(\theta_{G_{D}}) \right]}{(x_{F}^{2} + y_{F}^{2} + z_{F}^{2})^{3/2}}
$$
\n
$$
A_{z(3,3)} = \frac{1}{u_{3,3}} \cdot \frac{\partial u_{3
$$

 $2 \times 2 \times 2 \times 9/2$ 

 $(x_F^2 + y^2 + z_F^2)$ 

 $+ y^2 +$ 

 $x_F^2 + y^2 + z$ 

 $F \quad \downarrow y \quad \downarrow \, \downarrow F$ 

Tilo Reubelt Betr.: Prof. Dr. Ing. Erik W. Grafarend

$$
A_{z(1,-2)} = \frac{1}{u_{3,-2}} \cdot \frac{\partial u_{3,-2}(x_r, y_r, z_r)}{\partial z_r}
$$
\n
$$
= -\sqrt{105} \frac{R^4 \cdot x_r \cdot y_r \cdot (x_r^2 - y_r^2 + 6z_r^2)}{(x_r^2 + y_r^2 + z_r^2)^{9/2}}
$$
\n
$$
A_{z(3,-3)} = \frac{\cos(\theta_{\omega})}{u_{3,-3}} \cdot \frac{\partial u_{3,-3}(x_r, y_r, z_r)}{\partial x_r} - \frac{\sin(\theta_{\omega})}{u_{3,-3}} \cdot \frac{\partial u_{3,-3}(x_r, y_r, z_r)}{\partial y_r}
$$
\n
$$
= \frac{1}{4} \frac{\sqrt{70}R^4 \left[x_r, y_r \left(-15x_r^2 + 13y_r^2 + 6z_r^2\right)\cos(\theta_{\omega}) - (3x_r^4 - 21x_r^2y_r^2 + 3x_r^2z_r^2 + 4y_r^4 - 3y_r^2z_r^2\right)\sin(\theta_{\omega})\right]}{(x_r^2 + y_r^2 + y_r^2)^{9/2}}
$$
\n
$$
A_{y(3,-3)} = \frac{\sin(\theta_{\omega})}{u_{3,-3}} \cdot \frac{\partial u_{3,-3}(x_r, y_r, z_r)}{\partial x_r} + \frac{\cos(\theta_{\omega})}{u_{3,-3}} \cdot \frac{\partial u_{3,-3}(x_r, y_r, z_r)}{\partial y_r}
$$
\n
$$
= \frac{1}{4} \frac{\sqrt{70}R^4 \left[x_r, y_r \left(-15x_r^2 + 13y_r^2 + 6z_r^2\right)\sin(\theta_{\omega}) + (3x_r^4 - 21x_r^2y_r^2 + 3x_r^2z_r^2 + 4y_r^4 - 3y_r^2z_r^2\right)\cos(\theta_{\omega})\right]}{(x_r^2 + y_r^2 + z_r^2)^{9/2}}
$$
\n
$$
A_{z(4,3)} = \frac{u_{3,-3}}{u_{3,-3}} \cdot \frac{\partial u_{3,3}(x_r, y_r, z_r)}{\partial x_r}
$$
\n
$$
= -\frac{7\sqrt{70}}{4} \frac{R^4 \cdot x_r \cdot y_r \cdot z_r \cdot 2}{(x_r^2 + y_r^2 + z_r^2)^{9/2}}
$$

 $A_{z(4,1)} = \frac{1}{\sqrt{1-\frac{1}{n}}} \cdot \frac{du_{4,1}(x_F, y_F, z_F)}{x_F}$ *F z*  $u_{41}(x_F, y_F, z)$  $u_{4,1}$  ∂  $=\frac{1}{\sqrt{2}}\cdot\frac{\partial u_{4,1}(x_F,y_F,z_F)}{\partial x}$ 4,1  $=-\frac{\gamma \sqrt{10}}{4} \frac{K}{r^2} \frac{x_F}{r^2} \frac{(12x_F}{r^2} \frac{y_F}{r^2} + \frac{(12y_F}{r^2} \frac{z_F}{r^2}) \frac{(12y_F}{r^2} \frac{z_F}{r^2})}{(x^2 + y^2)^2 (x^2)^{1/2}}$  $5 \times (12 \times \frac{2}{3} \times \frac{2}{12} \times \frac{2}{5} \times \frac{2}{18 \times \frac{2}{18} \times \frac{4}{18} \times \frac{4}{12 \times \frac{2}{12} \times \frac{2}{18} \times \frac{4}{18}})$  $(x_F^2 + y_F^2 + z_F^2)$  $(-12x_F^2z_F^2-12y_F^2z_F^2+8z_F^4+x_F^4+2x_F^2y_F^2+y_F^4)$ 4 9 $\sqrt{10}$  $F$ <sup>*F*</sup>  $\rightarrow$   $\rightarrow$   $F$ <sup>*F*</sup>  $F$   $\left(\begin{array}{cc} 12\lambda_F & 12\lambda_F & 12\lambda_F & 16\lambda_F & 16\$  $x_F^2 + y_F^2 + z$  $R^5 \cdot x_F \cdot (-12x_F^{-2}z_F^{-2} - 12y_F^{-2}z_F^{-2} + 8z_F^{-4} + x_F^{-4} + 2x_F^{-2}y_F^{-2} + y_F^{-2}$  $+ y_F^2 +$  $=-\frac{9\sqrt{10}}{1} \frac{R^5 \cdot x_F \cdot (-12x_F^2 z_F^2 - 12y_F^2 z_F^2 + 8z_F^4 + x_F^4 + 2x_F^2 y_F^2 + 1)}{2(1/2)^2}$  $A_{x(4,2)}$ *F Gr f*  $\cup$  *P*  $\cup$  4,2  $\vee$  *F*  $\cup$  *F*  $\cup$  *F*  $\cup$  *F F Gr f*  $\cup$  *P*  $\{A_1, 2 \setminus \{A_F, Y_F, X_F\}$ *y*  $u_{4,2}(x_F, y_F, z)$  $x_F$  *u*  $u_{42}(x_F, y_F, z)$  $=\frac{\cos(\theta_{Gr})}{u_{4,2}}\cdot\frac{\partial u_{4,2}(x_F, y_F, z_F)}{\partial x_F}-\frac{\sin(\theta_{Gr})}{u_{4,2}}\cdot\frac{\partial u_{4,2}(x_F, y_F, z_F)}{\partial y_F}$ 4,2 4,2 4,2  $\theta_c$ )  $\partial u_{42}(x_F, y_F, z_F)$  sin( $\theta$  $=\frac{3\sqrt{3K}}{4} \frac{x_F(3x_F - 12x_F - 13x_F - 15x_F - 15x_F + 60x_F - 2F)}{(x^2 + y^2 + \sigma^2)^{11/2}}$  $5 \times (5x^4 - 4x^2y^2 - 46x^2z^2 + 66y^2z^2 + 12z^4 - 9y^4$  $(x_F^2 + y_F^2 + z_F^2)$  $(5x_F^{-4} - 4x_F^{-2}y_F^{-2} - 46x_F^{-2}z_F^{-2} + 66y_F^{-2}z_F^{-2} + 12z_F^{-4} - 9y_F^{-4})cos(\theta_{Gr})$ 4  $3\sqrt{5}$  $F$  *F*  $\rightarrow$   $\rightarrow$   $F$  $F_F$   $\rightarrow$   $F_F$   $\rightarrow$   $F$   $\rightarrow$   $F$   $\rightarrow$   $F$   $\rightarrow$   $F$   $\rightarrow$   $F$   $\rightarrow$   $F$   $\rightarrow$   $F$   $\rightarrow$   $F$   $\rightarrow$   $F$   $\rightarrow$   $F$   $\rightarrow$   $F$   $\rightarrow$   $F$   $\rightarrow$   $F$  $x_F^2 + y_F^2 + z$  $R^5$   $x_F$   $(5x_F^4 - 4x_F^2 y_F^2 - 46x_F^2 z_F^2 + 66y_F^2 z_F^2 + 12z_F^4 - 9y_F^2)$  $+ y_F^2 +$  $=\frac{3\sqrt{5}R^5}{4\pi}\frac{x_F(5x_F^4-4x_F^2y_F^2-46x_F^2z_F^2+66y_F^2z_F^2+12z_F^4-9y_F^4)\cos(\theta_0)}{2\pi^2}\frac{y_F^4}{(1+z_F^2+12z_F^2-16z_F^2)}$  $-\frac{3\sqrt{3K}}{4} \frac{3F(10F)F}{F} \frac{3F(10F)F}{F} \frac{2F}{F} \frac{125F}{F} \frac{22F}{F}$  $5 \times (4x^2 - 66x^2 - 246x^2 - 212x^4 - 5x^4 + 0x^4$  $(x_F^2 + y_F^2 + z_F^2)$  $(4x_F^{-2}y_F^{-2} - 66x_F^{-2}z_F^{-2} + 46y_F^{-2}z_F^{-2} - 12z_F^{-4} - 5y_F^{-4} + 9x_F^{-4})sin(\theta_{Gr})$ 4  $3\sqrt{5}$  $F \longrightarrow Y_F \longrightarrow \mathcal{L}_F$  $F_F(\pi \wedge F)F$   $\qquad \omega \wedge F \wedge F$   $\qquad F$   $\qquad \omega \wedge F \wedge F$   $\qquad \omega \wedge F$   $\qquad \omega \wedge F$   $\qquad \omega \wedge F$  $x_F^2 + y_F^2 + z$  $R^5 y_F (4x_F^2 y_F^2 - 66x_F^2 z_F^2 + 46y_F^2 z_F^2 - 12z_F^4 - 5y_F^4 + 9x_F^4)$  $+ y_F^2 +$  $-\frac{3\sqrt{5}R^5}{4} \frac{y_F(4x_F^2y_F^2-66x_F^2z_F^2+46y_F^2z_F^2-12z_F^4-5y_F^4+9x_F^4)\sin(\theta_0)}{2}$  $A_{y(4,2)} = \frac{\sin(\theta_{Gr})}{2} \cdot \frac{\cos_{4,2}(x_F, y_F, z_F)}{2} + \frac{\cos(\theta_{Gr})}{2} \cdot \frac{\cos_{4,2}(x_F, y_F, z_F)}{2}$ *F F y*  $u_{4,2}(x_F, y_F, z)$  $x_F$  *u*  $u_{4,2}(x_F, y_F, z)$  $u_{42}$   $\partial x_F$   $u_{42}$   $\partial$ ∂  $\frac{\partial x_F}{\partial x_F} + \frac{\partial x_C}{\partial x_C}.$  $=\frac{\sin(\theta_{Gr})}{\sqrt{2}}\cdot\frac{\partial u_{4,2}(x_F, y_F, z_F)}{\partial x_{4,2}(x_F, y_F, z_F)}+\frac{\cos(\theta_{Gr})}{\sqrt{2}}\cdot\frac{\partial u_{4,2}(x_F, y_F, z_F)}{\partial x_{4,2}(x_F, y_F, z_F)}$ 4,2 4,2  $=\frac{3\sqrt{3K}}{4} \frac{x_F(3x_F - 12x_F) + 13x_F x_F + 60x_F x_F}{(x^2 + x^2 + x^2)^{1/2}}$  $5 \times (5x^4 - 4x^2y^2 - 46x^2z^2 + 66y^2z^2 + 12z^4 - 9y^4$  $(x_F^2 + y_F^2 + z_F^2)$  $(5x_F^{-4} - 4x_F^{-2}y_F^{-2} - 46x_F^{-2}z_F^{-2} + 66y_F^{-2}z_F^{-2} + 12z_F^{-4} - 9y_F^{-4})sin(\theta_{Gr})$ 4  $3\sqrt{5}$  $F \quad \rightarrow \quad YF \quad \rightarrow F$  $F_F$   $\rightarrow$   $F_F$   $\rightarrow$   $F$   $\rightarrow$   $F$   $\rightarrow$   $F$   $\rightarrow$   $F$   $\rightarrow$   $F$   $\rightarrow$   $F$   $\rightarrow$   $F$   $\rightarrow$   $F$   $\rightarrow$   $F$   $\rightarrow$   $F$   $\rightarrow$   $F$   $\rightarrow$   $F$  $x_F^2 + y_F^2 + z$  $R^5$   $x_F$   $(5x_F^4 - 4x_F^2 y_F^2 - 46x_F^2 z_F^2 + 66y_F^2 z_F^2 + 12z_F^4 - 9y_F^2)$  $+ y_F^2 +$  $=\frac{3\sqrt{5}R^5}{4\pi}\frac{x_F(5x_F^4-4x_F^2y_F^2-46x_F^2z_F^2+66y_F^2z_F^2+12z_F^4-9y_F^4)\sin(\theta_0)}{2\pi^2}\frac{y_F^2}{x_F^2}$  $+\frac{3\sqrt{3}R}{4} \frac{y_F(x_{\alpha}y_F - y_F - 60x_F x_F + 16y_F x_F - 12x_F)}{(x_{\alpha}^2 + y_{\alpha}^2 + z_{\alpha}^2)^{1/2}}$  $5 \times (4 \times \frac{2}{3} \times \frac{2}{3} \cdot 66 \times \frac{2}{3} \cdot \frac{2}{14} \cdot 46 \times \frac{2}{3} \cdot \frac{2}{3} \cdot 12 \cdot \frac{4}{3} \cdot 5 \times \frac{4}{19} \cdot 0 \times \frac{4}{3}$  $(x_F^2 + y_F^2 + z_F^2)$  $(4x_{F}^{2}y_{F}^{2} - 66x_{F}^{2}z_{F}^{2} + 46y_{F}^{2}z_{F}^{2} - 12z_{F}^{4} - 5y_{F}^{4} + 9x_{F}^{4})cos(\theta_{Gr})$ 4  $3\sqrt{5}$  $F$ <sup>*F*</sup>  $\rightarrow$   $\rightarrow$   $F$ <sup>*F*</sup>  $F_F$  (4 $x_F$   $y_F$  –  $\omega$  $0x_F$   $z_F$  + 40 $y_F$   $z_F$  –1 $z_{F}$  –3 $y_F$  + 9 $x_F$  )cos( $\theta$ <sub>Gr</sub>  $x_F^2 + y_F^2 + z$  $R^5 y_F (4x_F^2 y_F^2 - 66x_F^2 z_F^2 + 46y_F^2 z_F^2 - 12z_F^4 - 5y_F^4 + 9x_F^4)$  $+ y_F^2 +$  $-66x_F^2z_F^2+46y_F^2z_F^2-12z_F^4-5y_F^4+$  $+\frac{3\sqrt{5}R^5}{4} \frac{y_F(4x_F^2y_F^2-66x_F^2z_F^2+46y_F^2z_F^2-12z_F^2-5y_F^2+9x_F^2)\cos(\theta_0)}{2}$  $A_{z(4,2)}$ *F*  $F$  ,  $Y$   $F$  ,  $\sim$   $F$ *z*  $u_{4,2}(x_F, y_F, z)$  $u_{42}$  ∂  $=\frac{1}{\sqrt{2}}\cdot\frac{\partial u_{4,2}(x_F,y_F,z_F)}{\partial x}$ 4,2  $=\frac{35\sqrt{5}}{4} \frac{11\sqrt{5}}{(x^2+y^2+z^2)^{1/2}}$  $5 \frac{2}{3} (x^2 + x^2)(x^2 + x^2 - 2z^2)$  $(x_F^2 + y_F^2 + z_F^2)$  $(x_F^2 - y_F^2)(x_F^2 + y_F^2 - 2z_F^2)$ 4 63 $\sqrt{5}$  $F$ <sup>*F*</sup>  $\rightarrow$   $F$ <sup>*F*</sup>  $\rightarrow$  *F*  $F^{-1}$   $\mathcal{F}$   $\mathcal{F}$   $\mathcal{F}$   $\mathcal{F}$   $\mathcal{F}$   $\mathcal{F}$   $\mathcal{F}$   $\mathcal{F}$   $\mathcal{F}$   $\mathcal{F}$   $\mathcal{F}$   $\mathcal{F}$   $\mathcal{F}$   $\mathcal{F}$  $x_F^2 + y_F^2 + z$  $R^5 \cdot z_F \cdot (x_F^2 - y_F^2)(x_F^2 + y_F^2 - 2z_F^2)$  $+ y_F^2 +$ <sup>⋅</sup> <sup>⋅</sup> <sup>−</sup> <sup>+</sup> <sup>−</sup> <sup>=</sup>  $A_{x(4,3)}$ *F Gr f*  $\cup$  *P*  $\{A, 3\}$   $\setminus$   $\cdot$  *F*  $\cdot$  *F*  $\cdot$  *F*  $\cdot$  *F F*  $G_r$ <sup>*J*</sup>  $\omega_{4,3}$   $\chi_{F}$ ,  $\chi_{F}$ ,  $\chi_{F}$ *y*  $u_{43}(x_F, y_F, z)$  $x_F$  *u*  $u_{43}(x_F, y_F, z)$  $=\frac{\cos(\theta_{Gr})}{u_{4,3}}\cdot\frac{\partial u_{4,3}(x_F, y_F, z_F)}{\partial x_F}-\frac{\sin(\theta_{Gr})}{u_{4,3}}\cdot\frac{\partial u_{4,3}(x_F, y_F, z_F)}{\partial y_F}$ 4,3 4,3 4,3  $\theta_{\alpha}$ )  $\partial u_{4,3}(x_{\kappa},y_{\kappa},z_{\kappa})$   $\sin(\theta)$  $=-\frac{9\sqrt{70R^5}}{4}\frac{z_F[(2x_F^4-9x_F^2y_F^2-x_F^2z_F^2+y_F^2z_F^2+y_F^4)\cos(\theta_{Gr})-x_Fy_F(5x_F^2-7y_F^2+2z_F^2)\sin(\theta_{Gr})]}{(x_F^2+y_F^2+z_F^2)^{11/2}}$  $5 \times 10^{24}$   $0^{2}$   $v^{2}$   $v^{2}$   $z^{2}$   $v^{2}$   $z^{2}$   $v^{4}$   $0 \cos(\theta)$   $x$   $y$   $(5x^{2}$   $7y^{2}$   $12z^{2}$  $(x_F^2 + y_F^2 + z_F^2)$  $(2x_F^4 - 9x_F^2y_F^2 - x_F^2z_F^2 + y_F^2z_F^2 + y_F^4)\cos(\theta_{Gr}) - x_F y_F (5x_F^2 - 7y_F^2 + 2z_F^2)\sin(\theta_{Gr})$ 4  $9\sqrt{70}$  $F$ <sup>*F*</sup>  $\rightarrow$   $F$ <sup>*F*</sup>  $\rightarrow$  *F F F F F F F F F F Gr F F F F F Gr*  $x_F^2 + y_F^2 + z$  $R^5 z_F (2x_F^4 - 9x_F^2 y_F^2 - x_F^2 z_F^2 + y_F^2 z_F^2 + y_F^4) \cos(\theta_{Gr}) - x_F y_F (5x_F^2 - 7y_F^2 + 2z_F^2)$  $+ y_F^2 +$  $=-\frac{9\sqrt{70R^5}}{4} \frac{z_F(2x_F^4-9x_F^2y_F^2-x_F^2z_F^2+y_F^2z_F^2+y_F^4)\cos(\theta_{Gr})-x_F y_F(5x_F^2-7y_F^2+2z_F^2)\sin(\theta_{Gr})}{z_F(z_F^2-7y_F^2+y_F^2)\sin(\theta_{Gr})}$ 

$$
A_{y(4,3)} = \frac{\sin(\theta_{Gr})}{u_{4,3}} \cdot \frac{\partial u_{4,3}(x_F, y_F, z_F)}{\partial x_F} + \frac{\cos(\theta_{Gr})}{u_{4,3}} \cdot \frac{\partial u_{4,3}(x_F, y_F, z_F)}{\partial y_F}
$$
  
\n
$$
= -\frac{9\sqrt{70}R^5}{4} \frac{z_F \left[ (2x_F^4 - 9x_F^2 y_F^2 - x_F^2 z_F^2 + y_F^2 z_F^2 + y_F^4) \sin(\theta_{Gr}) + x_F y_F (5x_F^2 - 7y_F^2 + 2z_F^2) \cos(\theta_{Gr}) \right]}{(x_F^2 + y_F^2 + z_F^2)^{11/2}}
$$
  
\n
$$
A_{z(4,3)} = \frac{1}{u_{4,3}} \cdot \frac{\partial u_{4,3}(x_F, y_F, z_F)}{\partial z_F}
$$

$$
u_{4,3} = \frac{\partial z_F}{4} = \frac{3\sqrt{70}}{4} \frac{R^5 \cdot x_F \cdot (x_F^2 - 3y_F^2) \cdot (x_F^2 + y_F^2 - 8z_F^2)}{(x_F^2 + y_F^2 + z_F^2)^{11/2}}
$$

 $A_{x(4,4)}$ *F Gr f*  $\cup$  *P F A*<sub>*F*</sub> *F F F F F F F Gr F F F y*  $u_{44}(x_F, y_F, z)$  $x_F$  *u*  $u_{4,4}(x_F, y_F, z)$  $=\frac{\cos(\theta_{Gr})}{u_{4,4}}\cdot\frac{\partial u_{4,4}(x_F, y_F, z_F)}{\partial x_F}-\frac{\sin(\theta_{Gr})}{u_{4,4}}\cdot\frac{\partial u_{4,4}(x_F, y_F, z_F)}{\partial y_F}$ 4,4 4,4 4,4  $\theta_c$ )  $\partial u_{4A}(x_F, y_F, z_F)$  sin( $\theta$  $=-\frac{3\sqrt{35K}}{8}\frac{x_F(5x_F-15x_F)^2 + 15x_F^2(x_F-125)F(x_F-125)}{(x^2+y^2+y^2)^{1/2}}$  $5 \times (5x^4 - 46x^2y^2 - 4x^2z^2 + 12y^2z^2 + 21y^4$  $(x_F^2 + y_F^2 + z_F^2)$  $(5x_F^{-4} - 46x_F^{-2}y_F^{-2} - 4x_F^{-2}z_F^{-2} + 12y_F^{-2}z_F^{-2} + 21y_F^{-4})cos(\theta_{Gr})$ 8  $3\sqrt{35}R^5$   $x_F(5x_F^4 - 46x_F^2 y_F^2 - 4x_F^2 z_F^2 + 12y_F^2 z_F^2 + 21y_F^4)\cos(\theta_{Gr}$  $F$ <sup>*F*</sup>  $\rightarrow$   $\rightarrow$   $F$ <sup>*F*</sup>  $\rightarrow$  *F*  $x_F^2 + y_F^2 + z$  $R^5$   $x_F$   $(5x_F^4 - 46x_F^2 y_F^2 - 4x_F^2 z_F^2 + 12y_F^2 z_F^2 + 21y_F^2 z_F^2)$  $+ y_F^2 +$  $=-\frac{3\sqrt{35R^5}}{2\pi}\frac{x_F(5x_F^4-46x_F^2y_F^2-4x_F^2z_F^2+12y_F^2z_F^2+21y_F^4)\cos(\theta_0)}{x_F^2(5R^2+12t_F^2+12t_F^2)}$  $+\frac{3\sqrt{35K}}{8} \frac{J_F(21N_F - 10N_F)J_F + 12N_F \sqrt{3}}{(r^2 + N^2 + 7)^2 + (r^2)^{11/2}}$  $5 \times 21x^{4} - 46x^{2}y^{2} + 12x^{2}z^{2} - 4y^{2}z^{2} + 5y^{4}$  $(x_F^2 + y_F^2 + z_F^2)$  $(21x_F^{-4} - 46x_F^{-2}y_F^{-2} + 12x_F^{-2}z_F^{-2} - 4y_F^{-2}z_F^{-2} + 5y_F^{-4})sin(\theta_{Gr})$ 8  $3\sqrt{35}$  $F$ <sup>*F*</sup>  $\rightarrow$   $F$ <sup>*F*</sup>  $\rightarrow$  *F*  $F_F$   $\left(\frac{2}{F} \right)$   $\frac{1}{F}$   $\frac{1}{2}$   $\frac{1}{F}$   $\frac{1}{2}$   $\frac{1}{F}$   $\frac{1}{2}$   $\frac{1}{F}$   $\frac{1}{2}$   $\frac{1}{F}$   $\frac{1}{2}$   $\frac{1}{2}$   $\frac{1}{F}$   $\frac{1}{2}$   $\frac{1}{2}$  $x_F^2 + y_F^2 + z$  $R^5$   $y_F (21x_F^4 - 46x_F^2 y_F^2 + 12x_F^2 z_F^2 - 4y_F^2 z_F^2 + 5y$  $+ y_F^2 +$  $-46x_F^2 y_F^2 + 12x_F^2 z_F^2 - 4y_F^2 z_F^2 +$  $+\frac{3\sqrt{35R^3}}{2} \frac{y_F (21x_F^4 - 46x_F^2 y_F^2 + 12x_F^2 z_F^2 - 4y_F^2 z_F^2 + 5y_F^4) \sin(\theta_0)}{2}$  $A_{y(4,4)}$ *F Gr f*  $\cup$  *P H*<sub>4,4</sub>  $\setminus$  *A*<sub>*F*</sub> *, y*<sub>*F*</sub> *,*  $\setminus$ *F F Gr f*  $\cup$  *P*  $\{A, 4 \setminus \{A_F, Y_F, Y_F, Z_F\}$ *y*  $u_{4,4}(x_F, y_F, z)$  $x_F$  *u*  $u_{4,4}(x_F, y_F, z)$  $u_{44}$   $\partial x_F$   $u_{44}$   $\partial$ ∂  $\frac{\partial x_F}{\partial x_F} + \frac{\partial x_C}{\partial x_{d}}$ .  $=\frac{\sin(\theta_{Gr})}{\sin(\theta_{Gr})}\cdot\frac{\partial u_{4,4}(x_F, y_F, z_F)}{\partial x_{4,4}(x_F, y_F, z_F)}+\frac{\cos(\theta_{Gr})}{\sin(\theta_{Gr})}\cdot\frac{\partial u_{4,4}(x_F, y_F, z_F)}{\partial x_{4,4}(x_F, y_F, z_F)}$ 4,4 4,4 4,4  $(\theta_c)$   $\partial u_{AA}(x_F, y_F, z_F)$   $\cos(\theta)$  $=-\frac{3\sqrt{35K}}{8}\frac{x_F(3x_F-18x_F)^2 + 12x_F^2(x_F-12x_F)^2}{(x^2+y^2+z_F)^2}$  $5 \times (5x^4 - 46x^2y^2 - 4x^2z^2 + 12y^2z^2 + 21y^4$  $(x_F^2 + y_F^2 + z_F^2)$  $(5x_F^{-4} - 46x_F^{-2}y_F^{-2} - 4x_F^{-2}z_F^{-2} + 12y_F^{-2}z_F^{-2} + 21y_F^{-4})sin(\theta_{Gr})$ 8  $3\sqrt{35}$  $F \quad \rightarrow \quad YF \quad \rightarrow F$  $F_F(\mathcal{P}(\mathcal{P}(\math$  $x_F^2 + y_F^2 + z$  $R^5$   $x_F$   $(5x_F^4 - 46x_F^2 y_F^2 - 4x_F^2 z_F^2 + 12y_F^2 z_F^2 + 21y_F^2 z_F^2)$  $+ y_F^2 +$  $=-\frac{3\sqrt{35R^5}}{r^2} \frac{x_F(5x_F^4-46x_F^2y_F^2-4x_F^2z_F^2+12y_F^2z_F^2+21y_F^4)\sin(\theta_0)}{r^2}$  $-\frac{3\sqrt{321}}{8} \frac{y_F (21x_F - 10x_F y_F + 12x_F x_F - y_F)}{(x^2 + y^2 + z^2)^{11/2}}$  $5 \times 21x^{4}$   $46x^{2}y^{2} + 12x^{2}z^{2}$   $4y^{2}z^{2} + 5y^{4}$  $(x_F^2 + y_F^2 + z_F^2)$  $(21x_F^{-4} - 46x_F^{-2}y_F^{-2} + 12x_F^{-2}z_F^{-2} - 4y_F^{-2}z_F^{-2} + 5y_F^{-4})cos(\theta_{Gr})$ 8  $3\sqrt{35}$  $F$ <sup>*F*</sup>  $\rightarrow$   $F$ <sup>*F*</sup>  $\rightarrow$  *F*  $F_F$   $\left(\frac{2}{F} \cdot \frac{\pi}{F} \cdot \frac{\pi}{F$  $x_F^2 + y_F^2 + z$  $R^5$   $y_F(21x_F^4 - 46x_F^2y_F^2 + 12x_F^2z_F^2 - 4y_F^2z_F^2 + 5y_F^2)$  $+ y_F^2 +$  $-\frac{3\sqrt{35R^5}}{2\pi} \frac{y_F (21x_F^4 - 46x_F^2 y_F^2 + 12x_F^2 z_F^2 - 4y_F^2 z_F^2 + 5y_F^4)\cos(\theta_0)}{2\pi}$  $A_{z(4,4)}$ *F*  $F$  ,  $Y$   $F$  ,  $\sim$   $F$ *z*  $u_{4,4}(x_F, y_F, z)$  $u_{44}$  ∂  $=\frac{1}{\sqrt{2}}\cdot\frac{\partial u_{4,4}(x_F,y_F,z_F)}{\partial x}$ 4,4  $=-\frac{27\sqrt{33}}{8}\frac{12F(x_F - 0.0F)F}{(x^2 + y^2 + 5x^2)^{11/2}}$  $5 \frac{1}{2} (x^4 + 6x^2 + x^3 + y^4)$  $(x_F^2 + y_F^2 + z_F^2)$  $(x_F^4 - 6x_F^2 y_F^2 + y_F^4)$ 8 27 35  $F$ <sup>*F*</sup>  $\rightarrow$   $F$ <sup>*F*</sup>  $\rightarrow$  *F*  $F^{-1}$   $\Lambda_F$   $\sigma$   $\Lambda_F$   $\gamma$   $\sigma$   $\Lambda_F$   $\sigma$   $\Lambda_F$  $x_F^2 + y_F^2 + z$  $R^5 \cdot z_F \cdot (x_F^4 - 6x_F^2 y_F^2 + y$  $+ y_F^2 +$  $=-\frac{27\sqrt{35}}{8} \frac{R^5 \cdot z_F \cdot (x_F^4 - 6x_F^2) y_F^2 +}{z_F^4 + 6z_F^2 y_F^2}$ *Ax*(4,−1) *F*  $G_r$ <sup>*J*</sup>  $\omega u_{4,-1}$   $\omega_F$ ,  $y_F$ ,  $z_F$ *F*  $G_r$ <sup>*J*</sup>  $\omega u_{4,-1}$   $\omega_F$ ,  $y_F$ ,  $z_F$ *y*  $u_{4,-1}(x_F, y_F, z)$  $x_F$  *u*  $u_{4,-1}(x_F, y_F, z)$  $=\frac{\cos(\theta_{Gr})}{u_{4-1}}\cdot\frac{\partial u_{4,-1}(x_F,y_F,z_F)}{\partial x_F}-\frac{\sin(\theta_{Gr})}{u_{4-1}}\cdot\frac{\partial u_{4,-1}(x_F)}{\partial x_F}$ − − −  $\cos(\theta_{_{GF}})$   $\partial u_{4,-1}(x_{_F}, y_{_F}, z_{_F})$   $\sin(\theta_{_{GF}})$   $\partial u_{4,-1}(x_{_F}, y_{_F}, z_{_F})$  $4, -1$  $4, -1$  $4, -1$  $\theta_{\alpha}$ )  $\partial u_{4-1}(x_F, y_F, z_F)$  sin( $\theta$  $=\frac{\sqrt{10R^5}}{4}\frac{z_F[63x_Fy_F(x_F^2+y_F^2-2z_F^2)\cos(\theta_{Gr})+3(3x_F^4-15x_F^2y_F^2-x_F^2z_F^2+41y_F^2z_F^2-18y_F^4-4z_F^4)\sin(\theta_{Gr})]}{(x_F^2+y_F^2+z_F^2)^{11/2}}$  $5\frac{1}{2}$   $\frac{1}{2}$   $\frac{2}{3}$   $\frac{1}{2}$   $\frac{1}{2}$   $\frac{2}{3}$   $\frac{2}{2}$   $\frac{2}{2}$   $\frac{2}{3}$   $\frac{1}{2}$   $\frac{1}{2}$   $\frac{1}{2}$   $\frac{1}{2}$   $\frac{1}{2}$   $\frac{1}{2}$   $\frac{1}{2}$   $\frac{1}{2}$   $\frac{1}{2}$   $\frac{1}{2}$   $\frac{1}{2}$   $\frac{1}{2}$   $\frac{1}{2}$   $(x_F^2 + y_F^2 + z_F^2)$  $63 x_F y_F (x_F^2 + y_F^2 - 2z_F^2) \cos(\theta_{Gr}) + 3(3x_F^4 - 15x_F^2 y_F^2 - x_F^2 z_F^2 + 41y_F^2 z_F^2 - 18y_F^4 - 4z_F^4) \sin(\theta_{Gr})$ 4 10  $F \longrightarrow Y_F \longrightarrow \mathcal{L}_F$  $F[\text{C} \cup \{F\} \setminus F]$   $\setminus F$   $\setminus F$   $\cong \set{F}$   $\set{C} \cup \set{G}_F$   $\set{F}$   $\set{F}$   $\set{F}$   $\set{F}$   $\set{F}$   $\set{F}$   $\set{F}$   $\set{F}$   $\set{F}$   $\set{F}$   $\set{F}$   $\set{F}$   $\set{F}$  $x_F^2 + y_F^2 + z$  $R^5 z_F [63x_F y_F (x_F^2 + y_F^2 - 2z_F^2) \cos(\theta_{Gr}) + 3(3x_F^4 - 15x_F^2 y_F^2 - x_F^2 z_F^2 + 41y_F^2 z_F^2 - 18y_F^4 - 4z_F^2]$  $+ y_F^2 +$  $=\frac{\sqrt{10R^5}}{4} \frac{z_F [63x_F y_F (x_F^2 + y_F^2 - 2z_F^2)\cos(\theta_{Gr}) + 3(3x_F^4 - 15x_F^2 y_F^2 - x_F^2 z_F^2 + 41y_F^2 z_F^2 - 18y_F^4 - 4z_F^4)\sin(\theta_{Gr})}{z_F^2 z_F^2}$ *Ay*(4,−1) *F*  $G_r$ <sup>*J*</sup>  $\omega u_{4,-1}$   $\omega_F$ ,  $y_F$ ,  $z_F$ *F*  $G_r$ <sup>*J*</sup>  $\omega u_{4,-1}$   $\omega_F$ ,  $y_F$ ,  $z_F$ *y*  $u_{4,-1}(x_F, y_F, z)$  $x_F$  *u*  $u_{4,-1}(x_F, y_F, z)$  $u_{4-1}$   $\partial x_F$   $u_{4-1}$   $\partial$ ∂  $\frac{\partial x_F}{\partial x_F} + \frac{\partial x_C}{\partial x_{f}}$  $=\frac{\sin(\theta_{Gr})}{\sqrt{2}}\cdot\frac{\partial u_{4,-1}(x_F,y_F,z_F)}{\partial x}+\frac{\cos(\theta_{Gr})}{\sqrt{2}}\cdot\frac{\partial u_{4,-1}(x_F,y_F,z_F)}{\partial x}$ − −  $4, -1$  $4, -1$  $4, -1$  $\theta_{\alpha}$ )  $\partial u_{4-1}(x_F, y_F, z_F)$  cos( $\theta$  $=\frac{\sqrt{10R^5}}{4}\frac{z_F[63x_Fy_F(x_F^2+y_F^2-2z_F^2)\sin(\theta_{Gr})-3(3x_F^4-15x_F^2y_F^2-x_F^2z_F^2+41y_F^2z_F^2-18y_F^4-4z_F^4)\cos(\theta_{Gr})]}{(x_F^2+y_F^2+z_F^2)^{11/2}}$  $5 \times 63x$  y  $(x^2 + y^2 - 2z^2) \sin(\theta)$   $2(2x^4 - 15x^2y^2 - x^2z^2 + 41y^2z^2 - 19y^4 - 4z^4)$  $(x_F^2 + y_F^2 + z_F^2)$  $63 x_F y_F (x_F^2 + y_F^2 - 2z_F^2) \sin(\theta_{Gr}) - 3(3x_F^4 - 15x_F^2 y_F^2 - x_F^2 z_F^2 + 41y_F^2 z_F^2 - 18y_F^4 - 4z_F^4) \cos(\theta_{Gr})$ 4 10  $F \longrightarrow Y_F \longrightarrow \mathcal{L}_F$  $F[\text{C} \cup \{F\} \setminus F]$   $\setminus F$   $\setminus F$   $\cong \mathcal{L}_F$   $\setminus \text{Sun}(\text{C}_G)$   $\cup \mathcal{L}_F$   $\setminus \text{C} \cup \{F\} \setminus F$   $\setminus \mathcal{L}_F$   $\setminus \text{C}$   $\setminus \text{C}$   $\setminus \{G\}$   $\setminus \{G\}$  $x_F^2 + y_F^2 + z$  $R^5 z_F [63x_F y_F (x_F^2 + y_F^2 - 2z_F^2) sin(\theta_{Gr}) - 3(3x_F^4 - 15x_F^2 y_F^2 - x_F^2 z_F^2 + 41y_F^2 z_F^2 - 18y_F^4 - 4z^2]$  $+ y_F^2 +$  $=\frac{\sqrt{10R^5}}{I} \frac{z_F[63x_F y_F(x_F^2+y_F^2-2z_F^2)\sin(\theta_{Gr})-3(3x_F^4-15x_F^2 y_F^2-x_F^2 z_F^2+41y_F^2 z_F^2-18y_F^4-4z_F^4)\cos(\theta_{Gr})}{z_F^2}$ *Az*(4,−1) *F*  $F$  ,  $Y$   $F$  ,  $\sim$   $F$ *z*  $u_{4,-1}(x_F, y_F, z)$  $u_{4,-1}$  ∂  $=\frac{1}{\cdots}$   $\cdot \frac{\partial u_{4,-}}{\partial x_{4,-}}$ − 1  $\partial u_{4,-1}(x_F, y_F, z_F)$  $4, -1$  $=-\frac{\gamma \sqrt{10}}{4} \frac{K}{r^2} \frac{y_F}{r^2} \frac{(12x_F}{r^2} \frac{z_F}{r^2} \frac{12y_F}{r^2} \frac{z_F}{r^2} \frac{10z_F}{r^2} \frac{1}{r^2}$  $5 \times (12x^2 - 2) 12x^2 - 2 (8x^4 + x^4 + 2x^2 - x^2) x^4$  $(x_F^2 + y_F^2 + z_F^2)$  $(-12x_F^2z_F^2-12y_F^2z_F^2+8z_F^4+x_F^4+2x_F^2y_F^2+y_F^4)$ 4  $9\sqrt{10}$  $F \longrightarrow Y_F \longrightarrow \mathcal{L}_F$  $F$   $\left(\begin{array}{cc} \mathbf{12} \mathcal{A} \\ \mathcal{F} \end{array} \right)$   $F$   $\mathcal{A}$   $F$   $\mathcal{A}$   $F$   $\mathcal{A}$   $F$   $\mathcal{A}$   $F$   $\mathcal{A}$   $F$   $\mathcal{F}$   $\mathcal{F}$   $\mathcal{F}$   $\mathcal{F}$   $\mathcal{F}$   $\mathcal{F}$   $\mathcal{F}$   $\mathcal{F}$   $\mathcal{F}$   $\mathcal{F}$   $\mathcal{F}$   $\mathcal{F}$   $x_F^2 + y_F^2 + z$  $R^5 \tcdot y_F \tcdot (-12x_F^2 z_F^2 - 12y_F^2 z_F^2 + 8z_F^4 + x_F^4 + 2x_F^2 y_F^2 + y_F^2)$  $+ y_F^2 +$  $=-\frac{9\sqrt{10}}{1} \frac{R^5 \cdot y_F \cdot (-12x_F^2 z_F^2 - 12y_F^2 z_F^2 + 8z_F^4 + x_F^4 + 2x_F^2 y_F^2 + 1)}{2(1/2)^2}$ *Ax*(4,−2) *F*  $G_r$ <sup>*J*</sup>  $\omega u_{4,-2}$   $\omega_F$ ,  $y_F$ ,  $z_F$ *F*  $G_r$ <sup>*J*</sup>  $\omega u_{4,-2}$   $\omega_F$ ,  $y_F$ ,  $z_F$ *y*  $u_{4, -2}(x_F, y_F, z)$  $x_F$  *u*  $u_{4,-2}(x_F, y_F, z)$  $=\frac{\cos(\theta_{Gr})}{u_{4,-2}}\cdot\frac{\partial u_{4,-2}(x_F,y_F,z_F)}{\partial x_F}-\frac{\sin(\theta_{Gr})}{u_{4,-2}}\cdot\frac{\partial u_{4,-2}(x_F)}{\partial x_F}$ − − −  $\cos(\theta_{_{Gr}})$   $\partial u_{4,-2}(x_F, y_F, z_F)$   $\sin(\theta_{_{Gr}})$   $\partial u_{4,-2}(x_F, y_F, z_F)$  $4, -2$  $4, -2$  $4, -2$  $\theta_{\alpha}$ )  $\partial u_{4\alpha} (x_{\kappa}, y_{\kappa}, z_{\kappa})$  sin( $\theta$ )  $=\frac{3\sqrt{2\pi}}{2}\frac{J_F(\cos F + 3\sin F)J_F - 3\sin F \sin F + 3J_F \sin F}{(x^2 + y^2 + z^2)^{1/2}}$  $5 \times (6x^{4} + 5x^{2} + x^{2} - 51x^{2} - x^{2} + 5x^{2} - x^{2} + 6x^{4} + 6x^{4})$  $(x_F^2 + y_F^2 + z_F^2)$  $(6x_F^{-4} + 5x_F^{-2}y_F^{-2} - 51x_F^{-2}z_F^{-2} + 5y_F^{-2}z_F^{-2} - y_F^{-4} + 6z_F^{-4})cos(\theta_{Gr})$ 2  $3\sqrt{5}$  $F \longrightarrow Y_F \longrightarrow \mathcal{L}_F$ *F F F F F F F F F F Gr*  $x_F^2 + y_F^2 + z$  $R^5$   $y_F$   $(6x_F^4 + 5x_F^2 y_F^2 - 51x_F^2 z_F^2 + 5y_F^2 z_F^2 - y_F^4 + 6z_F^2)$  $+ y_F^2 +$  $=\frac{3\sqrt{5R^5}}{2} \frac{y_F(6x_F^4+5x_F^2y_F^2-51x_F^2z_F^2+5y_F^2z_F^2-y_F^4+6z_F^4)\cos(\theta_0)}{2}$  $5 \times (-5x^{2}\pi)^{2} + 51y^{2}\pi^{2} - 5x^{2}y^{2} + x^{4} - 6y^{4} - 6z^{4}$  $\left(-5x_{F}^{2}z_{F}^{2}+51y_{F}^{2}z_{F}^{2}-5x_{F}^{2}y_{F}^{2}+x_{F}^{4}-6y_{F}^{4}-6z_{F}^{4}\right)\sin(\theta_{Gr})$  $3\sqrt{5}$  $R^5$   $x_F$   $\left(-5x_F^2z_F^2+51y_F^2z_F^2-5x_F^2y_F^2+x_F^4-6y_F^4-6z_F^4\right)$  $+\frac{3\sqrt{5R^5}}{2} \frac{x_F(-5x_F^{-2}z_F^{-2}+51y_F^{-2}z_F^{-2}-5x_F^{-2}y_F^{-2}+x_F^{-4}-6y_F^{-4}-6z_F^{-4})\sin(\theta_0)}{2\sqrt{5R^5}}$ 

 $(x_F^2 + y_F^2 + z_F^2)$ 

 $+ y_F^2 +$ 

 $F_F$   $\rightarrow$   $F_{F}$   $\rightarrow$   $F_{F}$   $\rightarrow$   $F_{F}$   $\rightarrow$   $F_{F}$   $\rightarrow$   $F_{F}$   $\rightarrow$   $F_{F}$   $\rightarrow$   $F_{F}$   $\rightarrow$   $F_{F}$  $x_F^2 + y_F^2 + z$ 

 $F$ <sup>*F*</sup>  $\rightarrow$   $\rightarrow$   $F$ <sup>*F*</sup>

2 <sup>2</sup> <sup>2</sup> 11/ <sup>2</sup>

2

2

$$
A_{y(4,-2)} = \frac{\sin(\theta_{Gr})}{u_{4,-2}} \cdot \frac{\partial u_{4,-2}(x_F, y_F, z_F)}{\partial x_F} + \frac{\cos(\theta_{Gr})}{u_{4,-2}} \cdot \frac{\partial u_{4,-2}(x_F, y_F, z_F)}{\partial y_F}
$$
  
\n
$$
= \frac{3\sqrt{5}R^5}{2} \frac{y_F(6x_F^4 + 5x_F^2 y_F^2 - 51x_F^2 z_F^2 + 5y_F^2 z_F^2 - y_F^4 + 6z_F^4)\sin(\theta_{Gr})}{(x_F^2 + y_F^2 + z_F^2)^{11/2}}
$$
  
\n
$$
- \frac{3\sqrt{5}R^5}{2} \frac{x_F(-5x_F^2 z_F^2 + 51y_F^2 z_F^2 - 5x_F^2 y_F^2 + x_F^4 - 6y_F^4 - 6z_F^4)\cos(\theta_{Gr})}{(x_F^2 + y_F^2 + z_F^2)^{11/2}}
$$

$$
A_{z(4,-2)} = \frac{1}{u_{4,-2}} \cdot \frac{\partial u_{4,-2}(x_F, y_F, z_F)}{\partial z_F}
$$
  
\n
$$
= \frac{63\sqrt{5}}{2} \frac{R^5 \cdot x_F \cdot y_F \cdot z_F \cdot (x_F^2 + y_F^2 - 2z_F^2)}{(x_F^2 + y_F^2 + z_F^2)^{11/2}}
$$
  
\n
$$
A_{x(4,-3)} = \frac{\cos(\theta_{Gr})}{u_{4,-3}} \cdot \frac{\partial u_{4,-3}(x_F, y_F, z_F)}{\partial x_F} - \frac{\sin(\theta_{Gr})}{u_{4,-3}} \cdot \frac{\partial u_{4,-3}(x_F, y_F, z_F)}{\partial y_F}
$$
  
\n
$$
= \frac{9\sqrt{70}R^5}{4} \frac{z_F[x_F y_F(-7x_F^2 + 5y_F^2 + 2z_F^2)\cos(\theta_{Gr}) - (x_F^2 z_F^2 - 9x_F^2 y_F^2 - y_F^2 z_F^2 + x_F^4 + 2y_F^4)\sin(\theta_{Gr})}{(x_F^2 + y_F^2 + z_F^2)^{11/2}}
$$

$$
A_{y(4,-3)} = \frac{\sin(\theta_{Gr})}{u_{4,-3}} \cdot \frac{\partial u_{4,-3}(x_F, y_F, z_F)}{\partial x_F} + \frac{\cos(\theta_{Gr})}{u_{4,-3}} \cdot \frac{\partial u_{4,-3}(x_F, y_F, z_F)}{\partial y_F}
$$
  
= 
$$
\frac{9\sqrt{70}R^5}{4} \frac{z_F [x_F y_F (-7x_F^2 + 5y_F^2 + 2z_F^2) \sin(\theta_{Gr}) + (x_F^2 z_F^2 - 9x_F^2 y_F^2 - y_F^2 z_F^2 + x_F^4 + 2y_F^4) \cos(\theta_{Gr})}{(x_F^2 + y_F^2 + z_F^2)^{11/2}}
$$

$$
A_{z(4,-3)} = \frac{1}{u_{4,-3}} \cdot \frac{\partial u_{4,-3}(x_F, y_F, z_F)}{\partial z_F}
$$
  
\n
$$
= \frac{3\sqrt{70}}{4} \frac{R^5 \cdot y_F \cdot (3x_F^2 - y_F^2)(x_F^2 + y_F^2 - 8z_F^2)}{(x_F^2 + y_F^2 + z_F^2)^{11/2}}
$$
  
\n
$$
A_{x(4,-4)} = \frac{\cos(\theta_{Gr})}{u_{4,-4}} \cdot \frac{\partial u_{4,-4}(x_F, y_F, z_F)}{\partial x_F} - \frac{\sin(\theta_{Gr})}{u_{4,-4}} \cdot \frac{\partial u_{4,-4}(x_F, y_F, z_F)}{\partial y_F}
$$
  
\n
$$
= \frac{3\sqrt{35}R^5 - y_F(-3x_F^2 z_F^2 - 11x_F^2 y_F^2 + y_F^2 z_F^2 + 6x_F^4 + y_F^4)\cos(\theta_{Gr})}{(x_F^2 + y_F^2 + z_F^2)^{11/2}}
$$
  
\n
$$
- \frac{3\sqrt{35}R^5}{2} \frac{x_F(x_F^2 z_F^2 - 11x_F^2 y_F^2 - 3y_F^2 z_F^2 + x_F^4 + 6y_F^4)\sin(\theta_{Gr})}{(x_F^2 + y_F^2 + z_F^2)^{11/2}}
$$
  
\n
$$
A_{y(4,-4)} = \frac{\sin(\theta_{Gr})}{u_{4,-4}} \cdot \frac{\partial u_{4,-4}(x_F, y_F, z_F)}{\partial x_F} + \frac{\cos(\theta_{Gr})}{u_{4,-4}} \cdot \frac{\partial u_{4,-4}(x_F, y_F, z_F)}{\partial y_F}
$$
  
\n
$$
= \frac{3\sqrt{35}R^5 - y_F(-3x_F^2 z_F^2 - 11x_F^2 y_F^2 + y_F^2 z_F^2 + 6x_F^4 + y_F^4)\sin(\theta_{Gr})}{(x_F^2 + y_F^2 + z_F^2)^{11/2}}
$$
  
\n
$$
\frac{3\sqrt{35}R^5}{2} \frac{x_F(x_F^2 z_F^2 - 11x_F^2 y_F^2 - 3y_F^2 z_F^2 + x_F^4 + 6y_F^4)\cos(\theta_{Gr})}{(x_F^2 + y_F^2 + z_F^2)^{11/2}}
$$

 $x_F^2 + y_F^2 + z$
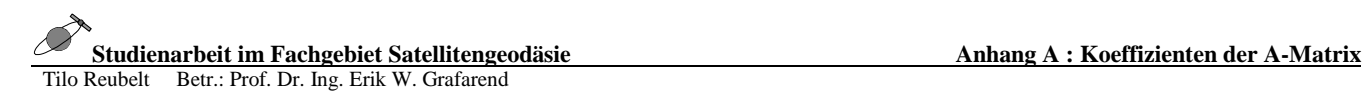

$$
A_{z(4,-4)} = \frac{1}{u_{4,-4}} \cdot \frac{\partial u_{4,-4}(x_F, y_F, z_F)}{\partial z_F}
$$
  
= 
$$
-\frac{27\sqrt{35}}{2} \frac{R^5 \cdot x_F \cdot y_F \cdot z_F \cdot (x_F^2 - y_F^2)}{(x_F^2 + y_F^2 + z_F^2)^{11/2}}
$$

## **8. Literaturverzeichnis**

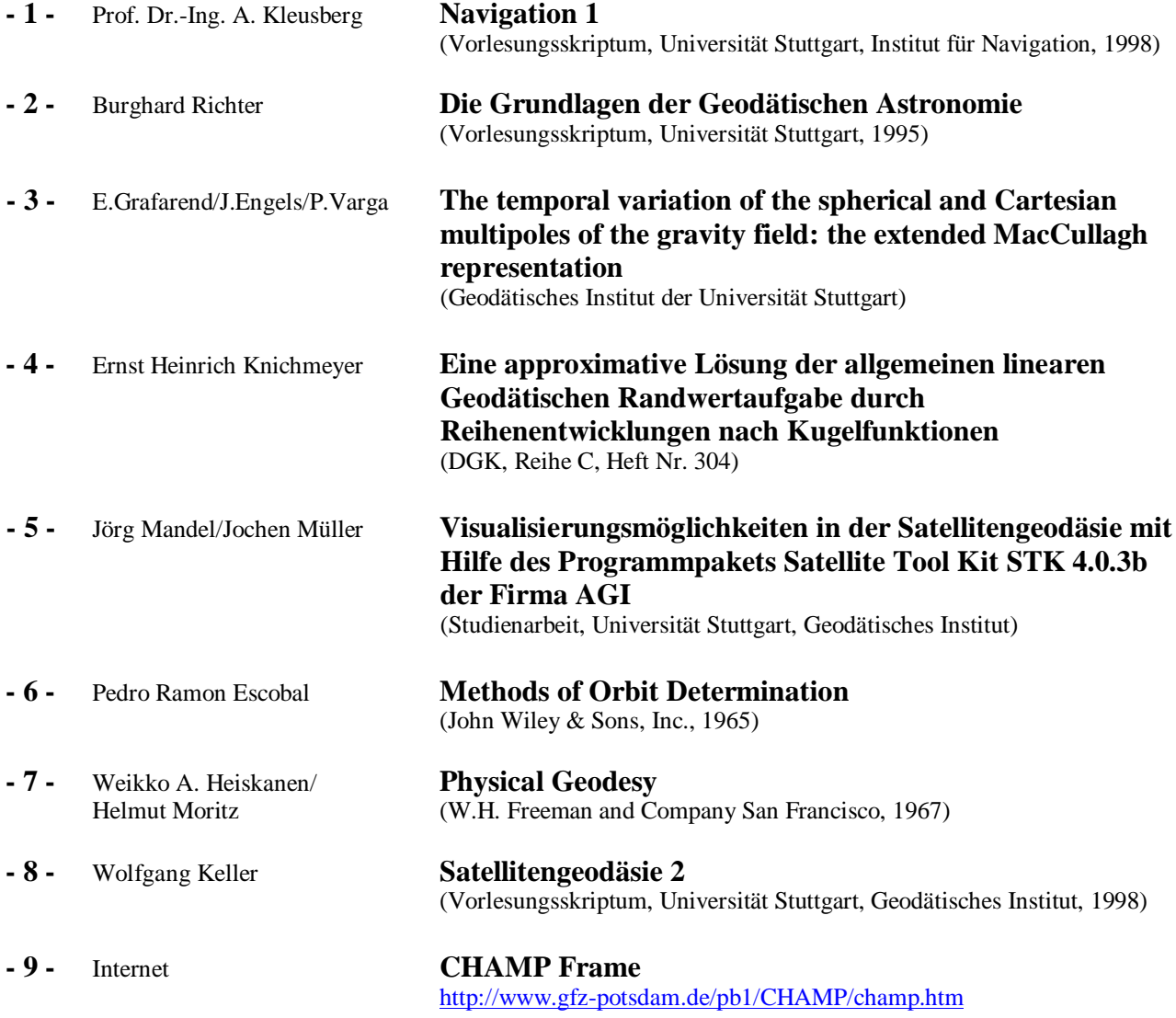